UNIVERSIDAD NACIONAL AUTONOMA DE MEXICO FACULTAD DE INGENIERIA

gen 1

# SISTEMA DE ADQUISICION DE DATOS EN BASE A UN MICROPROCESADOR Z80

# <sup>T</sup>**E I S**  UE PARA OBTENER EL TITULO DE

**INGENIERO MECANICO ELECTRICISTA**  PRESENTA **LUIS ALFONSO GONZALEZ AMEZOUA** 

MEXICO, D. F.

1982

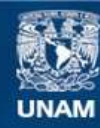

Universidad Nacional Autónoma de México

**UNAM – Dirección General de Bibliotecas Tesis Digitales Restricciones de uso**

### **DERECHOS RESERVADOS © PROHIBIDA SU REPRODUCCIÓN TOTAL O PARCIAL**

Todo el material contenido en esta tesis esta protegido por la Ley Federal del Derecho de Autor (LFDA) de los Estados Unidos Mexicanos (México).

**Biblioteca Central** 

Dirección General de Bibliotecas de la UNAM

El uso de imágenes, fragmentos de videos, y demás material que sea objeto de protección de los derechos de autor, será exclusivamente para fines educativos e informativos y deberá citar la fuente donde la obtuvo mencionando el autor o autores. Cualquier uso distinto como el lucro, reproducción, edición o modificación, será perseguido y sancionado por el respectivo titular de los Derechos de Autor.

### INDICE

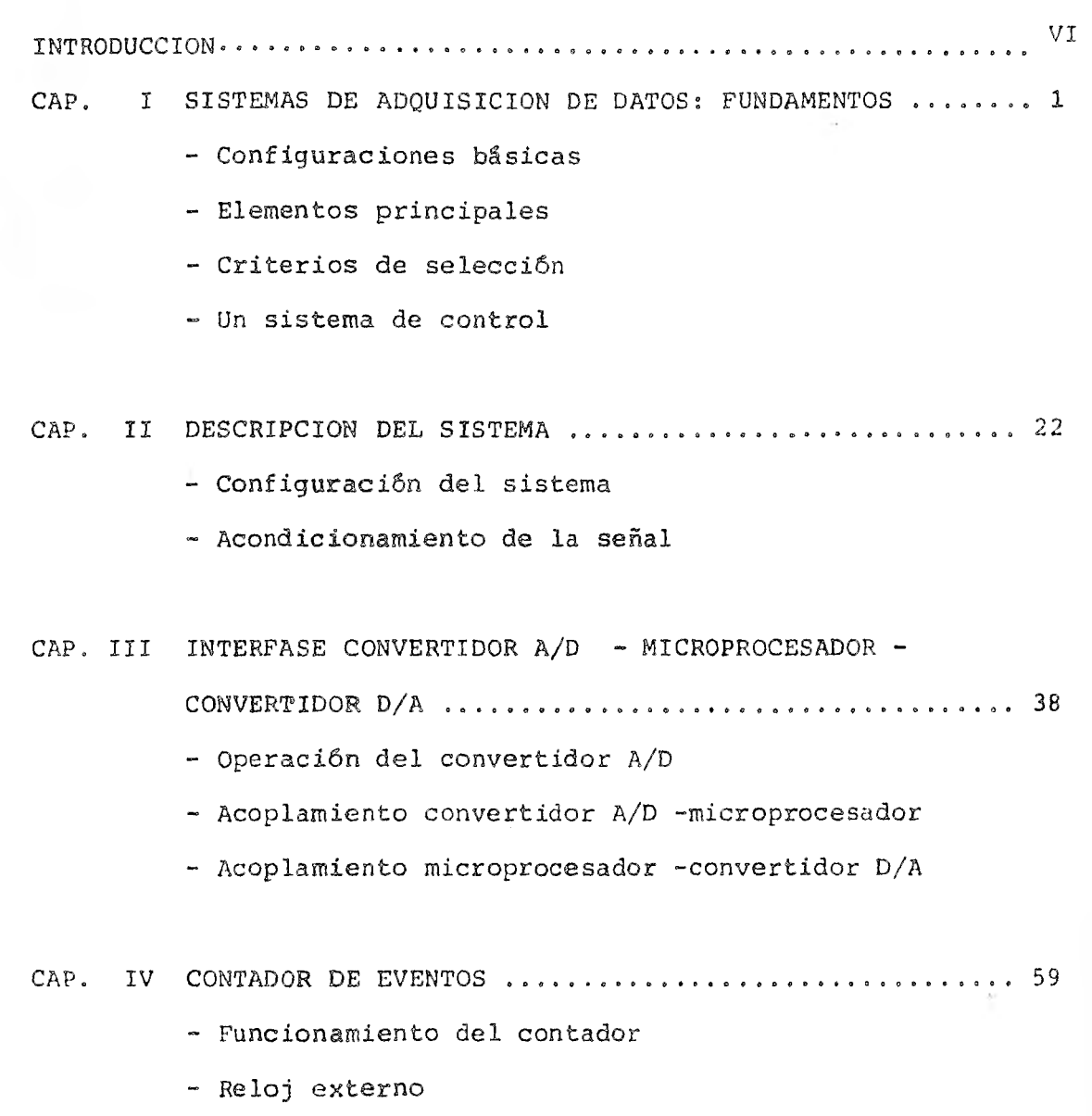

- Acoplamiento contador -microprocesador

IV

炒

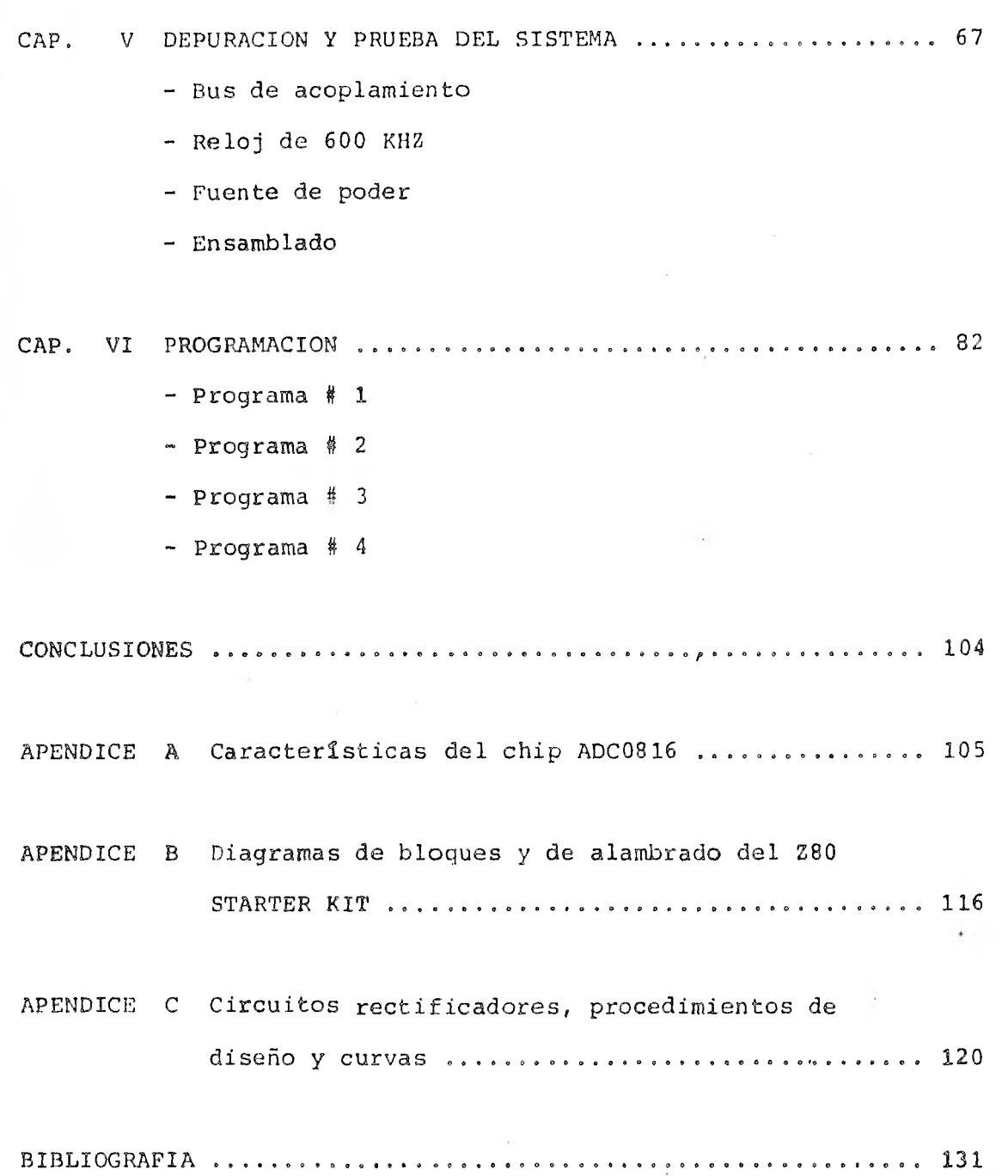

### INTRODUCCION

La desición de desarrollar un sistema de adquisición de datos en base a un microprocesador fué debida a la utilidad que -tal sistema podría prestar para posteriores trabajos tanto en el laboratorio de microprocesadores como para seminarios de tesis.

El objetivo era implementar un sistema de aplicación gene- ral que demostrara la factibilidad de "interfazar" -con los elementos disponibles en el laboratorio- diferentes sistemas utilizando los "kits" con microprocesadores.

El sistema de adquisición de datos está formado por 2 módulos principales: un "módulo analógico" que permite manejar hasta 16 señales (analógicas) a través de igual número de canales de entrada y un canal de salida y un "môdulo digital" formado por un contador de eventos.

En el capítulo uno se dan algunos fundamentos teóricos sobre los sistemas de adquisición y sus componentes principales.

El capitulo dos presenta la configuración del sistema desarrollado en este trabajo, los principales elementos que lo for- man así como alqunos comentarios importantes respecto a la naturaleza de las señales a manejar.

En el capitulo tres se describe la implementación del módulo analógico. Se muestra, primero, la secuencia de operación --

VI

del chip multiplexor-convertidor A/D y en seguida se desarrolla la circuiterla para acoplar el microprocesador a los convertidores A/D y D/A.

En el capitulo cuatro se desarrolla un contador de eventos para fenómenos que se presentan en forma de pulsos. En base a alguna experiencia obtenida creemos que este contador es muy  $i$ -til dentro de un sistema de adquisición de datos.

El capitulo cinco explica la etapa de prueba y depuración del equipo -que no fué, precisamente, la etapa más corta- y, finalmente, en el capítulo seis se presentan los programas que se corrieron y con los cuales se comprobó el funcionamiento del sis tema,

Para poder operar el módulo de adquisición solo es necesa-rio agregar una fuente de +5 volts, que puede ser la misma que se usa para alimentar el STARTER KIT.

Se eligió el osciloscopio como medio de visualización para el sistema por estar facilmente disponible en el laboratorio y se usó el teclado del STARTER KIT (capitulo dos) como medio de comunicación con el microprocesador, esto, desde luego, imponía algunas limitaciones al equipo pero, por cuestiones de tiempo, no era posible desarrollar más el sistema como hubiera de desear se.

Finalmente, esperamos que este trabajo sirva de base para otros y pueda ser mejorado y aumentado,

## SISTEMAS DE ADOUISICION DE DATOS: FUNDAMENTOS

La transmisión de señales desde una o varias fuentes remo--:as hacia un puesto central para su evaluación, almacenamiento, lisualización (display) o precesamiento son algunas de las ta- - eas principales de un sistema de adquisición de datos. Los sis ;amas de adquisición son la interfase entre el mundo real de los parámetros físicos, los cuales son analógicos, y el mundo artifi cial de la computación digital.

Los sistemas digitales son ampliamente usados debido a que  $\lnot$ ircuitos de gran complejidad son, a la vez, baratos, exactos y relativamente faciles de implementar, agregando a lo anterior la  $t$ endencia, cada vez mayor, de el uso de minicomputadoras y, soare todo, microcomputadoras para realizar complicadas funciones le medición y control digitales.

I

#### CONFIGURACIONES BASICAS

Los sistemas de adquisición pueden clasificarse desde diferentes puntos de vista dependiendo de las propiedades mismas de las señales a manejar y de lo que se pretenda hacer con estas se ñales. Por lo general, la configuración del sistema de adquisición en sí no es afectada por el tipo de convertidor elegido, esta desición depende principalmente, como veremos más adelante, de la aplicación particular. La configuración es influenciada básicamente por la forma en que la información (dato) va a ser transmitida: en forma analógica o en forma digital; y si es digital ¿en que formato? ¿paralelo o serie?.

La configuración tipica de un sistema de adquisición es mos trada en la figura 1.1. La entrada al sistema es un PARAMETRO - FISICO tal como temperatura, presión, flujo, aceleración, posi-ción etc. las cuales son cantidades analógicas. El parametro es convertido a una señal eléctrica por medio del TRANSDUCTOR; en seguiday un AMPLIFICADOR eleva la amplitud de la señal de sali da del transductor hasta los niveles adecuados para su posterior procesamiento. La salida del transductor puede ser del orden de microvolts o milivolts y deben, por lo tanto, ser amplificados a niveles de entre 1 y 10 volts. Además, la salida del transduc tor puede ser una señal de alta impedancia, una señal diferen-- cial con ruido en modo común, una salida de corriente, una señal

- 2 -

con componente de alto voltaje, o una combinación de estas. En cada caso se debe utilizar un amplificador especial. Después - del amplificador, la señal es derivada hacia un FILTRO, para ate nuar los componentes de alta frecuencia de la señal, ruidos debi dos al medio ambiente y perturbaciones causadas por la frecuen- cia de la linea.

La señal analógica en seguida se dirige hacia un MULTIPLEXOR ANALOGICO que se encarga de tomar las señales de los diferentes canales en una forma secuencial y enviarlas hacia un circuito s/h (sample & hold) que se encarga de sostener el valor de la se ñal mientras el CONVERTIDOR ANALOGICO/DIGITAL transforma la in- formación analógica a una representación digital. La palabra di gital resultante es enviada hacia el PROCESADOR DIGITAL, donde el dato es almacenado, desplegado o enviado a otra unidad para e fectos de evaluación o control del fenómeno en estudio.

Si la información debe salir de la computadora, sale en for ma digital y debe ser convertida, nuevamente, a una forma analógi ca para entrar en contacto con el mundo real; esta conversión es realizada por el CONVERTIDOR DIGITAL/ANALOGICO cuya salida es alimentada, entonces, a un display, una alarma, una grabadora etc.

 $- 3 -$ 

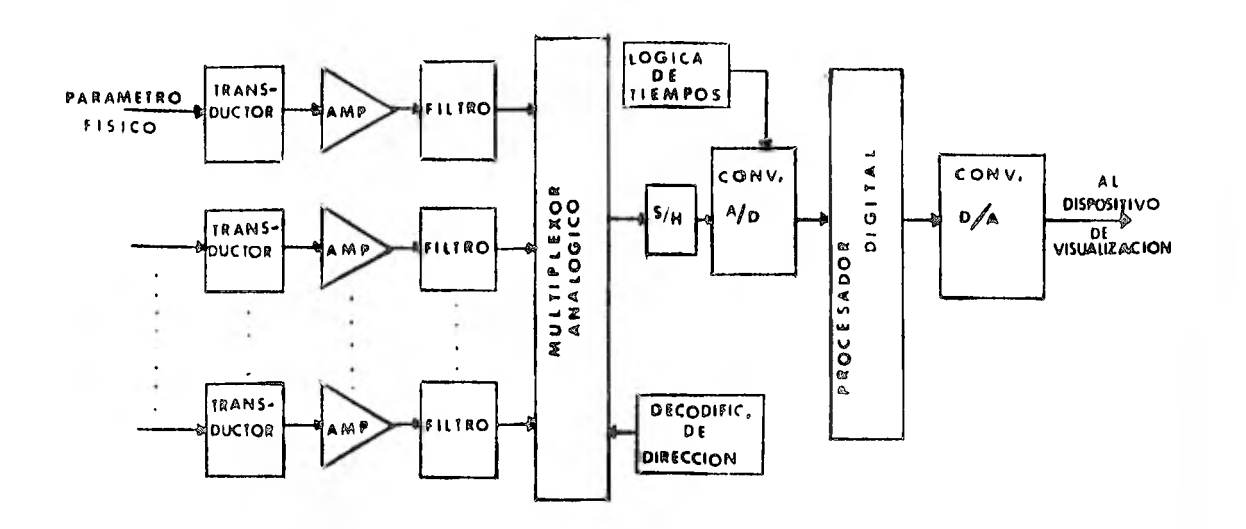

FIG. 1.1

La disponibilidad de convertidores A/D integrados, exactos y de bajo costo hace posible, cada vez más, diseñar sistemas de adquisición como el de la fig. 1.2.

Conectar un convertidor A/D a cada transductor trae por resultado varias ventajas: primero, el acondicionamiento de la se. ñal puede ser eliminado o simplificado debido a que el convertidor se encuentra muy cercano al transductor; segundo y como consecuencia de lo anterior, la transmisión de los datos se realiza en una forma completamente digital, lo que significa manejar la información libre de ruidos y a un costo bajo; esto representa una evidente ventaja donde las señales deben ser manejadas a traves de grandes distancias o en ambientes ruidosos.

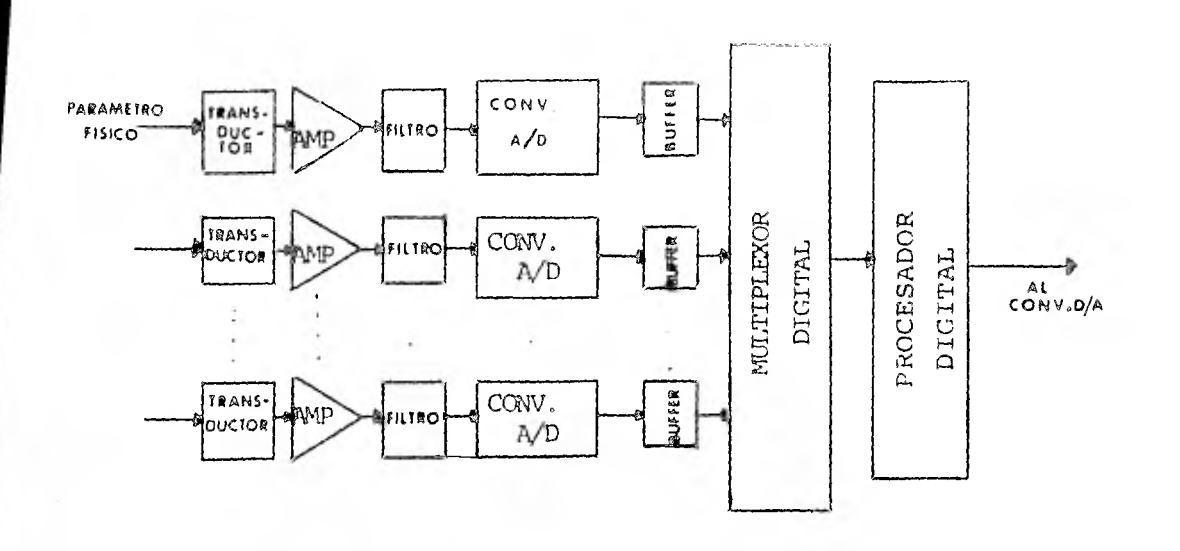

FIG. 1.2

Comparando los dos sistemas descritos anteriormente encon-tramos que el segundo está formado por varios circuitos integrados que se repiten en cada canal, por lo tanto sus especificacio nes individuales son mucho menos rigurosas que las de los componentes del primer sistema, donde los dispositivos deben tener ma yor velocidad, mayor exactitud y ser menos susceptibles al ruido.

#### ELEMENTOS PRINCIPALES

Los dispositivos que realizan las funciones de interfase en tre el mundo analógico y el digital son el convertidor A/D y el

 $-5 -$ 

Las ventajas y desventajas de este método se pueden resumir como sigue:

ventajas desventajas alta velocidad varios componentes críticos (100,000 conversiones/seg) puede haber pérdida de códigos generalmente se requiere un cir cuito s/h

alto costo

las fuentes de error son numero sas debido a contribuciones,  $\overline{17}$ tanto del DAC como del comparador

El método "dual slope" opera en una forma indirecta ya que el voltaje de entrada es convertido a periodos de tiempo medidos mediante un contador y un circuito de referencia. Primeramente, el voltaje de entrada es integrado dentro de un período de tiempo fijo determinado por el reloj y contador del circuito. En se guida el integrador es conectado con el circuito de referencia causando una integración en la dirección opuesta, hasta que la salida pasa a cero.

La salida digital resultante del contador es proporcional al voltaje de entrada.

Las ventajas y desventajas de este método son:

ventajas desventajas

gran exactitud baja velocidad

 $-7 -$ 

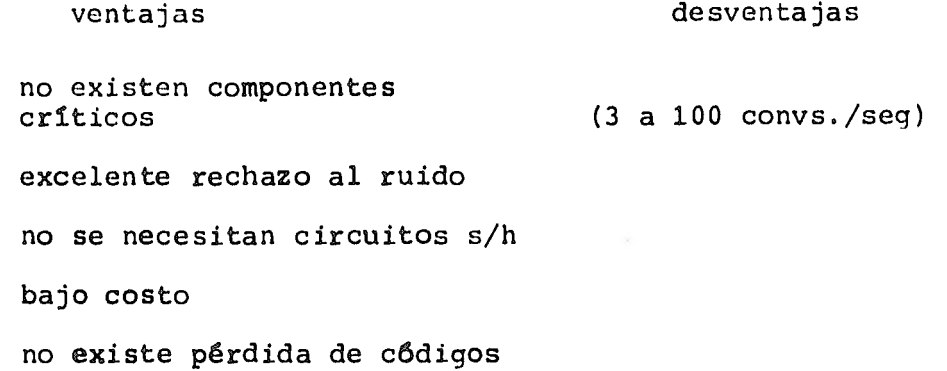

 $- 8 -$ 

La fig. 1.3 muestra los tiempos de conversión para los dos tipos vistos anteriormente. Nótese que el espectro de velocidades casi no se traslapa.

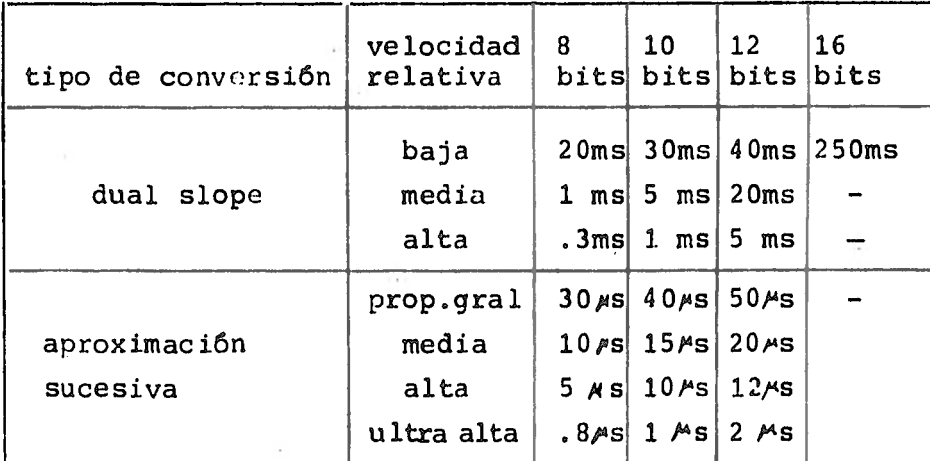

#### FIG.. 1.3

El tiempo requerido por un convertidor A/D para hacer una conversi6n es conocido como tiempo de apertura y depende de la -

resolución y de la técnica de conversión empleada.

La señal de entrada al convertidor cambia en un valor  $\Delta V$  durante el tiempo de apertura  $t_a$ .

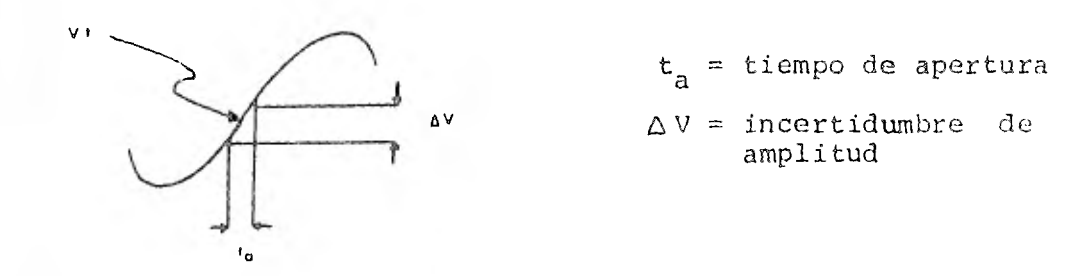

La posibilidad de error en una conversión A/D depende del tiempo de apertura. Entre más grande sea  $t_a$ , más grande será la incertidumbre de la amplitud  $\Delta V$  del voltaje analógico que ha si do digitalizado.

t<sub>a</sub> y ∆V están relacionados mediante la siguiente ecuación:

$$
\Delta v = \frac{dV(t)}{dt} t_a
$$

El máximo tiempo de apertura (tiempo de conversión) que per mite una exactitud de 1 bit en la conversión de una señal ana16-. gica para varias resoluciones está dado en la gráfica de la figu ra 1.4. La gráfica da el tiempo de apertura del convertidor como una función de la frecuencia para señales senoidales.

Como ejemplo de la utilidad de esta gráfica, supongamos que una señal senoidal de 1 khz va a ser digitalizada con una resolu ojón de 10 bits. ¿que tiempo de apertura debe usarse para dar un error menor de 1 hit?. La gráfica nos dice que  $t_a$  debe ser -

- 9

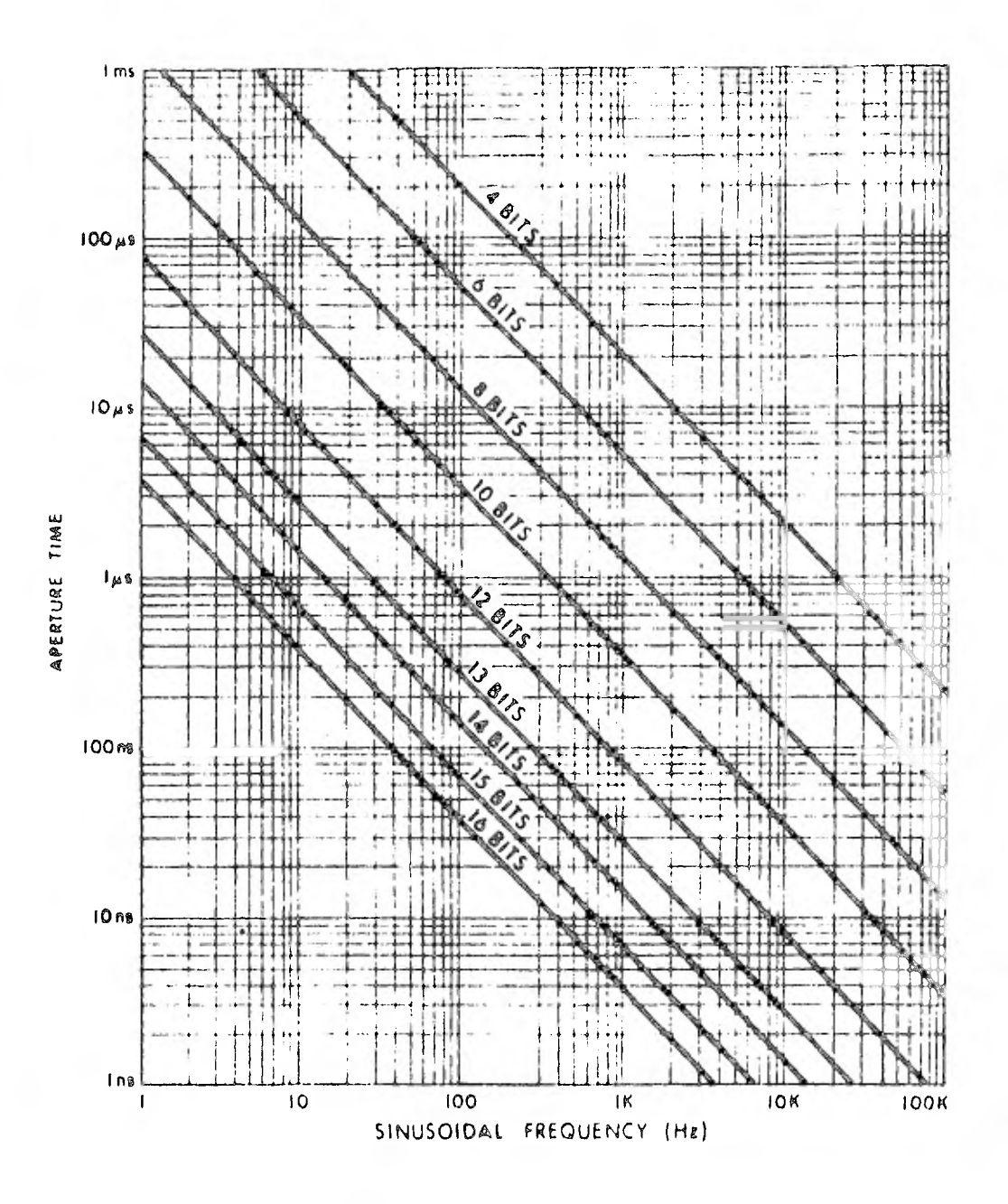

 $FIG. 1.4$ 

 $-10 -$ 

320 nsegs. Esto es sorprendente porque 1 khz es una frecuencia relativamente baja y sin embargo un convertidor de 10 bits/320 nsegs no está disponible comercialmente. En este caso se requerirá usar un circuito s/h antes del convertidor A/D.

b) El convertidor D/A

Los convertidores D/A son los dispositivos mediante los cua les la computadora se comunica con el mundo exterior; son emplea do en una variedad de aplicaciones desde sistemas de visualiza ción (displays) hasta actuadores en sistemas de control, Además son un componente fundamental en la mayoría de los convertidores A/D.

El método de conversión más usado actualmente es el de fuen te de corriente; este método tiene la ventaja de su simplicidad y alta velocidad.

Un segundo método es el de la red R-2R. La ventaja de este método es que solo se necesitan dos valores de resistencias lo que facilita su implementación y ajuste. Esta técnica también tiene la ventaja de que para aplicaciones de alta velocidad se pueden usar valores de resistencias relativamente bajas.

Existen otros métodos de conversión D/A pero, en general, los dos anteriores son los más utilizados.

La figura 1.5 muestra una tabla de características para los convertidores D/A.

 $-11 -$ 

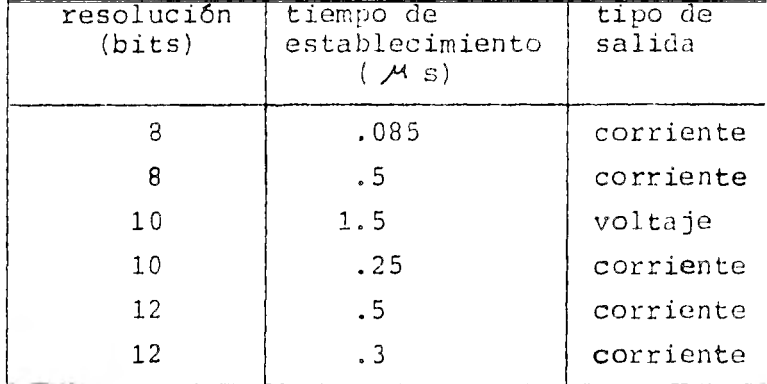

#### FIG. 1.5

Los siguientes comentarios son aplicables tanto a los con -vertidores D/A como a los A/D:

Existen tres errores básicos en los convertidores: error por corrimiento (offset), error por ganancia y error por lineali dad. Estos errores están todos presentes, al mismo tiempo, en un convertidor además de que pueden cambiar tanto con el tiempo como con la temperatura. La figura 1.6 presenta estos tres ti--. pos de errores.

La mayoría de los convertidores disponibles actualmente pue den ser ajustados exteriormente para corregir los errores por ga nancia y por corrimiento. El error por linealidad, por otro lado, es un error remanente que no puede ser eliminado y es por lo tanto una característica inherente al convertidor. Dos errores relacionados con la linealidad son la monotonicidad, que se apli

 $- 12 -$ 

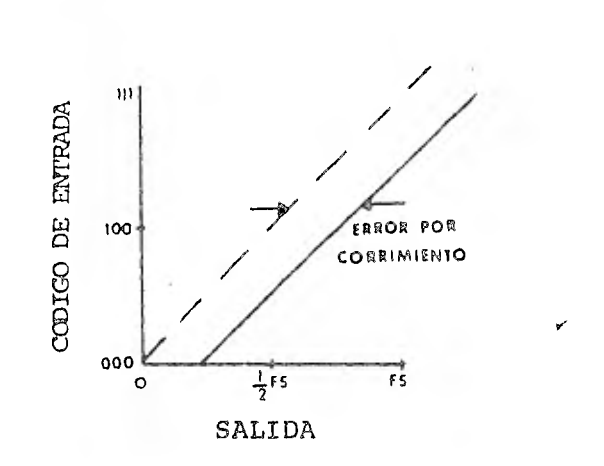

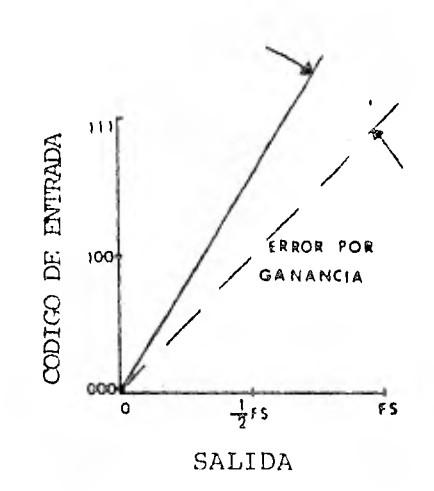

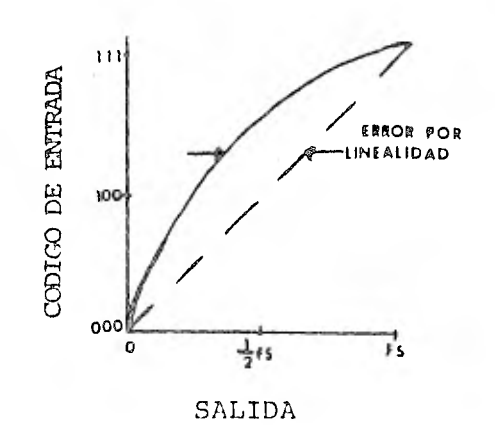

FIG. 1.6

 $-13 -$ 

ca a convertidores D/A y la pérdida de códigos que se aplica a los convertidores A/D.

c) El procesador digital

La computadora (procesador digital) es la encargada de vigi lar y dirigir todo el proceso de adquisición de datos, podemos decir que es el cerebro del sistema sobre el cual recaen todas las operaciones de control. Ella debe procesar la información que ha recibido de los sensores y desplegar esta información hacia el mundo real ó -en sistemas de control- tomar una acción di recta y controlar válvulas, interruptores, bombas, etc.

Con el advenimiento de los microprocesadores se ha causado -y se continuará causando- una revolución en el procesamiento di gital que era insospechado hasta hace unos pocos años.

En los microprocesadores confluyen una gran cantidad de con ceptos y características lo que ha dado lugar a la aparición de un gran número de éstos que se diferencían por:

- 1.- La estructura externa que posean, esto es, la manera de interconectar el microprocesador con la unidad de memoria.
- 2.- La disponibilidad de circuitos integrados de gran escala de integración que contengan unidades de memoria, pe rifóricos programables, o combinación de ambos, incluso con el microprocesador en el mismo circuito integrado.

3.- El juego de instrucciones con su código de operación y

 $- 14 -$ 

sus modos de direccionamiento.

4.- La disponibilidad de programas de aplicación general que se puedan utilizar como herramientas de ayuda en el diseño de programas específicos.

El creciente uso de los microprocesadores ha causado, ade- más, una drástica caida en el precio de los componentes de los sistemas digitales. La minicomputadora de 8000 dólares de hace unos pocos años ha sido reemplazada por una microcomputadora de tan solo 500 dólares. Dentro de los sistemas de adquisición, es pecíficamente, ya no es justificable comprar un módulo de 400 d6 lares cuando un sistema especializado para la tarea en cuestión puede obtenerse por 100 dólares.

Apoyados en la potencia y versatilidad (además del bajo cos to) de los microprocesadores, los sistemas de adquisición de datos están difundiéndose rápidamente así como demandando nuevas aplicaciones.

#### CRITERIOS DE SELECCION

Siendo el microprocesador y los convertidores los elementos claves dentro de la adquisición de datos, es en ellos que *se* debe poner especial cuidado al momento de la selección del sistema.

a) Selección de los convertidores.

 $- 15 -$ 

Los tres factores más importantes para seleccionar el con vertidor apropiado son:

1.- Velocidad.

¿Cual es la frecuencia más alta a manejar? esto determi na el tiempo de conversión máximo permisible (ver figura 1.4).

 $2. -$  Exactitud.

¿Cual es el error total permitido sobre determinado ran go de temperatura? ¿Cuanta resolución es necesaria?, es to es, ¿Cuantos bits?.

3.- Costo.

Con frecuencia resulta más barato elegir un dispositivo que cumpla con las características y parámetros en una forma sobrada o aparentemente innecesaria que elegir uno con las características necesarias pero que pueden llegar a ser Insuficientes cuando se requiera agrandar el sistema.

Después que la elección ha sido restringida por estos tres factores, un ndmero adicional de parámetros deben ser considerados. Entre estos tenemos:

4.- Rangos, de la señal analógica de entrada (para convertidores A/D). Este factor influira en la necesidad o no de una amplificación de la señal previa a la entrada del convertidor. La mayoría de los convertidores  $A/D -$  operan con rangos de + 5V, + 10V, 5V y 10V.

5.- Tipo de código a usarse.

La elección del código correcto puede ayudar a simplifi car el diseño del sistema.

6.- Requerimientos de la fuente de alimentación.

7.- Tipo de interfase requerida.

Algunos convertidores provéen lógica de control que facilitan su acoplamiento con el microprocesador y otros no.

8.- Rangos de temperatura de operación.

Los convertidores son especificados dentro de tres rangos de temperaturas:

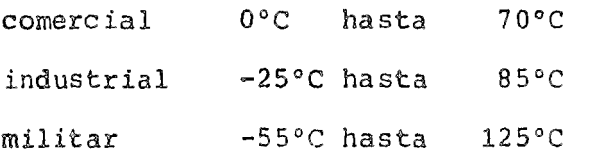

Todos los parámetros anteriores deben ser listados en orden de importancia para organizar eficientemente el proceso de selec ción, sin olvidar agregar cualquier característica que pueda ser importante para una aplicación particular.

En general, los convertidores D/A son más fáciles de seleccionar y manejar que los convertidores A/D, por lo tanto especial cuidado debe ponerse en la elección de éstos últimos.

Al elegir el convertidor A/D más adecuado para una,aplica- ción particular es necesario, frecuentemente, establecer conce--

 $- 17 -$ 

siones entre costo/velocidad ó entre costo/exactitud; por ejem- plo: los convertidores del tipo de integración (dual slope) pre sentan la mayor exactitud por un determinado costo aunque son re lativamente lentos. Por otro lado, los convertidores de aproximación sucesiva son rápidos pero, debido a us numerosas fuentes de error, combinar exactitud con velocidad puede resultar costoso.

Si el sistema de adquisición de datos contiene un microprocesador, la etapa de selección debe considerar otro factor muy importante: la necesidad de hacer el más eficiente uso del tiem po de programación. Por ejemplo, si deben ser muestreados mu- chos canales analógicos pero cada canal requiere pocos manipuleos de los datos entonces la mejor elección podría ser un convertidor de aproximación sucesiva.

En contraste, los convertidores de integración serán la mejor opción cuando solo unos pocos canales van a ser muestreados pero en cada canal se van a realizar un gran número de cómputos. y manipuleos; mientras que el microprocesador está ejecutando - sus instrucciones el convertidor puede disponer de tiempo para digitalizar el siguiente canal.

b) Selección del microprocesador.

Resulta muy difícil dar reglas generales para la selección del microprocesador sobre todo por las características tan diferentes que incluyen unos u otros y por el gran desarrollo que su

 $-18 -$ 

fren dia con dia.

A continuación presentamos dos reglas generalmente aceptadas aunque, desde luego, no pretenden formar parte de una teoría sólida.

- 1.- Cuando el microprocesador vaya a ser utilizado en algún sistema que tenga que ser fabricado en grandes cantidades, es conveniente reducir al máximo la complejidad -del hardware. Por lo tanto debe ser elegido el micro- procesador más integrado, por ejemplo, uno que posea en un único circuito la memoria, el cpu y circuitos perifé ricos programables. Esto debe hacerse aunque sea a expensas de que la elaboración del programa resulte más laboriosa porque el juego de instrucciones posea pocos modos de díreccionamiento o el microprocesador tenga un número reducido de reqistros internos.
- 2.- Si, por el contrario, el microprocesador forma parte de un sistema que no tiene que fabricarse en grandes canti dades y el software que se tiene que implementar es ela borado es preferible utilizar un microprocesador con un juego de instrucciones potente aunque el sistema físico (hardware) resulte más complejo.

Al igual que en el caso de los convertidores, se debe consi derar aquí cualquier otro factor importante para una necesidad especifica y agregarla a los dos puntos anteriores.

 $- 19 -$ 

UN SISTEMA DE CONTROL

Una aplicación típica para un sistema de adquisición de datos se encuentra en el area de control de procesos donde las en- tradas y salidas del sistema se presentan en forma analógica y las funciones de control y computación son realizadas digitalmen te.

En un sistema de control de procesos, las variaciones analó gicas de entrada tales como temperatura, flujo, presión y veloci dad deben ser convertidas a una forma digital mediante un conver tidor A/D para que puedan ser procesadas por la computadora, (fi gura 1.7), puesto que la computadora no solo mide y determina el estado de los procesos sino que también los controla, sus cálculos deben ser empleados para cerrar la malla de control alrede- dor del sistema. Esto se realiza haciendo que la computadora ac ttie directamente sobre las entradas del proceso. Como esto debe hacerse a través de parámetros de control analógicos, la sali. da de la computadora debe convertirse, nuevamente, a una forma analógica mediante un convertidor D/A.

La parte de la derecha de la linea punteada de la figura 1.7 corresponde a la sección del sistema de adquisición.

 $- 20 -$ 

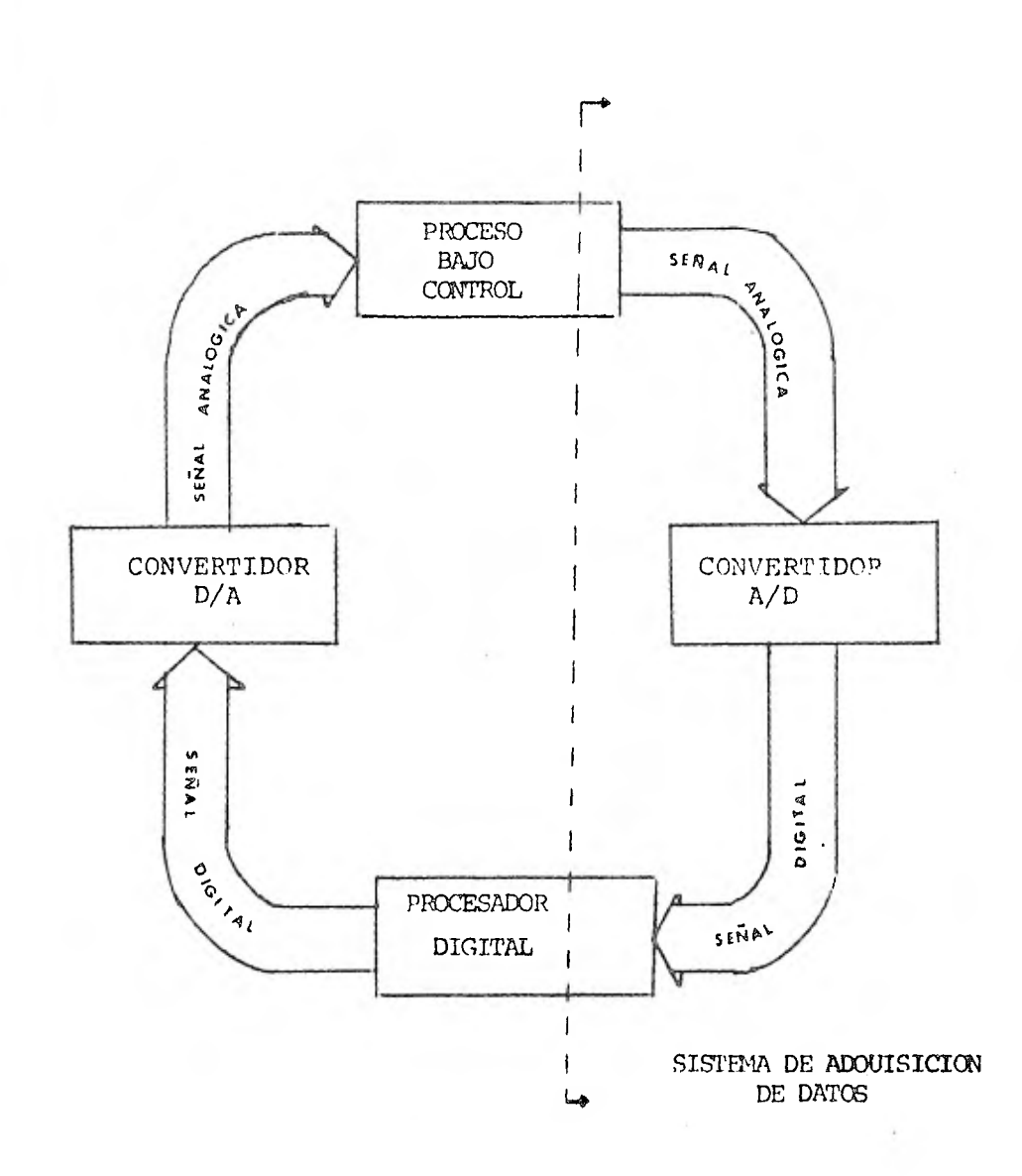

FIG. 1.7

 $\sim$   $\alpha$ 

 $-21 -$ 

### DESCRIPCION DEL SISTEMA

Presentar los factores que influyeron en la determinación de la arquitectura del sistema de adquisición y describir los elementos del mismo así como establecer una importante condición referente a las señales de entrada son los objetivos de éste capitulo.

#### CONFIGURACION DEL SISTEMA

Dos factores influyeron en la determinación de la configura ción a desarrollar:

1.- La disponibilidad de los tres componentes principales del - sistema.

 $\begin{bmatrix} 1 & 1 \\ 1 & 1 \end{bmatrix}$ 

2.- El ambiente de trabajo.

El primer factor fué básico para la elección del sistema. Al ya disponer en el laboratorio de los dos convertidores y del microprocesador,e1 factor costo era el principal parámetro a con siderar durante la selección de la configuración; a esto debemos agregar la dificultad de conseguir en el mercado nacional conver tidores A/D y D/A adicionales. Por lo tanto, la implementación de un sistema de adquisición donde un solo convertidor A/D fuera compartido por todos los canales parecia ser la mejor opción.

El segundo factor a considerar era el medio ambiente donde iba a trabajar el sistema de adquisición. El medio de trabajo seria el laboratorio donde la presencia de ruidos puede ser, relativamente, controlada, además de que las distancias entre la fuente y el convertidor son cortas, esto indicaba, nuevamente, e legir una configuración con un convertidor A/D único y en donde la información se transmitiera en forma analógica.

La configuración del sistema de adquisición desarrollada en este trabajo es mostrada en la fig. 2.1,es una variante del sistema de la fig. 1.1 y está constituido de dos partes principales: un módulo analógico que consta del chip ADC0816, multiplexor y convertidor A/D integrados, el DAC 08 convertidor D/A y el mi- croprocesador Z80 como cerebro de todo el sistema. La otra parte esta formada por un contador de eventos. Los eventos a contar de

 $- 23 -$ 

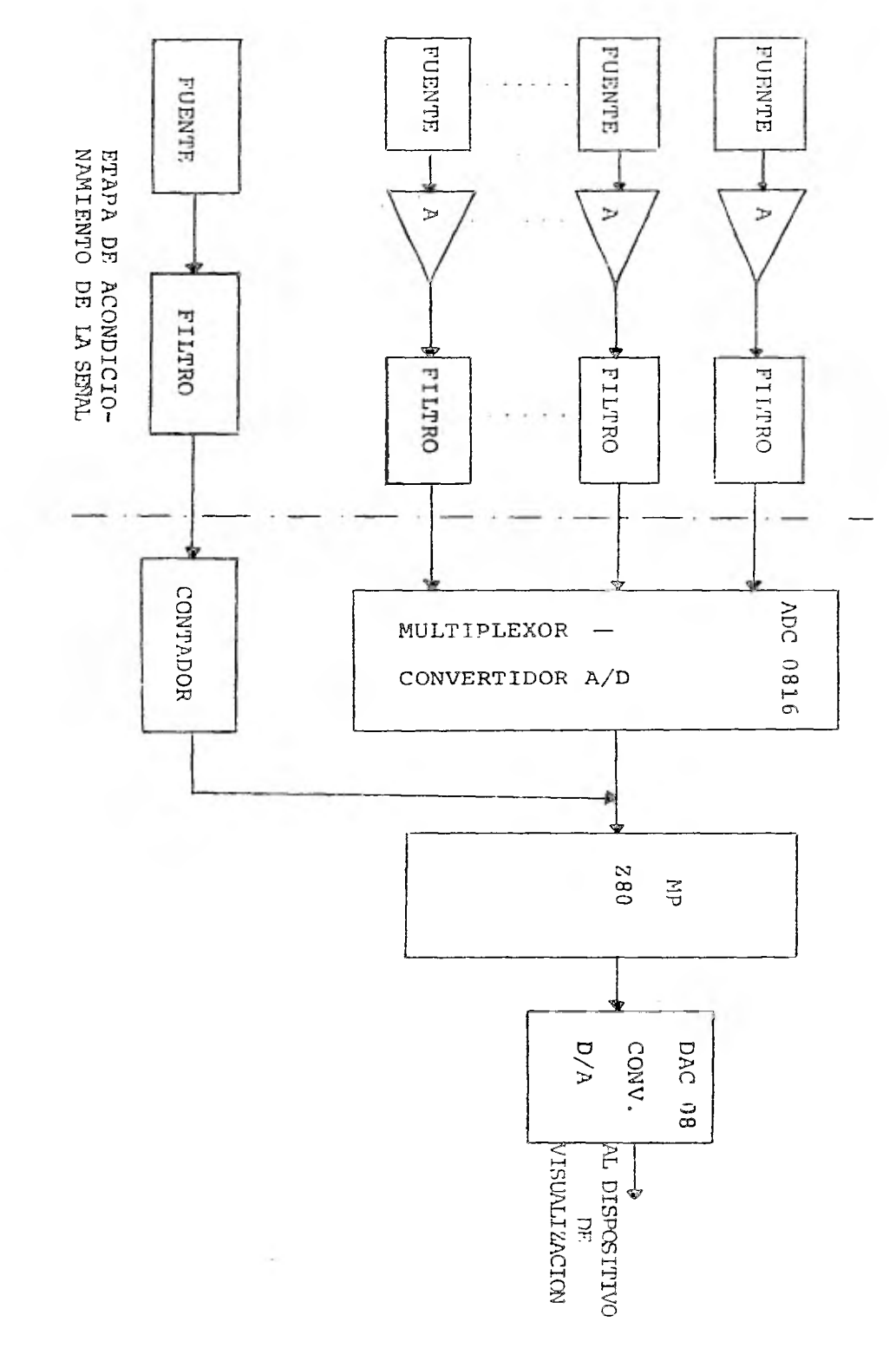

**FIG. 2.1** 

ben ser presentados en forma de pulsos.

A continuación explicaremos los componentes principales del módulo analógico dejando para el capitulo 3 la descripción de la circuiteria de acoplamiento y para el cap. 4 la descripción del contador.

1.- Chip ADC 0816 multiplexor-convertidor A/D:

El ADC 0816 es un circuito integrado con tecnología CMOS - que es en si mismo un subsistema de adquisición de datos, con 16 gica de control compatible para acoplarlo a un microprocesador y que utiliza la técnica de conversión de aproximación sucesiva. Está formado de las siguientes partes (refiriêndonos a la fig. -2.2):

a) multiplexor de 16 canales con su decodificador de dirección.

- b) el convertidor propiamente dicho estå formado por la red resistiva (resis tor ladder), el registro de aproximación sucesiva (sar) y el comparador.
- c) la lógica de tiempos y el latch de salida de tres estados.

En el apéndice A se encuentran las especificaciones y carac teristicas del ADC0816.

2.- DAC08 convertidor D/A:

El DAC08 es un convertidor digital/analógico de 8 bits de resolución, salida de corriente y con una velocidad aproximada -

 $- 25 -$ 

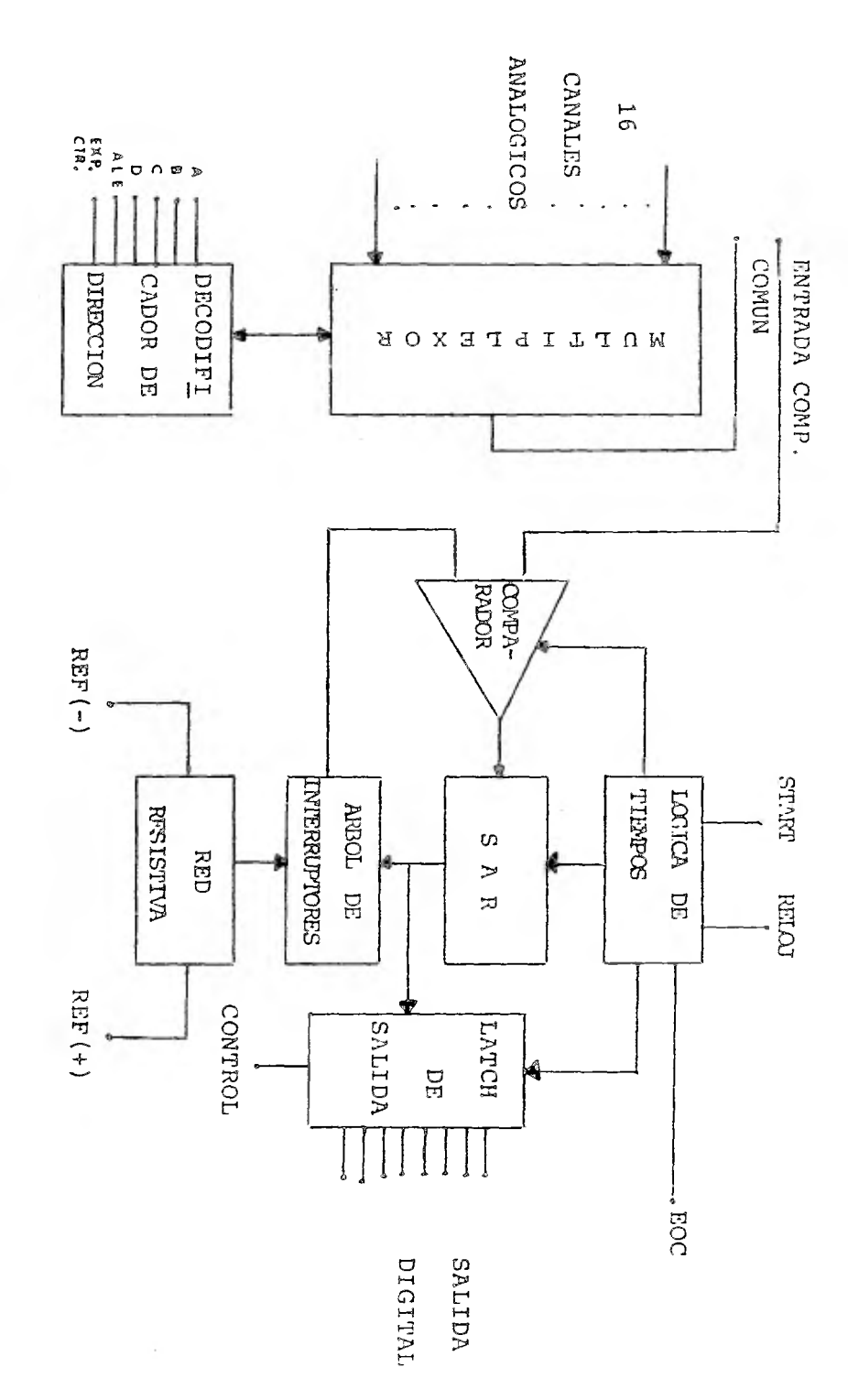

FIG. 2.2

de 100 nsegs. Compatible con niveles lógicos TTL que serán los que se usen en la interfase (cap. 3). Las características del convertidor permiten un amplio rango en la fuente de alimenta--ción, de + 5 a + 18V, lo que hará que el diseño de esta fuente no sea tan riguroso así como su implementación (el diseño de la fuente para éste convertidor es tratada en el capitulo 5); ade- más, como su consumo de potencia es mínimo (aprox. 150 mw), la fuente puede ser. bastante compacta.

Agregando a la salida del convertidor un amplificador opera cional es posible utilizar salidas de voltaje, que son las que necesitamos para aplicar al osciloscopio que será el dispositivo de visualización del sistema. Se usará el código "offset binary" con señales analógicas bipolares, este código es el más fácil de comprender en circuiteria de convertidores, es fácil de implemen tar y tiene la ventaja de que es compatible con la salida del mi croprocesador. Su desventaja es que la principal transsición de los bits ocurre en 0 (los bits cambian de 10000000 a 01111111),esto puede traer problemas de ruido cuando los bits estan "encen diendo y apagando", además de problemas de linealidad pues los mayores errores son más probables de ocurrir durante la transi ción de dos grandes nGmeros. La fig. 2.3 muestra algunos valo- res del código "offset binary".

Teniendo en cuenta las consideraciones anteriores es de esperar que la señal de salida presente una ligera diferencia res-

 $-27 -$ 

pecto a la señal de entrada y especialmente una marcada discreti zación.

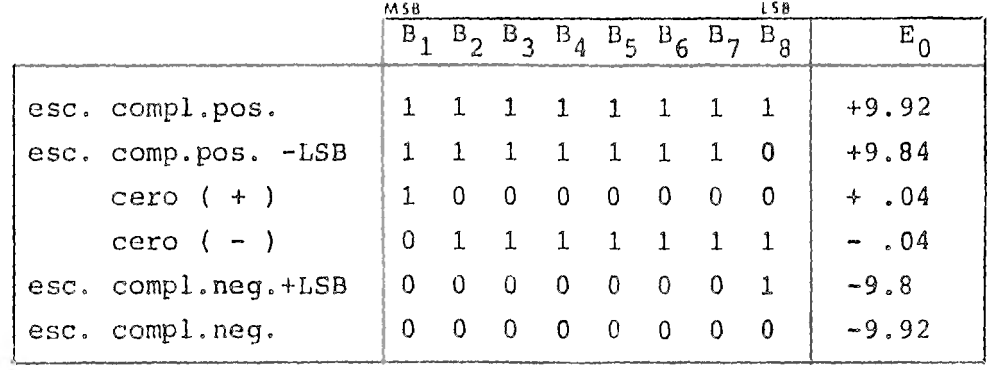

FIG. 2.3

3.- Z80 Starter Kit:

El kit Z80 (apéndice B), es una microcomputadora basada en el microprocesador Z80 diseñada principalmente para tareas de educación y experimentación aunque es perfectamente posible usarla como equipo de computación en aplicaciones de control. La elección del microprocesador Z80 (Z80-CPU) como cerebro del kit es su característica más importante. El "Z80" es el microprocesador de 8 bits más poderoso existente actualmente en el mercado tanto por su conjunto de instrucciones (158) como por su arqui- tectura. Él provée las señales dé control para explorar el display (no utilizado en el sistema de adquisición) y el teclado - del kit. Contiene un BUS de direcciones de 16 bits, un BUS de datos de 8 bits y un BUS de control de 8 lineas.

 $-28 -$ 

Además del CPU, dos elementos del kit son importantes de - mencionar:

a) 280-PIO

El PIO (parallel imput-output) es un dispositivo controla- dor de entrada-salida programable que permite acoplar ventajosamente dispositivos periféricos al microprocesador Z80.

Mediante el PIO es posible transmitir datos en paralelo (pa labras de 8 bits) a través de dos puertos que pueden ser programados para transferencias de entrada o salida, además la lógica de interrupción del PIO permite usarlo con la eficiente capaci- dad de interrupción del Z80-CPU.

#### Programación del PIO

En las lineas siguientes revisaremos rápidamente la forma de programar el PIO.

Una vez que se enciende el PIO, se introduce un estado in-terno de RESET y ahí es mantenido hasta que el PIO recibe una PA LABRA DE CONTROL (esta palabra puede ser control de modo de operación ó control de interrupción) del CPU.:

Mediante una instrucción de salida se direcciona el puerto y se envía la palabra de control de modo de operación hacia el PIO.

1

 $- 29 -$ 

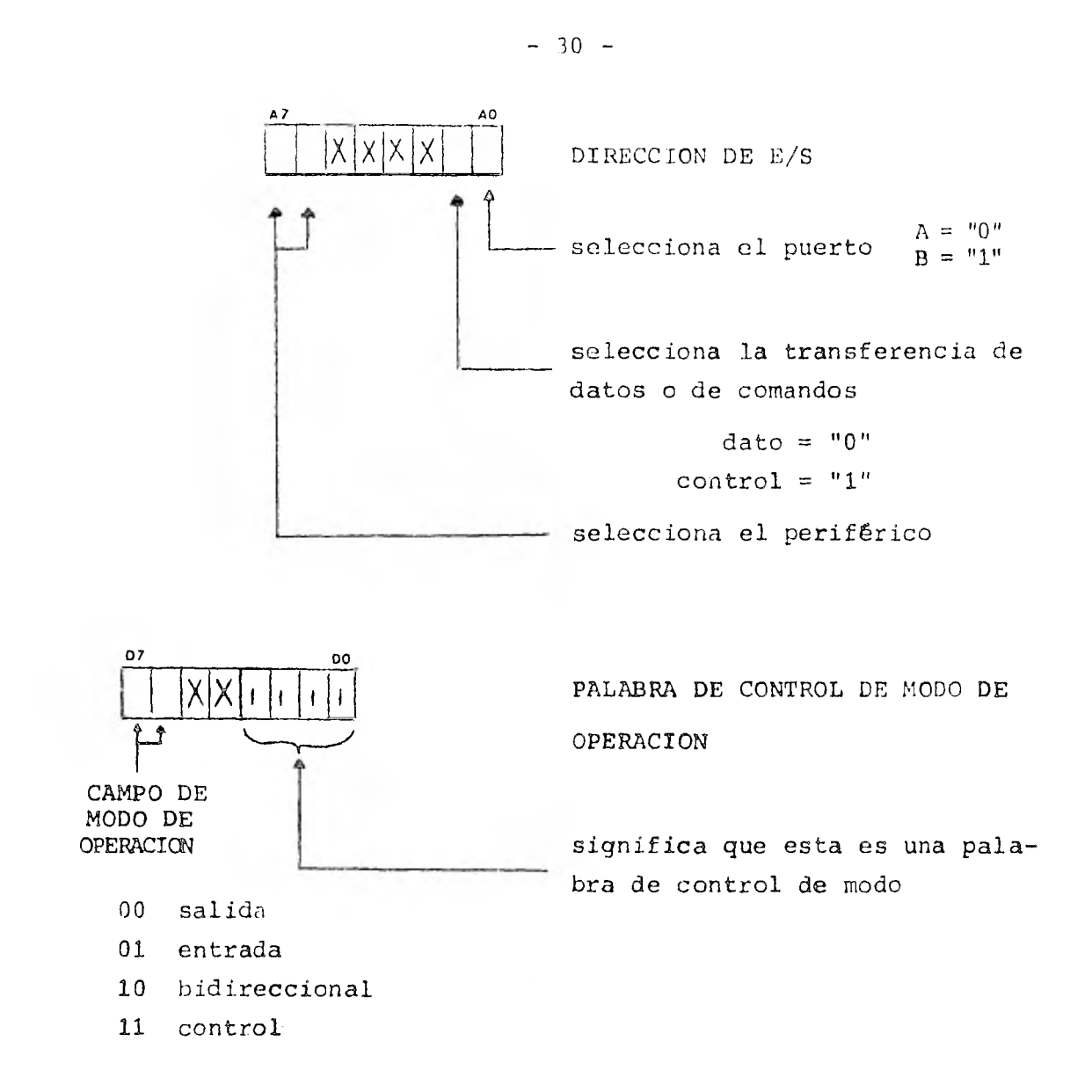

para que el puerto pueda generar una interrupción, el bit D7 debe ser igual a uno en la palabra de control que tiene el siguien te formato:

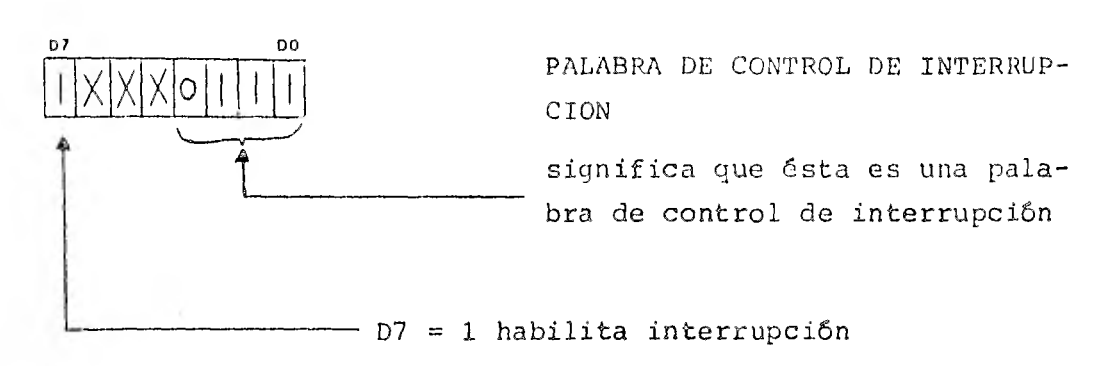

si se ha habilitado una interrupción, se debe proveér al PIO el vector de interrupción mediante una instrucción de salida con el siguiente formato:

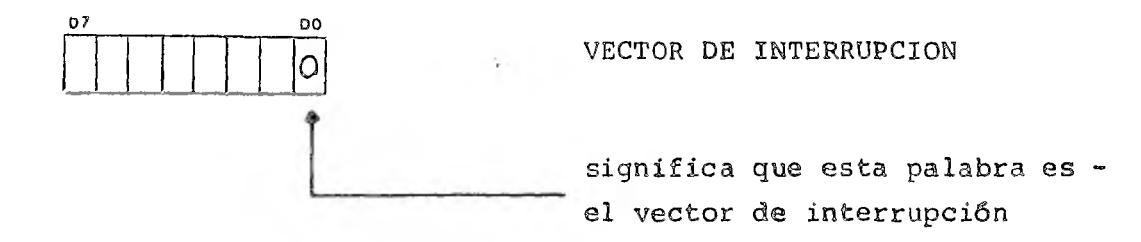

b) Z80 CTC

Es un dispositivo programable que provée funciones de conta dor y de reloj para sistemas basados en el microprocesador Z80. Consta de 4 canales programables independientes pero 3 de ellos son usados por el STARTER KIT quedando el canal 0 para disposi-ción del usuario.

Programacién del CTC Antes de que cualquier canal pueda comenzar a contar, una -

 $- 31 -$
PALABRA DE CONTROL DE CANAL Y una PALABRA CONSTANTE DE TIEMPO deben ser escritas en el registro adecuado de ese canal mediante una instrucción de salida. En seguida, si algún canal ha sido programado para habilitar interrupciones, un VECTOR DE INTERRUP CION debe ser escrito en la lógica de control de interrupción del CTC. Cuando el CPU ha escrito todas estas palabras en el CTC, éste quedará programado para operar inmediatamente en el mo do de contador o en el modo de reloj.

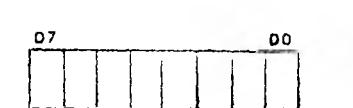

 $\downarrow$ 

x *o* o *o*  L

47 AO

selecciona el canal y el perifé

PALABRA DE DIRECCION

PALABRA DE CONTROL DE CANAL

 $D0 = 0$  La palabra es interpretada como vector de interrupción

rico

- $D0 = 1$  La palabra es interpretada como de control de canal
- $D1 = 0$  El canal continúa operando
- $D1 = 1$  El canal deja de funcionar
- $D2 = 0$  La palabra de constante de tiempo no será la siguiente palabra enviada

 $- 32 -$ 

 $D2 = 1$  La palabra de constante de tiempo sí será la siguiente palabra enviada

D3 = O El reloj inicia automáticamente

D3 = 1 El reloj inicia al haber un pulso en TIMER TRIGGER

 $D4 = 0$  El CTC opera con la transición  $1 \rightarrow 0$ 

 $D4 = 1$  El CTC opera con la transición  $0 \rightarrow 1$ 

- $D5 = 0$  El reloj del sistema es dividido entre 16 (solo en modo reloj)
- D5 = 1 El reloj del sistema es dividido entre 256 (solo en modo reloj)

D6 = O Se programa el modo de reloj

D6 = 1 Se programa el modo de contador

D7 = 1 Se programa el CTC para pedir interrupciones

**07** 

PALABRA DE CONSTANTE DE TIEMPO

la palabra de constante de tiempo es cargada en el registro correspondiente mediante una instrucción de salida que debe ser la siguiente a la instrucción de salida de la palabra de control de canal (si el BIT  $2 = 1$ ). La constante de tiempo debe ser un valor entero entre 1 y 256; si todos los bits son ceros, será in- terpretada como 256.

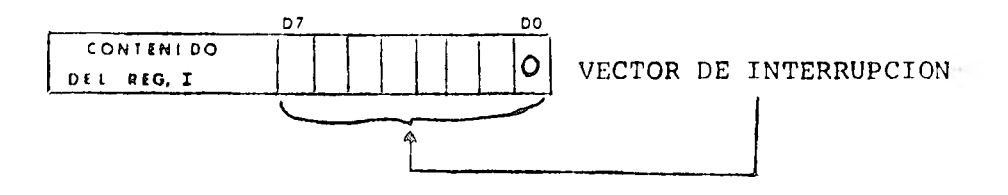

 $- 33 -$ 

De acuerdo con el modo de interrupción 2 del CPU, cuando un canal del CTC pide una interrupción y es reconocida, se debe pro veér una dirección de 16 bits dentro de una tabla de subrrutina. De esta tabla obtendremos la dirección de la correspondiente rutina de interrupción en la memoria. Los 8 bits más significativos de la dirección en la tabla son proveídos por el registro I del CPU y los otros 8 bits por el CTC en la forma de un vector de interrupción único para el canal que pide la interrupción.

Los 5 bits más significativos del vector de interrupción de ben ser escritos en el CTC, para esto el bit O debe ser cero con lo que el vector de interrupción es reconocido como tal. Los - bits 1 y 2 no se utilizan por el usuario. Mediante estos bits el CTC internamente pone la dirección, en el BUS de datos, del canal que pidió la interrupción.

Una información más amplia respecto a la operación del Z80- CPU, Z80-PIO y  $Z80$ -CTC puede ser encontrada en las referencias -( 7 ) ( 8 ) y ( 9 ) respectivamente, de la bibliografía.

#### ACONDICIONAMIENTO DE LA SEÑAL

La fig. 2.1 muestra un sistema de adquisición completo desde la fuente hasta el dispositivo de visualización. El sistema desarrollado e implementado en este trabajo consta de la parte -

mostrada a la derecha de la linea punteada de dicha figura. Los pasos indicados a la izquierda constituyen la etapa de acondicio namiento de la señal.

Por acondicionamiento de la señal entenderemos todo el tratamiento que debe ser hecho sobre el dato analógico antes de que éste llegue al convertidor A/D. Este acondicionamiento puede significar diversos tópicos como son: amplificación, filtrado, aislamiento, linealización, mediciones precisas de la señal etc. etc.; a continuación revisaremos brevemente dos de los aspec-- tos más importantes del acondicionamiento de la señal: la ampli ficación y el filtrado.

EL AMPLIFICADOR debe realizar una o más de las siguientes funciones: elevar la amplitud de la señal, aislar la señal e in crementar su capacidad de corriente, convertir una señal de co- rriente a voltaje o separar una señal diferencial del rufdo de  $modo$  com $6n$ .

Para realizar estas funciones se requiere una variedad de amplificadores diferentes. El amplificador más popular es el -- "amplificador operacional" que es una buena elección cuando una señal referida a tierra va a ser amplificada o convertida de corriente a voltaje.

Por otro lado, si la señal ha de recorrer grandes distan- cias, las diferencias de potencial entre la tierra de la fuente y la tierra del centro de proceso introducirá problemas de ruido agregados al sistema en forma de modo común. Para este propósito se pueden colocar "amplificadores de instrumentación" que poséen buenas características de rechazo de modo común, alta impedancia de entrada y ganancia ajustable.

Un "amplificador de aislamiento" es usado para amplificar una señal diferencial que está sobrepuesta en un voltaje de modo común muy elevado. El amplificador de aislamiento tiene las ca racterísticas de un amplificador de instrumentación con una capa cidad de voltaje de entrada de modo común muy alto.

Otros tipos de amplificadores pueden emplearse para amplifi caz, con bastante exactitud, señales del orden de microvolts al nivel requerido 6 convertir señales de corriente muy pequeñas a voltajes de alto nivel.

Un FILTRO PASA BAJAS generalmente es colocado después del amplificador para reducir los ruidos de interferencia generados por el hombre, para reducir los ruidos inherentes a los dispositivos electrónicos y para eliminar los componentes no deseados de la señal analógica de entrada.

El ruido originado por el hombre generalmente es periódico, como por ejemplo las interferencias de las lineas de energía, y es reducido a través de filtros especiales que cortan las fre-- cuencias donde se presentan los ruidos. El ruido electrónico, por otro lado, es ruido aleatorio y puede ser reducido limitando

 $- 36 -$ 

el ancho de banda del sistema al mínimo necesario para dejar pasar las componentes deseadas de la señal.

Ningun filtro puede eliminar totalmente los ruidos o componentes indeseables y por lo tanto su elección siempre es un compromiso entre las diversas características de ellos. Los fil- tros activos son los más usados actualmente pues permiten que - esas características sean ajustadas con facilidad y precisión pa ra acomodarse a una aplicación particular.

Hemos hecho, hasta aquí, un brevísimo resumen de los aspectos más importantes que implica el preparar la señal analógica desde la forma en que es recibida por los transductores hasta la forma en que es presentada a la entrada del convertidor A/D.

El enfoque objetivo hacia la descripción del módulo de ad quisición de datos y su lógica de acoplamiento hace que el tra- tar el tema del acondicionamiento de la señal esté fuera de nues tro propósito pues un solo concepto—por ejemplo, el ruido neceseriamente involucrado en un sistema de adquisición de datos—re queriría un análisis tan amplio que abarcarla, él solo, otro tema de tésis.

Por lo anterior, durante el desarrollo de este trabajo se ha considerado que las señales de entrada al sistema de adquisición han sido previamente acondicionadas.

 $- 37 -$ 

# INTERFASE CONVERTIDOR A/D-MICROPROCESADOR-CONVERTIDOR D/A

El diseño de un sistema con un microprocesador, que reciba información del mundo exterior y le envie resultados de regreso, supone definir previamente de forma completa el sistema físico - (hardware) formado por el microprocesador, memorias y circuitos de acoplamiento de entrada / salida. Una vez definido el sistema físico hay que desarrollar una serie de instrucciones (soft--\* ware) mediante las cuales aquel realizará las funciones que de- seamos,

El criterio que se siguió para cumplir lo anterior fué el de reducir al mínimo la complejidad del hardware dejando al soft ware el mayor peso. Este y los dos siguientes capítulos expli-can el desarrollo del hardware partiendo de la configuración mos trada en la fig. 2.1 del capitulo anterior.

III

La fia. 3.1 muestra el diagrama de alambrado del módulo ana lógico formado por el convertidor A/D capaz de manejar hasta 16 señales analógicas de entrada, el convertidor D/A, el microproce sador Z80 y sus periféricos incluidos en el STARTER KIT y la 16 aica de acoplamiento involucrada.

Para tratar de reducir los errores al implementar el sistema, se trabajó primero con cada uno de los elementos por separado para comprobar su funcionamiento individualmente; una vez com probados, se interconectaron mediante la lógica de acoplamiento (interfase).

El desarrollo de la interfase entre el microprocesador y - los dos convertidores es el objeto de éste capitulo.

## OPERACION DEL CONVERTIDOR A/D

Según vimos en el capítulo anterior y refiriéndonos a la -fig. 2.2, cualquiera de las 16 señales de entrada al multiplexor puede ser escogida aplicando la dirección correcta en la lineas A B C D del decodificador de dirección. La fig. 3.2 muestra el estado de cada bit de dirección para seleccionar determinado canal. Nótese que si la terminal EXPANSION CONTROL es "O" es posi ble ampliar el número de canales hasta 32 o más. Cuando la terminal ALE (adress latch enable) es "1" la dirección del canal e-

 $-40 -$ 08Z MICKObKOCEZYDOK  $\mathsf{D}^{\mathsf{O}}$ b PIO **Dad Z80** PAO PA7 PB7 NSB  $2.5B$ **NSB** ES<sub>B</sub> e,  $\frac{1}{11}$  -12 +12  $\overline{5}$ S<br>C<br>C<br>C<br>C CONV. A/D CONV.  $D/A$ ∦  $\overline{\mathbf{c}}$  $15K$ å, ╢╟ Μ ADC08 DAC08 ្អ  $v_{\rm 1n}$ ຶ້  $\left[ \frac{1}{2} \right]$  $*12$ s  $\sum_{i=1}^{n}$ R  $\tilde{\mathbf{c}}$ q 产 START TRISTATE  $+ \cdot$ ALE<sup></sup> Z AMP. 741  $984 4.12V$  $5<sub>K</sub>$ LZ <u>اہ</u>  $\zeta$  $\overline{2}$  $7404$ ps<br>P PS<sub>5</sub> IOREQ  $R_{\rm q}$  $-$ 

FIG. 3.1

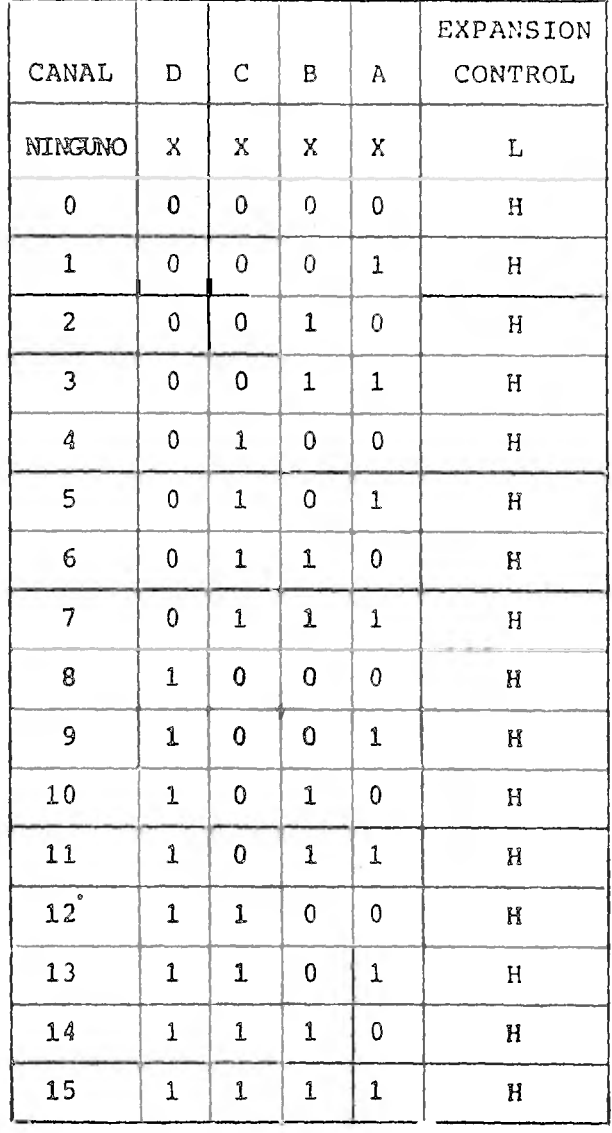

FIG.  $3,2$ 

 $-41 -$ 

legido es habilitada.

pireccionado el canal, la conversión se inicia al aplicar un "1" en START, entonces el dato analógico pasa del multi- --plexor hacia el comparador; aqui los voltajes de la red resistiva son comparados con los de la señal de entrada. Los voltajes en los extremos y en el centro de la red resistiva deben mante-nerse lo más estables posible por lo tanto los conectaremos di- rectamente a la fuente:

REF  $(+) = 5V$  REF  $(-) = 0V$ 

cuando la conversión de un dato está en proceso, la terminal EOC (end of conversión) está en "O" y una vez completada esta pasará al estado "1".

Una vez que un dato ha sido convertido a un valor binario, los 8 bits son guardados en el latch de salida y mediante un pul so "1" en la terminal TRISTATE CONTROL, la información es sacada hacia el BUS de datos.

En la figura 3.3 se encuentra el diagrama de tiempos del con vertidor. El número a la izquierda indica el orden en que se -van sucediendo las señales.

Basándonos en esa figura podemos hacer un resumen de los pa sos necesarios para efectuar una conversión:

1.- El dato de entrada debe estar estable en la linea de entrada. 2.- Direccionar el canal adecuado mediante las terminales de dirección A B C D.

3.- Una vez que la dirección está estable en las lineas de direc

 $- 42 -$ 

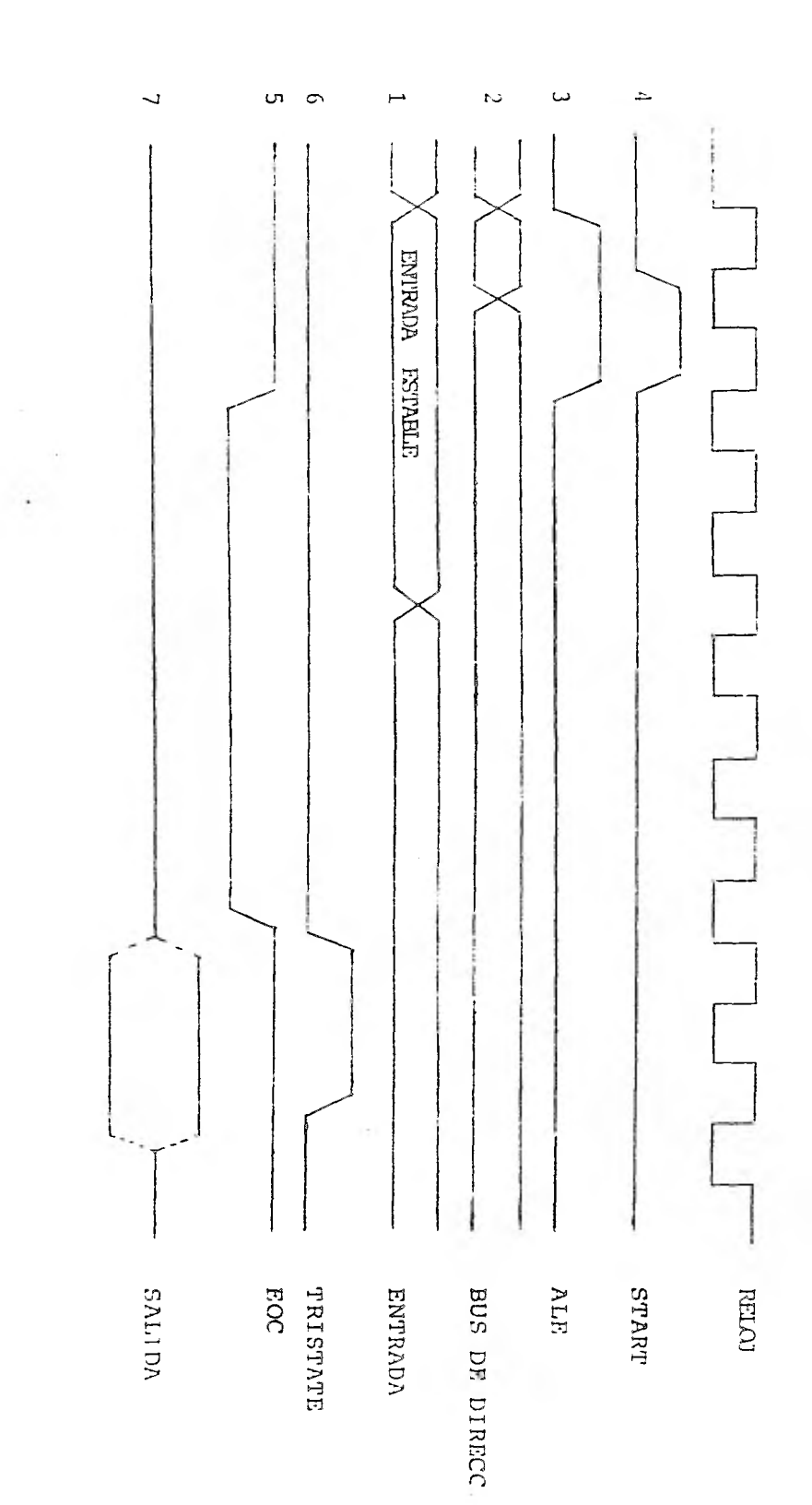

l,

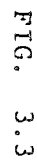

ń,

ción mandar un pulso a la entrada ALE para que aquella sea habilitada (se habilita cuando ALE pasa de "0" a "1").

- 4.- La conversión es iniciada durante la transición de caída del pulso START.
- 5.- Para conversión continua se une la salida EOC a la entrada de START y para iniciar la conversión se aplica un pulso START después de encender la fuente.
- 6.- Mientras se está efectuando una conversión, la señal EOC per manecerá en estado lógico "O". Cuando no hay dato presente, EOC estará en "1".
- 7.- Durante la transición O a 1 de la señal TRISTATE, la informa mación pasa del latch de salida al BUS de datos.

Todos los pasos anteriores se comprobaron "manualmente" en el laboratorio conectando "LEDS" a la salida del convertidor para poder observar la digitalización de la señal de entrada.

Durante toda la etapa de prueba del sistema se usaron señales senoidales de:  $0$  a + 5V de amplitud y con una frecuencia en tre lhz y 1 khz.

Solo cuando la señal de entrada tenia una frecuencia de decenas de hertz era posible observar los cambios en los LEDS pero, no obstante, esto demostraba que el convertidor funcionaba co--rrectamente.

El diágrama que se utilizó en el laboratorio se muestra en

 $\blacksquare$ 

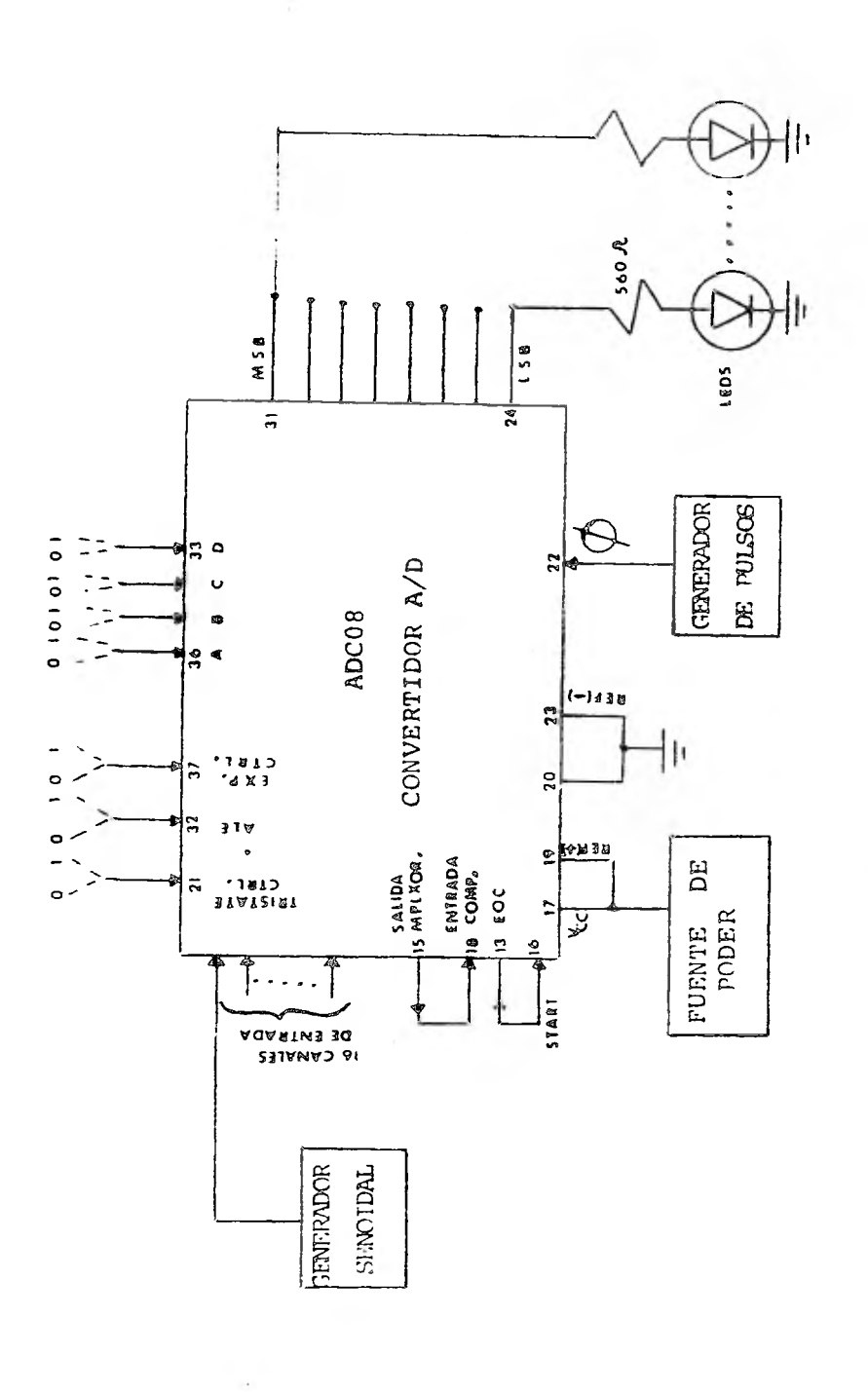

FIG. 3.4

 $- 45 -$ 

la fig. 3.4, ya probado "manualmente" el funcionamiento del convertidor, se tenía que desarrollar la interfase para que, ahora, el convertidor quedara bajo el control del microprocesador.

ACOPLAMIENTO CONVERTIDOR A/D - MICROPROCESADOR

La fig. 3.5 muestra el diágrama de acoplamiento del micro- procesador al convertidor A/D.

Los circuitos de acoplamiento se desarrollaron como sigue: Como vimos antes, una vez que el dato se ha estabilizado en el canal de entrada (alguno de los 16), necesitamos enviar hacia el convertidor la dirección de ese canal; esto se puede lograr si conectamos las líneas A B C D del convertidor con las líneas DO D1 D2 D3 del BUS de datos del microprocesador (obviamente se ro-- día haber elegido también cualquier otra línea) de manera que, mediante una instrucción de salida, podamos sacar la dirección requerida hacia el convertidor.

Sacada la dirección, debemos generar un pulso que active la terminal ALE.

Estudiando las señales de control del microprocesador duran te los ciclos de lectura y escritura de entrada/salida podemos obtener ese pulso.

La fig. 3.6 muestra el ciclo de entrada y la fig. 3.7 el de

 $- 46 -$ 

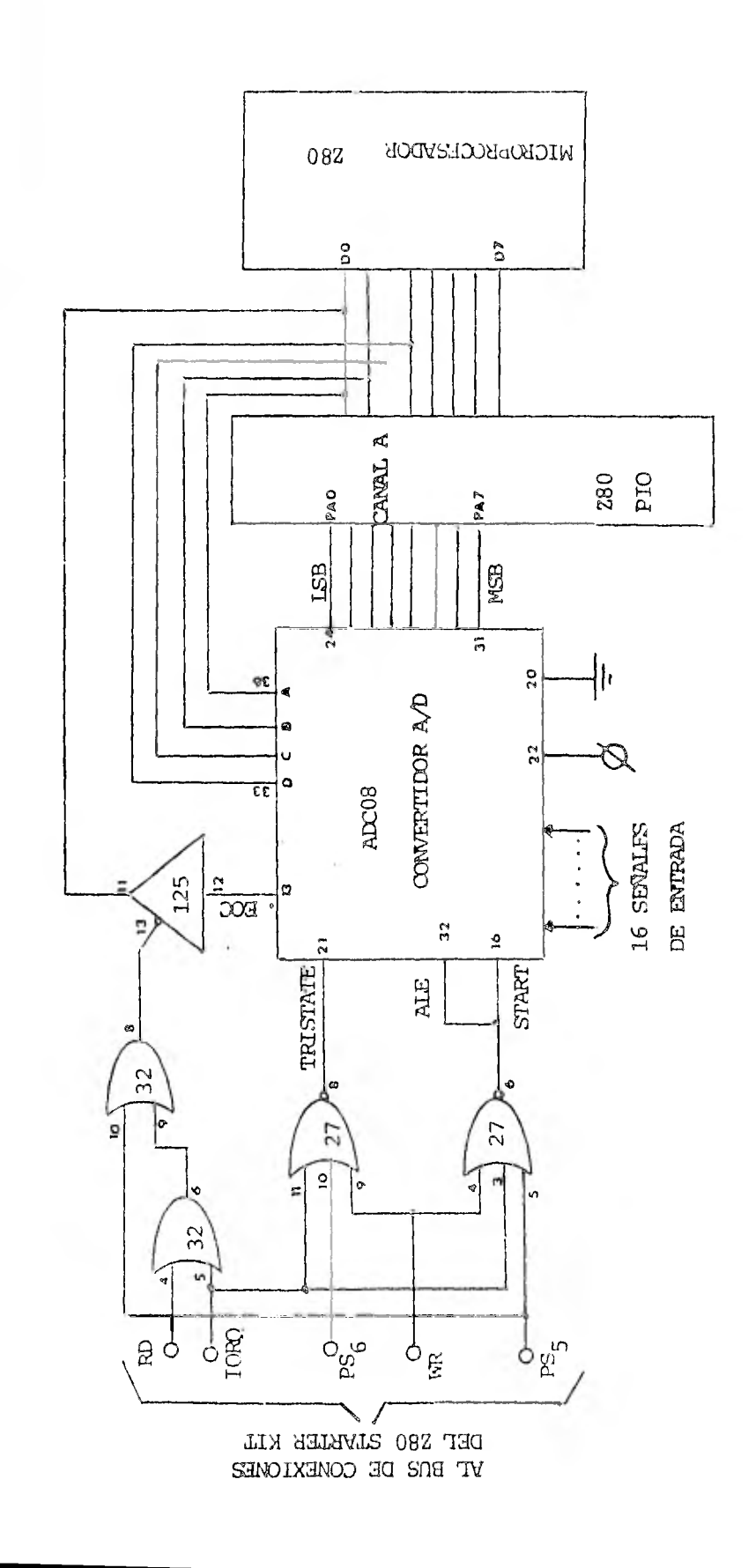

FIG. 3.5

 $-47 -$ 

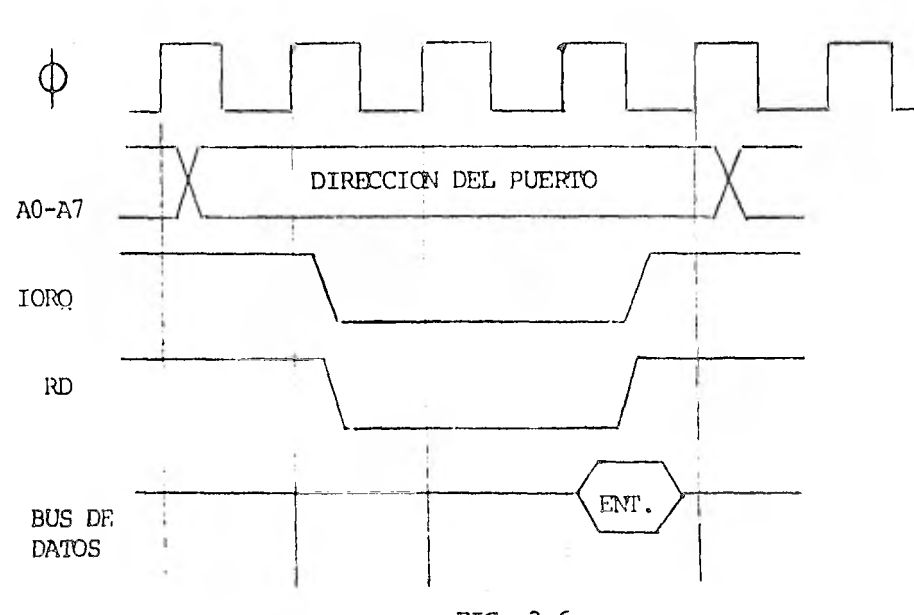

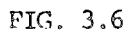

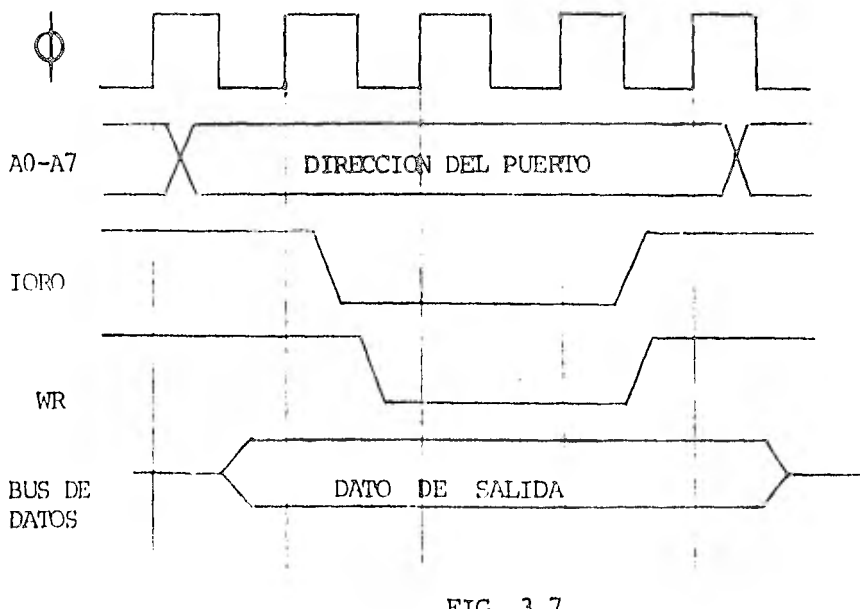

 $-48 -$ 

 $\epsilon$ 

FIG. 3.7

salida.

Al ejecutar una instrucción de salida el microprocesador responderá haciendo que las señales WR e IORQ se hagan "O". So lo falta seleccionar el periférico. De entre los puertos disponibles en el Z80 STARTER KIT, se eligió el ps<sub>5</sub> cuya dirección es 94<sub>H</sub> y que es activado en el nivel bajo.

Ahora, cuando sea ejecutada una instrucción de salida se presentarán las posibilidades que muestra la tabla de verdad de la fig. 3.8:

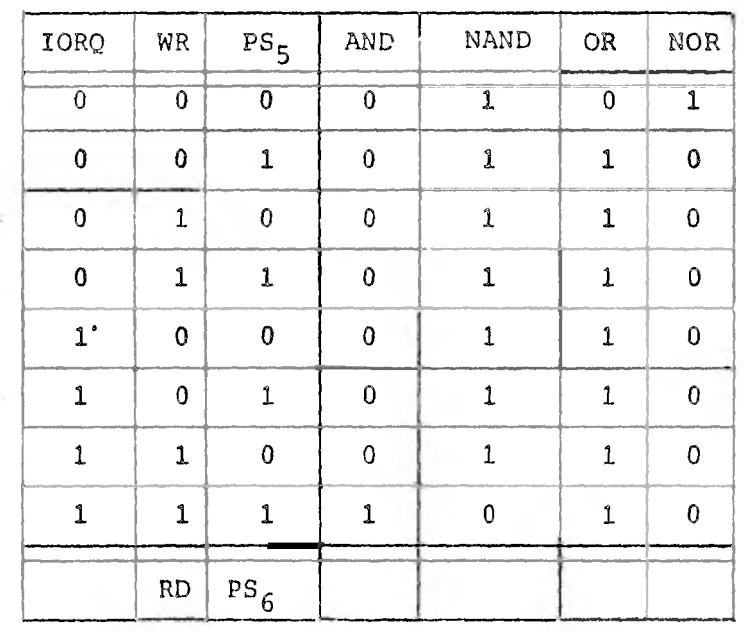

FIG. 3.8

 $- 49 -$ 

Estudiando la tabla vemos que lo que se desea es que solo haya pulso presente ("1") en la terminal ALE cuando:

> $IORQ = 0$  $WR = 0$  $PS_{5} = 0$

- 50 -<br>
Estudiando la tabla vemos que lo que se desea es que sole<br>
pulso presente ("1") en la terminal ALE cuando:<br>  $IORQ = 0$ <br>  $WR = 0$ <br>  $PS_5 = 0$ <br>
cualquier otro caso ALE debe ser "0". Las condiciones s<br>
facen únicamente usa en cualquier otro caso ALE debe ser "0". Las condiciones se sa tisfacen únicamente usando una compuerta NOR; la compuerta que se utilizó fué la SN7427.

De la tabla de tiempos del convertidor (FIG. 3.3) se observa que, una vez que ha sido habilitada la dirección del canal, se deberá enviar un pulso (activo en el nivel "I") a la entrada START para que sea iniciada la conversión. La misma figura mues tra que es posible utilizar el pulso ALE para aplicarlo en la en trada START puesto que la dirección se habilita en el flanco positivo y la conversión se inicia en el flanco negativo del mismo pulso.

. Cuando el dato ha sido convertido a un valor digital, el convertidor responde peniéndo la señal EOC (end of conversion) en el nivel "1". Esta señal debe ser sondeada por el microprocesador, mediante una com puerta de tres estados, para enterarse de cuando hay un dato dis ponible.

La compuerta usada fué la 74125, que tiene la sig. lógica:  $salida = entrada$  cuando la entrada de control = "0" salida cortada cuando la entrada de control = "1"

$$
-50 -
$$

por lo tanto es necesario implementar un circuito que nos de un pulso "O" cada vez que se quiera muestrear la señal de fin de conversión.

Al ejecutarse una instrucción de entrada del puerto  $PS_{5}$ , el microprocesador responde haciendo:

$$
IORQ = "0"
$$
  
RD = "0"  

$$
PS_{5} = "0"
$$

estas tres señales las tomamos para obtener el pulso "O" que necesitamos en la entrada de control de la compuerta de tres estados. La fig. 3.8 muestra que podemos utilizar una compuerta OR (como estamos empleando una instrucción de entrada solo reemplazamos RD por WR en dicha fig.).

Se usaron dos compuertas OR de dos entradas quedando otras dos compuertas libres para usarse más adelante. La compuerta em pleada fué la 7432.

La señal BOC es aplicada a la línea DO del BUS de datos del microprocesador, esto implica que cuando se realice la entrada de la palabra de fin de conversión el bit O será el que contenga la inferrución.

X X X X X X X D7 DO

Una vez que el microprocesador recibe la información de que ha terminado la conversión del dato, debe ordenar al convertidor que ponga a éste en el BUS de datos del PIO. Esto se loara apli cando un pulso "1" a la entrada TRISTATE del convertidor.

- 51 -

Nuevamente mediante una instrucción de salida, ahora hacia el puerto PS $<sub>6</sub>$  (cuya dirección es 98H), se logra que, cuando:</sub>

$$
Y \t\t\t PS_6 = "0"
$$
  

$$
Y \t\t\t PS_6 = "0"
$$

(mediante una compuerta NOR) se tenga un "1" en TRISTATE. por lo tanto, el dato guardado en el latch de salida del convertidor es puesto en el BUS del correspondiente puerto (A o B) del PIO. Pro gramando éste adecuadamente, se permite que la información pase hacia el microprocesador.

## ACOPLAMIENTO MICROPROCESADOR - CONVERTIDOR D/A

Cuando e] dato binario, correspondiente a la señal analógica de entrada, ha llegado al microprocesador se le puede manejar de muchas maneras, dependiendo de nuestras necesidades, para fi-. nalmente tener resultados que nos informen de lo que está suce- diendo en el mundo exterior. En muchas aplicaciones se requerirá que el microprocesador sea usado para sacar una serie de da- tos para su evaluación; estos datos pueden presentarse en forma de una tabla númerica o en una forma gráfica.

Esta segunda forma es la que se utilizó como medio de visua lización del sistema porque ya disponíamos del osciloscopio en -

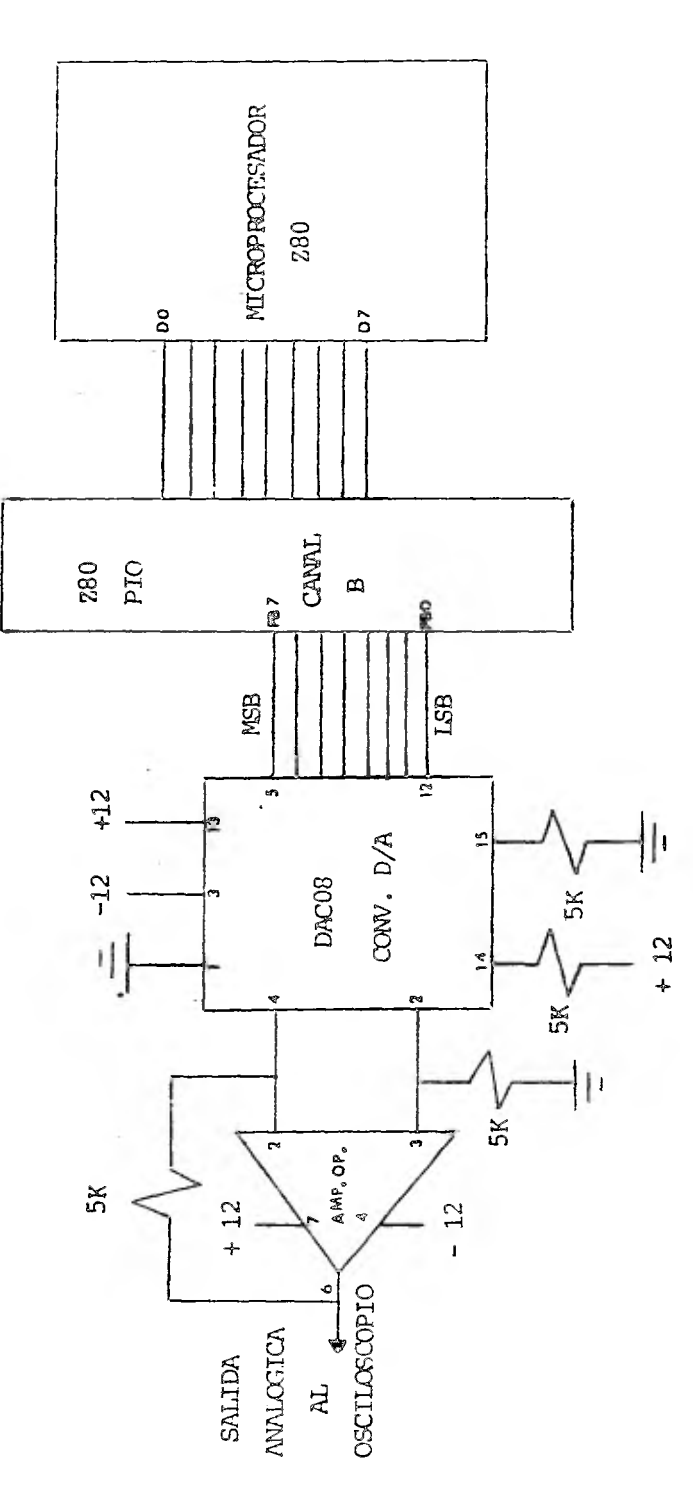

FIG. 3.9

 $-53 -$ 

el laboratorio.

La fig. 3.9 muestra la etapa de salida formada por el canal 8 del PIO, el convertidor D/A (DAC 08), y el amp. operacional -- 741.

El DACO8 es un convertidor D/A de 8 bits con salida de co- rriente con:

$$
{}^{I}f_{S} \approx \frac{{}^{+}V_{ref}}{R_{ref}}
$$
 (1)

.4 ma  $\leq$   $I_{fs}$   $\leq$  4 ma

donde  $I_{fs}$  = corriente de escala completa

la ecuación (1) solo es válida para la configuración que estamos usando y que se muestra en la fig. 3.10.

La fig. 3.11 muestra los valores de voltaje correspondien- tes a algunas combinaciones binarias posibles.

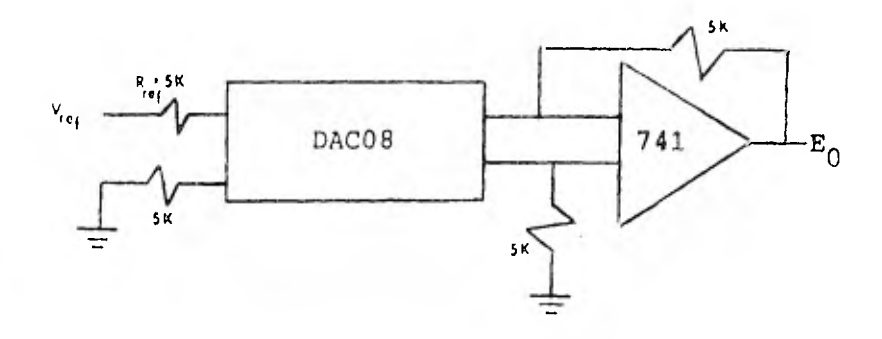

## FIG. 3.10

 $-55 -$ 

| 65 <sub>h</sub> |                  |             |             |              |              |             | 52B         |        |                 |
|-----------------|------------------|-------------|-------------|--------------|--------------|-------------|-------------|--------|-----------------|
| $B_1$           | $B_2$            | $B_3$       | $B_{4}$     | $B_5$        | $B_{6}$      | $B_{\eta}$  | $B_{\bf 8}$ | $E_0$  |                 |
| 1               | 1                | $\mathbf 1$ | 1           | 1            | 1            | 1           | 1           | $+9.9$ | ESC. COMP. POS. |
| $\mathbf{1}$    | 1                | 1           | 1           | $\mathbf{1}$ | $\mathbf{1}$ | 1           | $\mathbf 0$ | $+9.8$ |                 |
| $\mathbf 1$     | $\boldsymbol{0}$ | $\mathbf 0$ | $\mathbf 0$ | $\mathbf 0$  | $\mathbf 0$  | $\mathbf 0$ | $\mathbf 0$ | $+.04$ |                 |
| $\mathbf 0$     | 1                | 1           | 1           | $\mathbf{1}$ | $\mathbf{1}$ | 1           | 1           | $-.04$ |                 |
| 0               | $\theta$         | $\mathbf 0$ | $\theta$    | $\mathbf 0$  | $\mathbf 0$  | $\theta$    | 1           | $-9.8$ |                 |
| 0               | $\mathbf 0$      | $\pmb 0$    | $\mathbf 0$ | $\mathbf 0$  | $\pmb{0}$    | $\mathbf 0$ | $\mathbf 0$ | $-9.9$ | ESC. COMP. N.   |

FIG. 3.11

Para alimentar el circuito de la fig. 3.10 se us6 una fuente de  $+$  12V con lo que se obtuvieron valores ligeramente dife-rentes de los mostrados en la fig. 3.11:

$$
E_{\text{O}_{\text{max}}} = + 9V
$$
  

$$
E_{\text{O}_{\text{min}}} = -7V
$$

Como el convertidor presenta una salida de corriente, es ne cesario agregarle un amplificador operacional para obtener la sa lida de voltaje que nosotros necesitamos; se empleó el 741.

Para comprobar el funcionamiento del convertidor, se conectó éste al microprocesador, a través del canal 8 del PIO, y me--

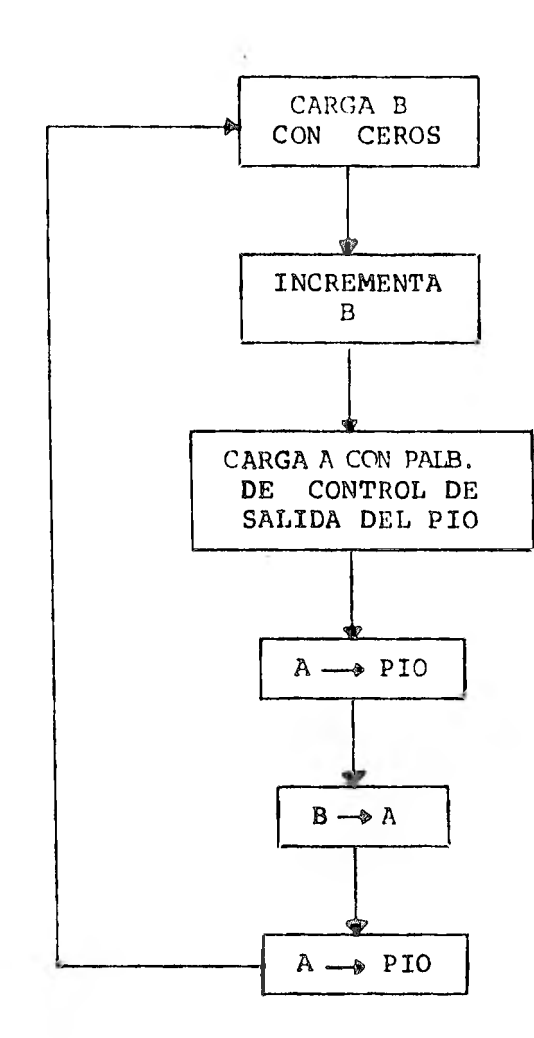

FIG. 3.12

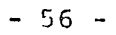

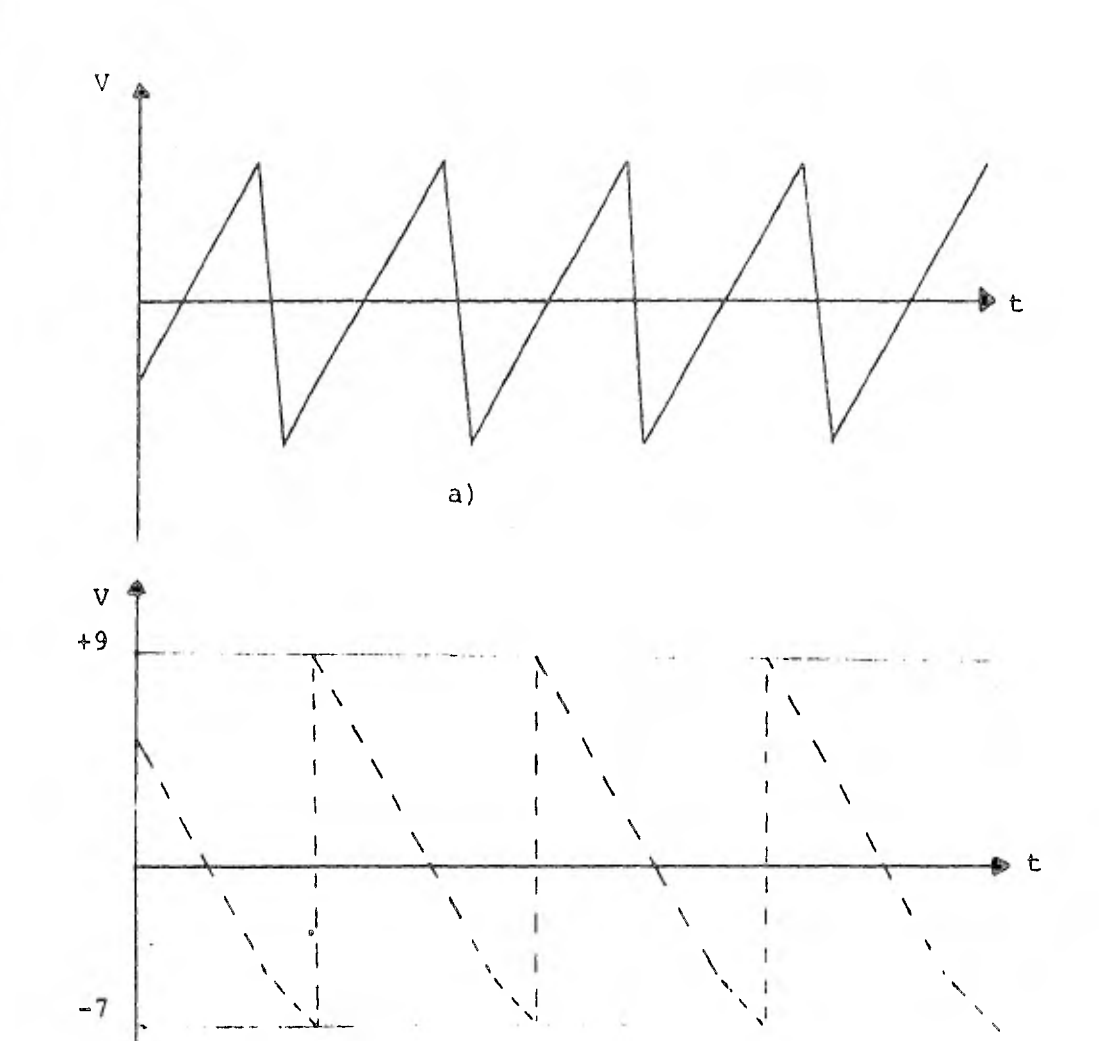

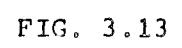

 $b)$ 

 $-57 -$ 

diante software se generó un tren de rampas.

En la fig. 3.12 se encuentra el diagrama de flujo del pro- grama que se corrió.

Las señales de salida que se obtuvieron en el osciloscopio se ven en la fig. 3.13; la fig. a) es la gráfica que se esperaba obtener y la fig. b) la que se obtuvo. Nótese que debido al amplificador operacional se está invirtiendo la señal de salida del convertidor.

Ya acoplados los dos convertidores al microprocesador no quedaba más que, implementando unos programas, observar su fun- cionamiento. (En el capitulo 6 se describen con detalle los pro gramas utilizados para probar el sistema).

Se utilizó una señal senoidal de  $3 {\rm v}_{\rm pp}$  como entrada y se esperaba que la salida fuera lo más parecida a ésta pero, como sue le suceder en estos casos, al correr el programa no se obtuvo in formación alguna en la salida. Habla que iniciar la etapa de co rreción y depuración del sistema (capítulo 5), tanto en el hard-' ware como en el software.

CONTADOR DE EVENTOS

En esta parte se describe el desarrollo e implementación de un contador de eventos.

Se quiso agregar un contador al sistema de adquisición de datos pues se creyó en la utilidad de un dispositivo que nos per mitiera contar los eventos que suceden en determinado lapso de tiempo con la ventaja de ser programable y así adaptarlo a diferentes necesidades. Estos eventos pueden ser los golpes de una trocueladora, las hojas impresas en una prensa, las revoluciones de una máquina etc. etc. el sistema esta pensado para contar sucesos cuya frecuencia sea relativamente baja/ alrededor de 3 6 4 ciclos por segundo-.

La fig. 4.1 muestra el diadrama de bloques del contador, -ah5 se ve que se han usado los tres grandes chips del Z80 STAR--TER KIT : el Z80 - CPU, el Z80-PIO y el Z80-CTC, Los datos pro

IV

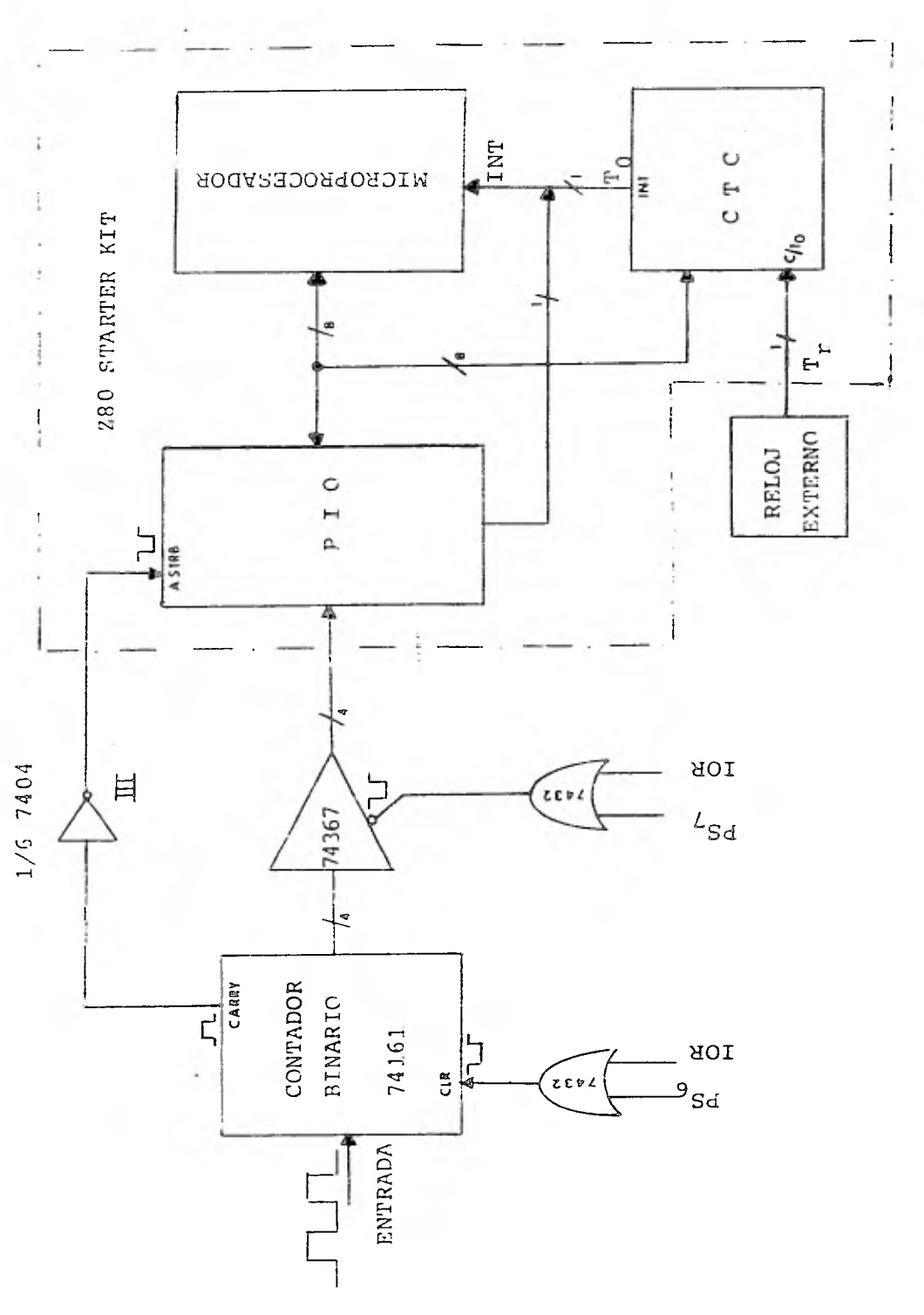

 $- 60 -$ 

 $FIG. 4.1$ 

venientes del contador son manejados por el PIO y luego enviados al microprocesador. Este aceptará (como veremos más adelante) interrupciones de modo 2 del PIO. El CTC será usado en el modo de contador y también generará peticiones de interrupción de modo 2.

El contador funciona de la siguiente manera: los eventos a contar deben presentarse en forma de un pulso a la entrada del contador binario de 4 bits 74161 y cuando este llega a 1111<sub>2</sub> = - $15_{10}$ , la señal de acarreo se hace "1" y es derivada hasta la entrada ASTRB del PIO (que se activa con un "O") quien entonces ha ce una petición de interrupción al microprocesador, éste, entonces, ejecuta la subrrutina de interrupción que consiste en incre mentar en 1 el contenido de cierta localidad de memoria.

Por otro lado, los pulsos del reloj externo de período  $T_r$  son introducidos en la terminal "external clock" del CTC; estos pulsos T<sub>r</sub> son multiplicados por una constante entera entre 1 y -256 de tal manera que a la salida del CTC tendremos una señal - con período  $T_0 = kT_r$ .

Cada vez que se presenta el pulso  $T_0$ , el CTC solicita una interrupción al microprocesador quien, al ejecutar la subrrutina de interrupción del CTC, mete el dato que hay en el contador y enseguida limpia éste para iniciar una nueva cuenta durante el siguiente período  $T_0$ .

Cuando el dato del contador ha sido introducido en el micro

 $- 61 -$ 

procesador, mediante software se suma al dato contenido en la me moria de tal manera que, en un instante determinado, la cuenta de los eventos sucedidos estará formada por el dato que tenga el contador más el dato que contenga el microprocesador.

Esta forma de manejar el contador mediante interrupciones permite al microprocesador no tener que estar pendiente de cada evento que pueda suceder sino que solamente se ocupará de llevar la cuenta del número de veces que el contador ha llegado a 15<sub>10</sub> y solo cuando ha transcurrido el tiempo previamente programado en el CTC el microprocesador introduce el dató del contador. De esta manera el microprocesador esta libre para realizar otras ta reas mientras se continúa con el conteo de los eventos.

A continuación se muestra el desarrollo del contador.

## RELOJ EXTERNO

Nosotros usaremos el CTC, como se mencionó antes, en el modo contador (counter mode) de tal forma que, como se puede ver en la fig. 4.2, cada pulso proveniente del reloj de período  $\mathbb{T}_r$ decremente el contador del CTC y cada vez que éste llegue a cero la terminal INT emitira un pulso ("0")  $T_0$  pidiendo interrup-ción al microprocesador, en otras palabras, el CTC va a funcionar como un divisor de frecuencias:

 $- 62 -$ 

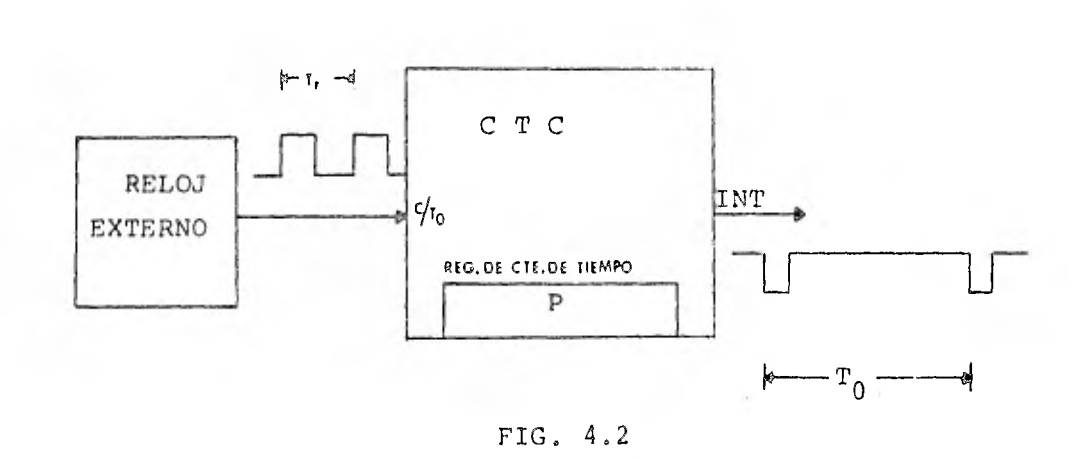

 $F_0 = F_r / P$ 

por lo tanto, el período del pulso de interrupción será:

 $T_0$  = PT<sub>r</sub> con la condición  $T_r \ge 2 T_g$ donde  $T_0$  = período de los pulsos de interrupción  $T_r$  = " " " del reloj externo  $T_T =$  " " " del reloj externo<br> $T_g =$  " " del reloj del sistema . 290  ${}^{\text{T}}\!g$  =  $\hspace{15pt}$  " del reloj del siste<br>P = palabra de cte. de tiempo

si hacemos  $T_0 = 300$  segs. (un pulso cada 5 minutos)  $y$  P = 256, entonces

> $T_r = T_0$  MAX/256 =  $\frac{300}{256}$  = 1.17 segs.  $F_r \approx .854 \quad [c/sec]$

 $- 63 -$ 

 $T_0$  será máximo cuando  $P = 256$ 

El diágrama del reloj utilizado se muestra en la fig. 4.3 - Y es igual al usado para el convertidor A/D que se desarrolla en el capitulo cinco solo que se han cambiado los valores de R y C y se ha eliminado R<sub>0</sub>.

$$
T_{r} \approx .5 RC \t; si: R = 10 K \Lambda
$$
  
\n
$$
C = T_{r} \approx \frac{1.17}{5 \pi \cdot 0^{3}} \approx .000234 [F]
$$
  
\n
$$
C \approx 234 [\mu F]
$$

el valor de C se tenia que variar experimentalmente hasta obte- ner el que más se aproximara a la frecuencia deseada de 1 c/s - aprox.

Probado el circuito en el laboratorio los valores finales, son:

$$
R = 10 K
$$
  

$$
C = 500 \text{ } / \text{F}
$$

El reloj aqui descrito solo fué utilizado con prop6sito de probar y echar a andar el contador; desde luego si se requiere exactitud en la frecuencia  $F^{\parallel}_{r}$  se puede utilizar un reloj de --cristal.

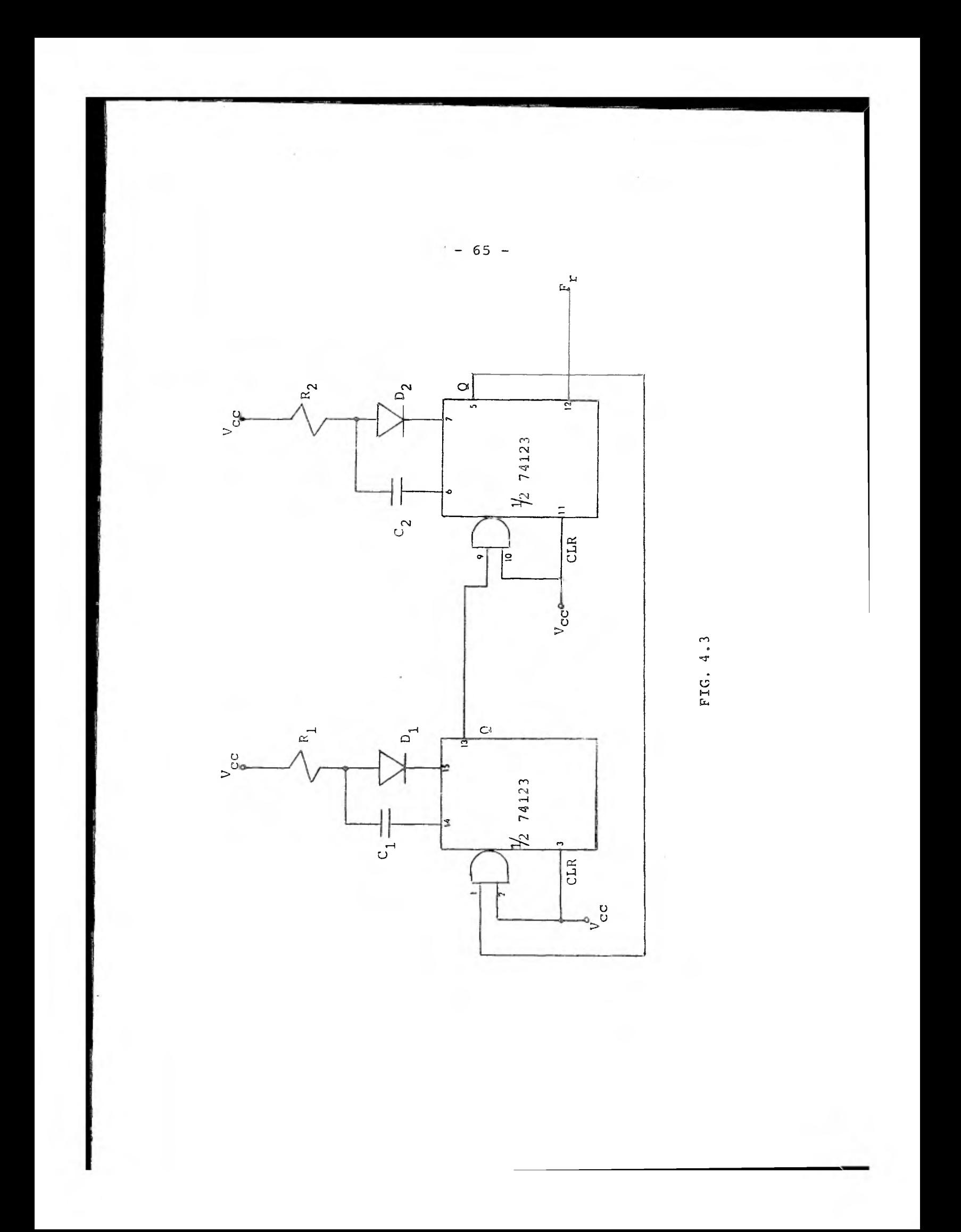

ACOPLAMIENTO CONTADOR - MICROPROCESADOR

Para que el contador pueda enviar el dato al microprocesador cuando éste lo solicite se empleó un "driver" de 4 lineas -- (74367) que es activado cuando la terminal de control está en el nivel "0". Este pulso lo obtendremos, como ya se ha visto antes, mediante una compuerta OR de dos entradas y aprovechando la señal IOR en el BUS de control del STARTER KIT.

El pulso "0" necesario para borrar el contador lo obtenemos también mediante una compuerta OR pero ahora direccionando el - puerto PS<sub>6</sub>. Por último, como la señal de acarreo del contador (carry) es activa en "1" y la señal de ASTB del PIO lo es en "0" necesitamos agregar un inversor (7404).

El CTC por si solo puede servir como contador de eventos - sin necesidad de agregar ninguna lógica más pero, utilizada en esta manera, no sería posible obtener los períodos de tiempo  $T_0$ . El hecho de poder conocer el número de eventos por unidad de -- tiempo que suceden en determinado sistema permite llevar estádis ticas más completas de ese sistema.

También se pensó en utilizar el CTC en el modo de reloj para generar los pulsos T<sub>0</sub> pero de esta forma la frecuencia minima disponible era aprox. 30 c/s lo que impedía su utilización cuando los sucesos a contar son de frecuencia más baja.

 $- 66 -$ 

ACOPLAMIENTO CONTADOR - MICROPROCESADOR

Para que el contador pueda enviar el dato al microprocesa- dor cuando éste lo solicite se empleó un "driver" de 4 lineas -- (74367) que es activado cuando la terminal de control está en el nivel "O". Este pulso lo obtendremos, como ya se ha visto antes, mediante una compuerta OR de dos entradas y aprovechando la señal IOR en el BUS de control del STARTER KIT.

El pulso "O" necesario para borrar el contador lo obtenemos también mediante una compuerta OR pero ahora direccionando el - puerto PS<sub>6</sub>. Por último, como la señal de acarreo del contador (carry) es activa en "1" y la señal de ASTB del PIO lo es en "O" necesitamos agregar un inversor (7404).

El CTC por si solo puede servir como contador de eventos - sin necesidad de agregar ninguna lógica más pero, utilizada en esta manera, no sería posible obtener los períodos de tiempo  $T_0$ . El hecho de poder conocer el número de eventos por unidad de --tiempo que suceden en determinado sistema permite llevar estádis ticas más completas de ese sistema.

También se pensó en utilizar el CTC en el modo de reloj para generar los pulsos  $T_0$  pero de esta forma la frecuencia mínima disponible era aprox. 30 c/s lo que impedía su utilización cuando los sucesos a contar son de frecuencia más baja.

 $- 66 -$
# DEPURACION Y PRUEBA DEL SISTEMA

V

BUS DE ACOPLAMIENTO

Como se mencionó en el capítulo 3, al poner a funcionar el sistema éste no trabajaba satisfactoriamente. Entre la fallas encontradas estaba que el convertidor parecia representar doma- siada carga para las lineas del microprocesador además de que se notaba la presencia de ruidos en casi todas las lineas de acopla miento entre el microprocesador y los convertidores.

Con ayuda simplemente del osciloscopio se fueron, entonces, probando todas las señales involucradas para ver si se comportaban segGn lo esperado. Como las lineas más saturadas del micro suelen ser el BUS de datos, se colocaron ahl dos inversores en cada linea además de en las líneas RD y WR. Para eliminar los ruidos en las lineas de acoplamiento entre el microprocesador Y los convertidores asl como en el contador se agregó al sistema

un cable múltiple de 40 hilos con lo que se obtenía mayor flexibilidad en el módulo y facilitaba, además, su conexión y desco- flexión al microprocesador. La fig. 5.1 muestra el BUS de aco- plamiento y su distribución de señales.

RELOJ DE 600 KHZ

Para darle maniobrabilidad al equipo se implementó un reloj para el conv. A/D y una fuente de poder de + 1 2V para el conv. D/A y el amp. op. con lo que se reducía a un mínimo. la necesidad de equipo externo.

El diagrama del reloj se encuentra en la fig. 5.2 y consis te de dos monostables acoplados la salida de uno con la entrada del otro; se esta usando el integrado 74123.

La frecuencia  $F_0$  que necesitamos es 500 khz aunque esta pue de variar en un amplio rango pues el convertidor la acepta.

$$
F_0 \approx \frac{1}{T_0} \approx \frac{1}{T_H + T_L} \approx \frac{1}{.25 R_1 C_1 + .25 R_2 C_2} \dots (1)
$$

$$
R_1 \geq 700 \text{ A}; \qquad R_2 \geq 700 \text{ A}
$$
\ndonde

\n

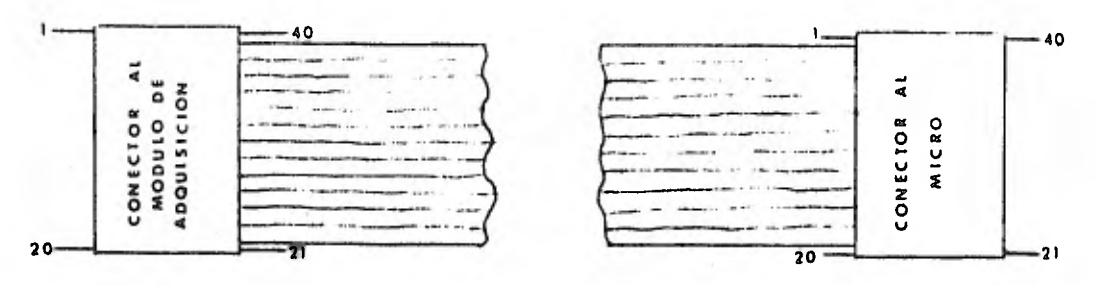

**VIS TA POR ARRIBA** 

DISTRIBUCION DE SEÑALES EN EL BUS DE ACOPLAMIENTO

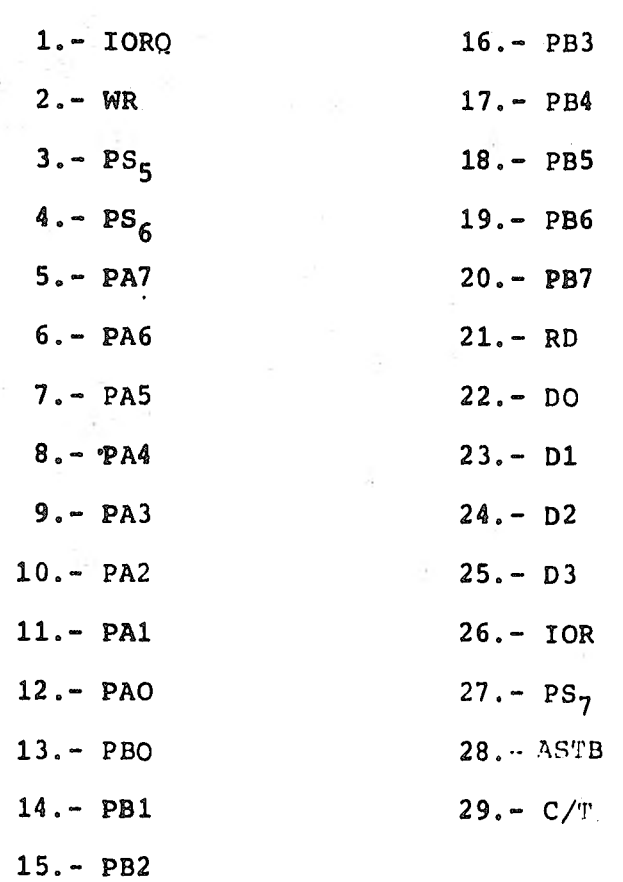

FIG. 5.1

 $- 69 -$ 

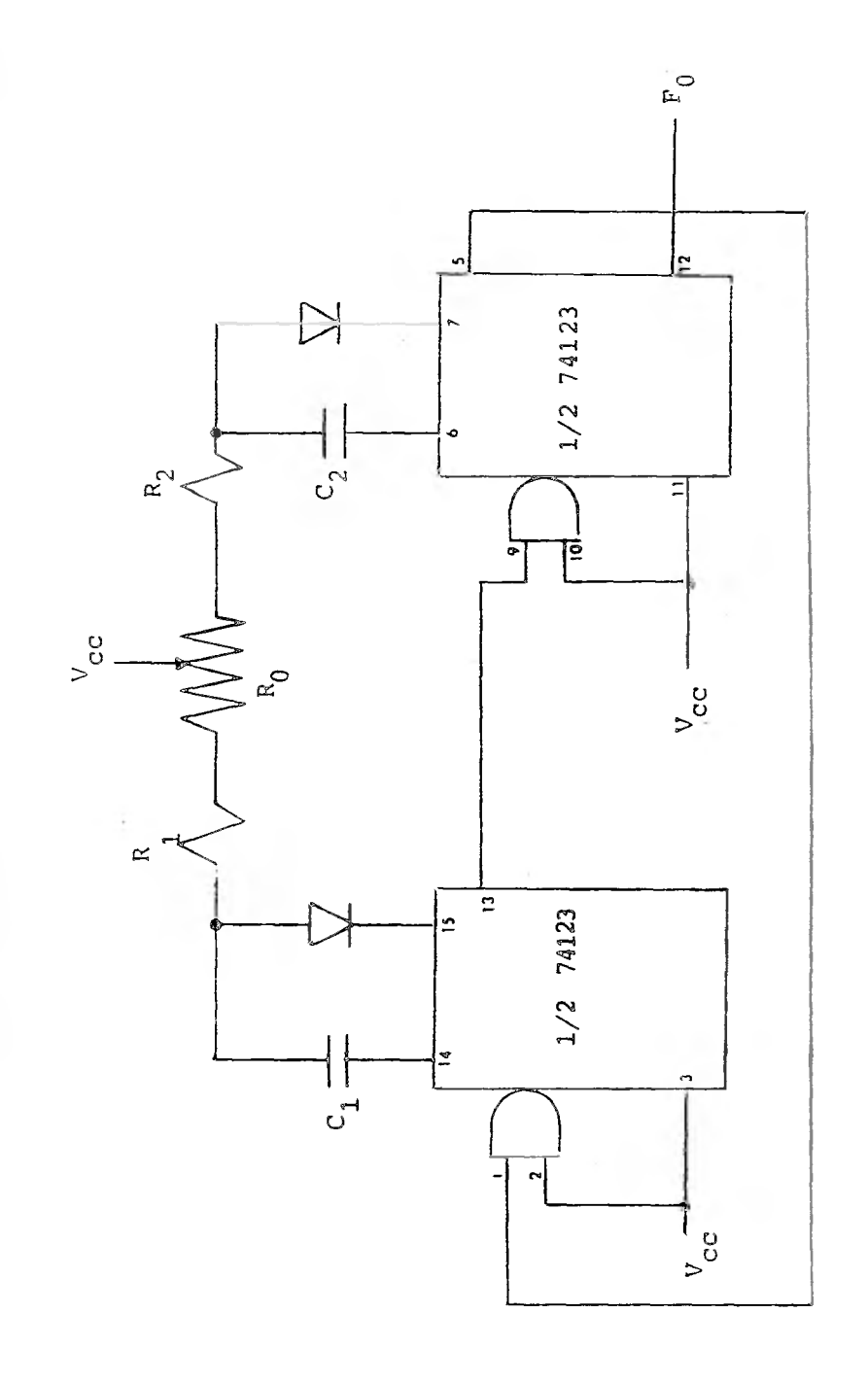

FIG. 5.2

 $-70-$ 

si hacemos  $R_1 = R_2 = R$  y  $C_1 = C_2 = C$  la ec. (1) queda:

$$
F_0 \approx \frac{1}{1.5 \text{ RC}} \qquad \left[\frac{1}{\text{seq}}\right]
$$

como  $F_0 \approx 500$  khz  $y$  si R = 1 k $\Lambda$  entonces:

.5(1000)

$$
T_0 \approx \frac{1}{F_0} \approx \frac{1}{500 \times 10^{-3}} \approx {}^{2} \times 10^{-6}
$$
 [seg]  $\approx .5RC$   
\n $C \approx 2 \times 10^{-6} \approx 4 \times 10^{-9}$  [F]

por lo tanto los capacitores  $C_1$  y  $C_2$  se pueden elegir de un valor no mayor a 4000 Pf.  $R_0$  lo debemos elegir, ahora, de un va lor tal que más nos acerque a  $F_0$ .

Experimentalmente, con  $R_0 = 4.7 k$  y un capacitor de 470 Pf se obtuvo una frecuencia de 600 khz.

Mediante el potenciometro  $R_0$  es posible ajustar el ciclo de trabajo del reloj.

#### FUENTE DE PODER

El convertidor D/A y el amplificador operacional requieren una alimentación que varía entre  $\pm$  10 y  $\pm$ 18 volts. Se eligió -- $+$  12 volts para alimentarlos pues era un valor que se podía obte ner facilmente de los transformadores disponibles en el mercado.

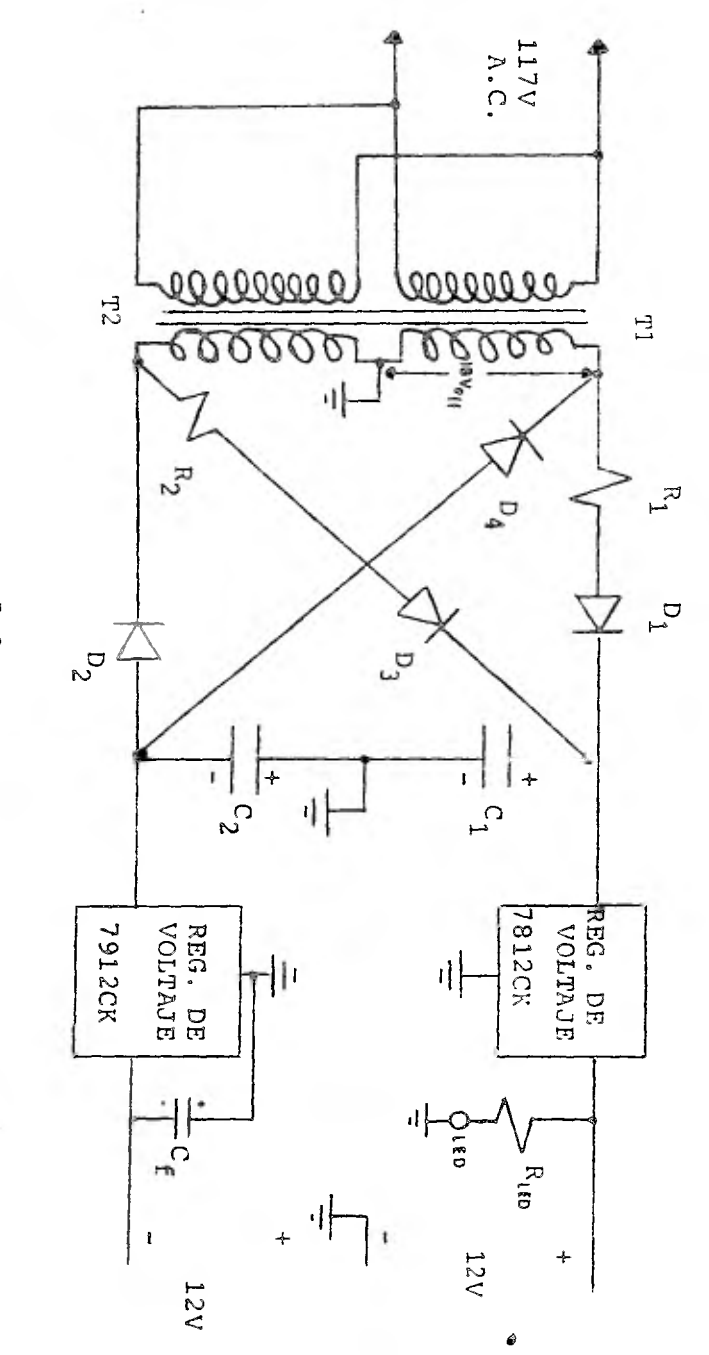

FIG. 5.3

El consumo de potencia de los dos circuitos es bastante pequeño, aproximadamente 200 mW con una corriente también aproxima da de 20 ma @ 12 volts. El diagrama de la fuente que se utili z6 se muestra en la fig. 5.3; aunque aparentemente *se* trate de un circuito puente, en realidad se analiza como dos circuitos de onda completa con derivaci6n central.

A continuación se presenta el diseño de la fuente de alimen taci6n (en el ápendice C se encuentran las curvas de diseño de la fuente).

El voltaje de entrada minimo para los reguladores de voltaje son 14.5 volts, por lo tanto, podemos fijar al voltaje de sali da de la fuente  $V_{CD} = 16v$ . la corriente de carga total para la fuente será de 30 ma aproximadamente ( 20 ma del convertidor y el amp. op. y 10 ma aprox, del regulador de voltaje ). El volta je de rizo aceptable serã de 2 V<sub>p-P</sub>.

1. - 
$$
R_L = \frac{V_{CD}}{I_L} = \frac{16 \text{ [V]}}{.030 \text{ [A]}}
$$
 = 533.33 [A]  
sf:  $R_S = 100 \text{ A}$  encones:

$$
2. - \frac{R_s}{R_L} \times 100 = \frac{100}{533.3} = .19 = 198
$$

3.- De la gráfica de la fig. 9 (del ápendice C):

$$
RIZO = \frac{V_{eff} RIZO}{V_{CD}} \times 100 = .72 \text{ [V]} = .0475 = 4.75\%
$$

y, con el valor de R<sub>s</sub> % obtenemos el valor de WR<sub>L</sub>C

$$
P_{\text{L}}
$$
  
\n
$$
C = \frac{10}{P_{\text{L}}} = \frac{10}{(6.28)(60)(533)} = .000050 [F]
$$

$$
C = 50 \left[ \text{ /k F} \right]
$$
 y, escogiendo un valor comercial tenemos:  

$$
C = 150 \left[ \text{ /l F} \right]
$$

4.- De la gráfica de la fig. 11 determinamos:

$$
\frac{V_{CD}}{V_{ip}} \quad \text{and} \quad \frac{R_{s}}{R_{L}} = 19\% \quad \text{, por lo tanto:}
$$

para 
$$
WRLC = 10
$$
  $\longrightarrow$   $\frac{V_{CD}}{V_{ip}}$  = .65

5. - 
$$
V_{ip} = V_{CD} = 16 = 24 [V]
$$

$$
V_{i_{eff}} = \frac{24}{1.4} \left[ \frac{V}{4} \right] = 17.14 \left[ V \right] \text{ voltage eficaz en el secundario del transformador.}
$$

escogemos un valor práctico y, por lo tanto:

$$
V_{\text{sec}} = 18 \text{ volts}
$$

6.- La tensión pico inversa que debe soportar cada dicdo es:

$$
-V_D = 2 V_{ip} = 48 [V]
$$

7.- La corriente media en cada rectificador será:

$$
\mathbf{I}_D = \mathbf{I}_L = 15 \text{ [ma]}
$$

8.- Mediante la gráfica de la figura 14:

n = 2  
\n
$$
\frac{R_S}{2R_L} \approx \frac{100}{1 \text{ K}} \approx .1
$$
, conv: nW R<sub>L</sub>C = 20 entonces:  
\n
$$
\frac{I_P}{I_D_{\text{media}}} = 15
$$
,  $I_p = .225$  [A] corriente de pico repetitiva.

Los elementos que se emplearon son:

2 transformadores de 18 V, 500 ma. 2 resistencias limitadoras de 100 $\mathcal{A}$ 4 diodos rectificadores, 50 V, 500 ma. 2 capacitores de filtro l50pF 1 7812CK regulador de voltaje 12 V, 1.5 A 1 7912CK regulador de voltaje 12 V, 1.5 A

Tal como está, la fuente maneja una carga de 50 ma. aproximadamente; si se requiere conectar más carga a la fuente, simple-

 $\mathbf{r}$ 

mente cambiando los capacitores  $C_1$  y  $C_2$  por unos de valor más -grande adecuado se podría manejar una carga hasta de 500 ma.

En la fig. 5.4 se encuentra la tableta impresa de la fuente vista por arriba.

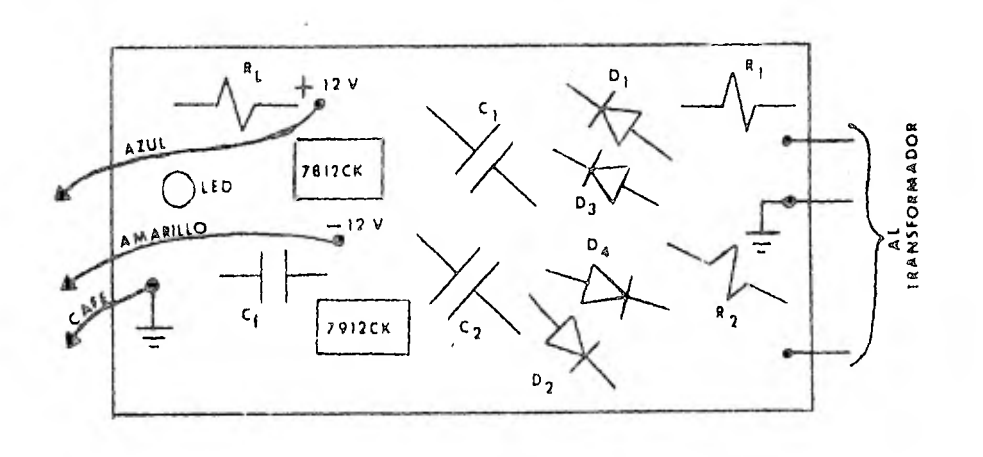

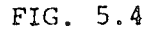

ENSAMBLADO

Todos los circuitos se armaron primero en una tablilla de pruebas (proto board) verificando su funcionamiento. Después de la etapa de pruebas, éstos circuitos, excepto la fuente de poder de  $+$  12V para el convertidor D/A, se construyeron usando la técnica de alambrado (wire wrap) en vez de la técnica de circuito impreso. Esta desicion fué con el fin de reducir costos y tiempo de diseño y construcción. Una tarjeta de circuito impreso re quiere más tiempo porque hay Que diseñar las pistas y puntos de

 $- 76 -$ 

consexión de los diferentes dispositivos, además,es más cara que una tarjeta de propósito general para alambrado.

Los diferentes circuitos integrados están montados sobre ba ses, lo que permite corregir una falla rápidamente, evitando de esta forma dañar pistas u otros componentes por calentamiento al tener que desoldar.

En la construcción de la tarjeta se evitó, en lo posible, trayectorias de conexión muy largas que complicaran su identificación.

La fig. 5.5 muestra la tarjeta vista por arriba mientras -que en la fig. 5.6 se puede ver el sistema completo formado por el módulo de adquisición (tarjeta) más su fuente de poder de --- + 12 V y el BUS para acoplamiento con el microprocesador.

La fig. 5.7 contiene el diagrama de bloques y la fig. 5.8 el diágrama general de alambrado del sistema de adquisición de datos.

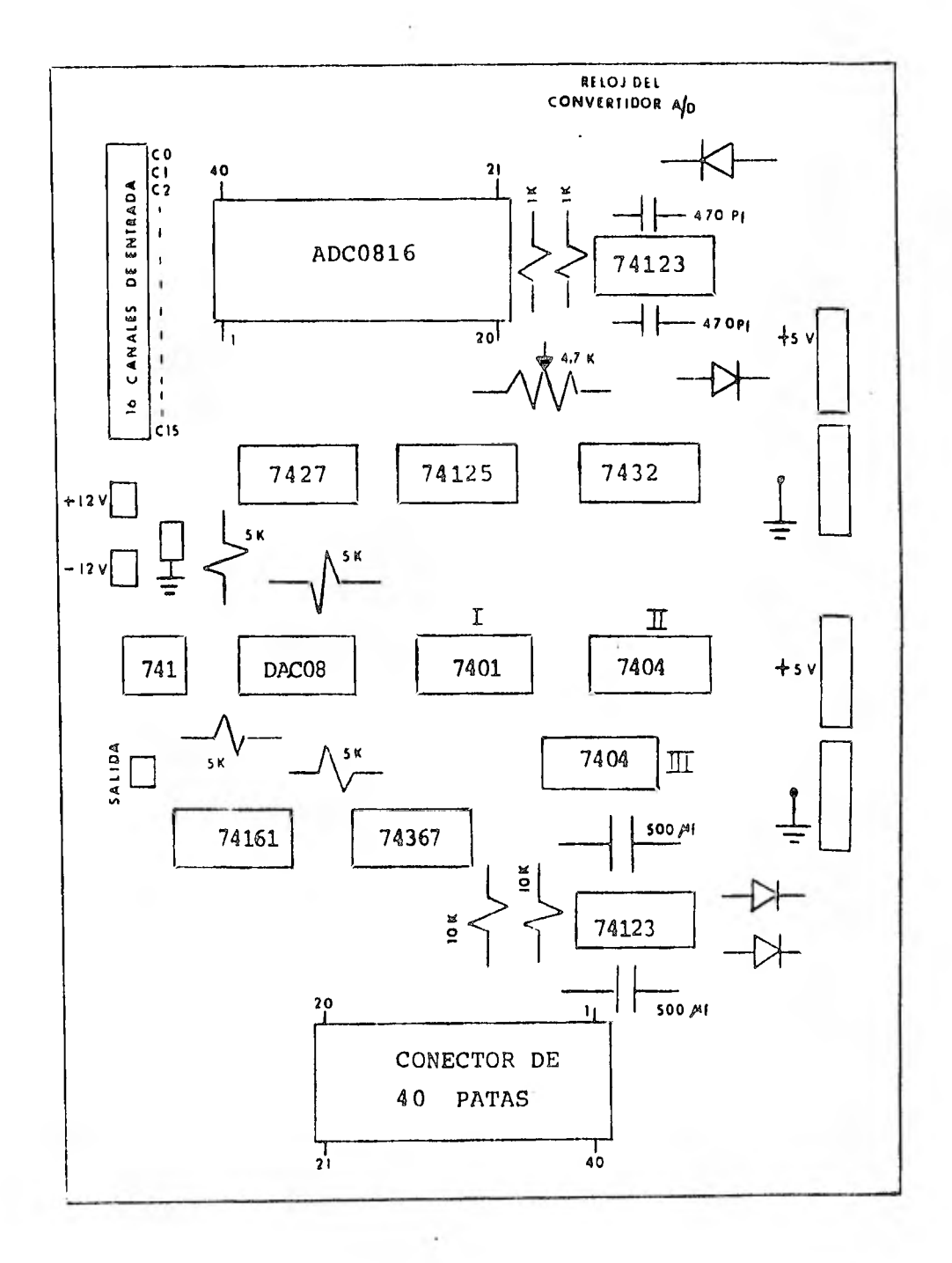

FIG. 5.5

 $-78 -$ 

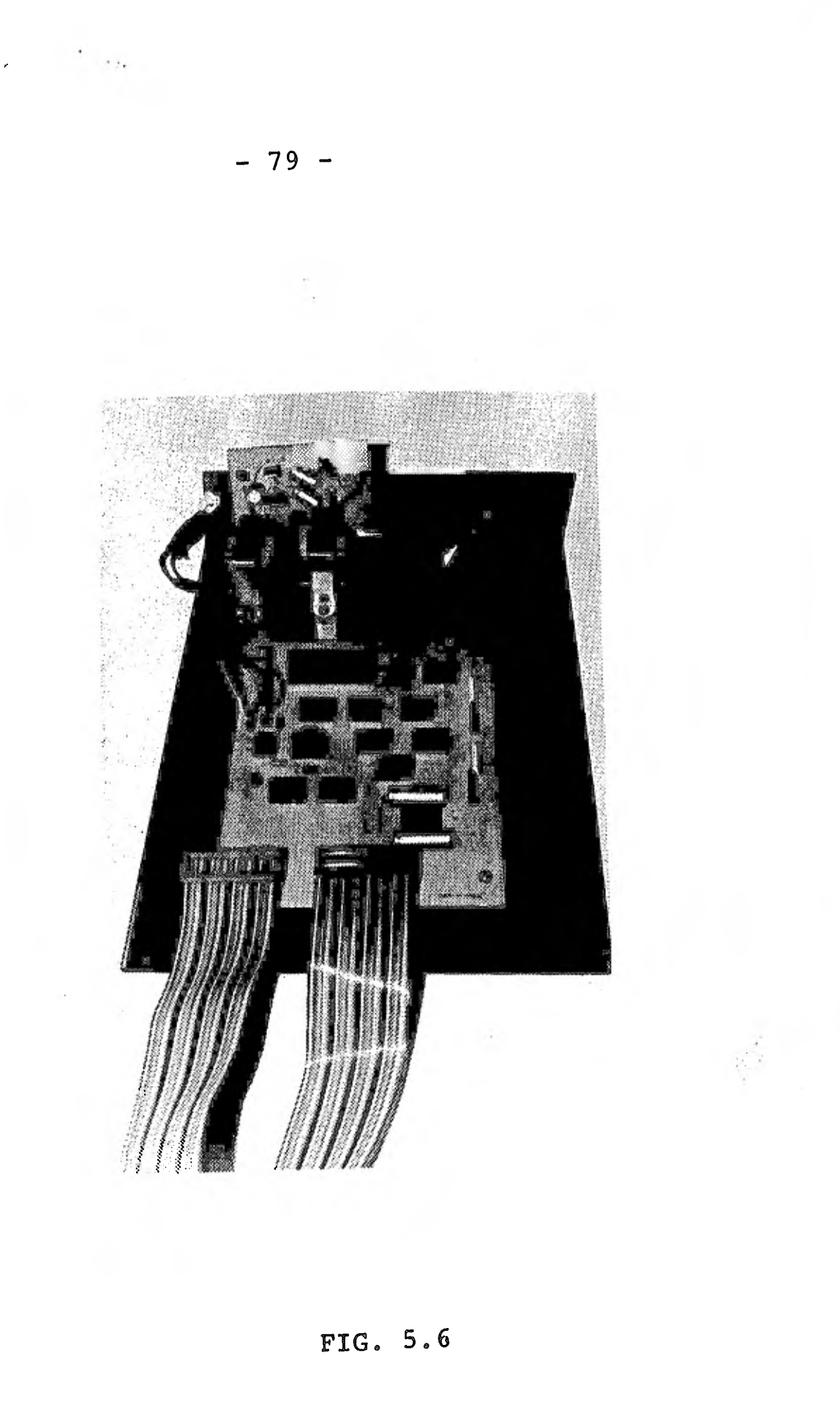

 $\frac{1}{2}$  , where  $\frac{1}{2}$ 

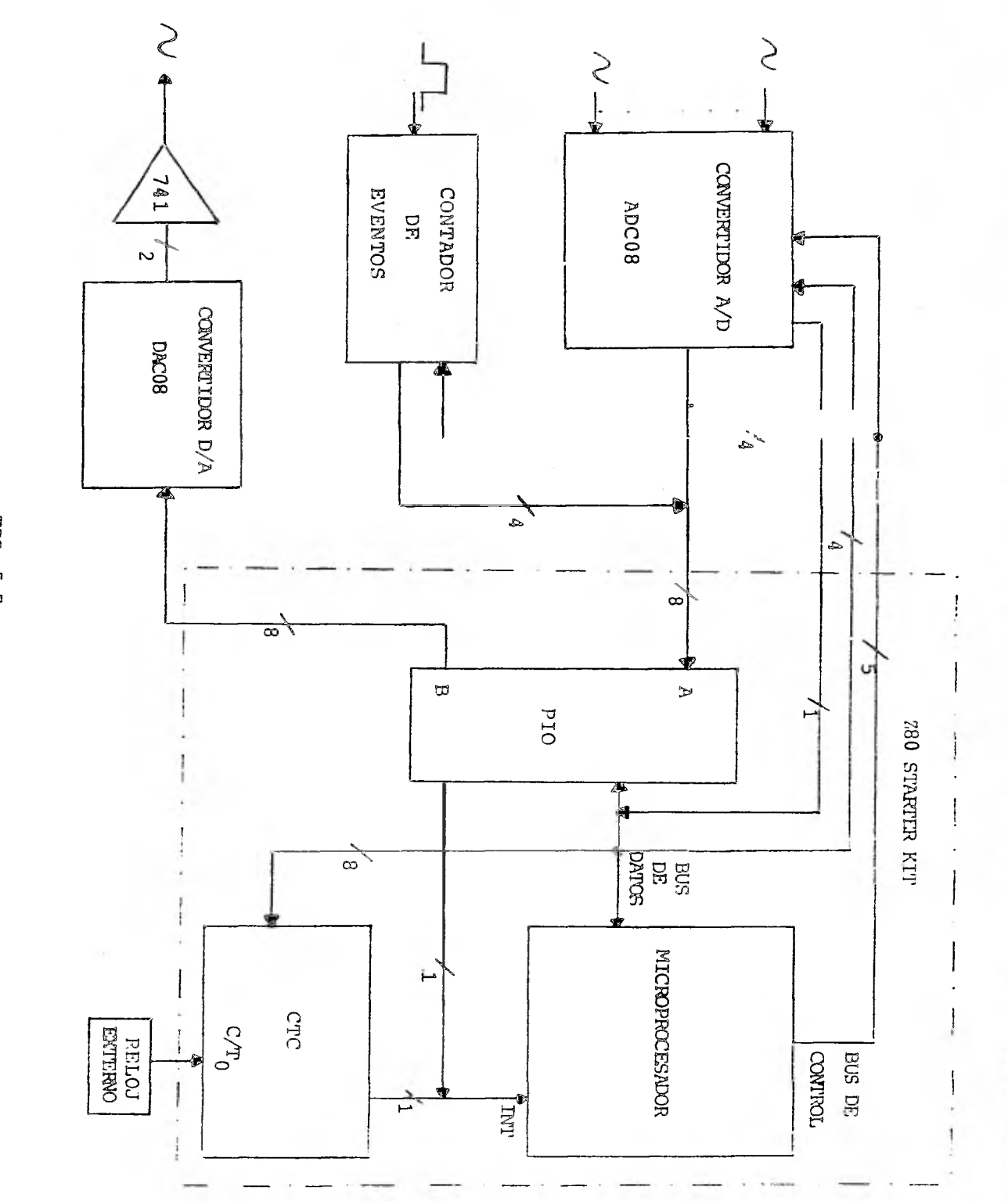

FIG. 5.7

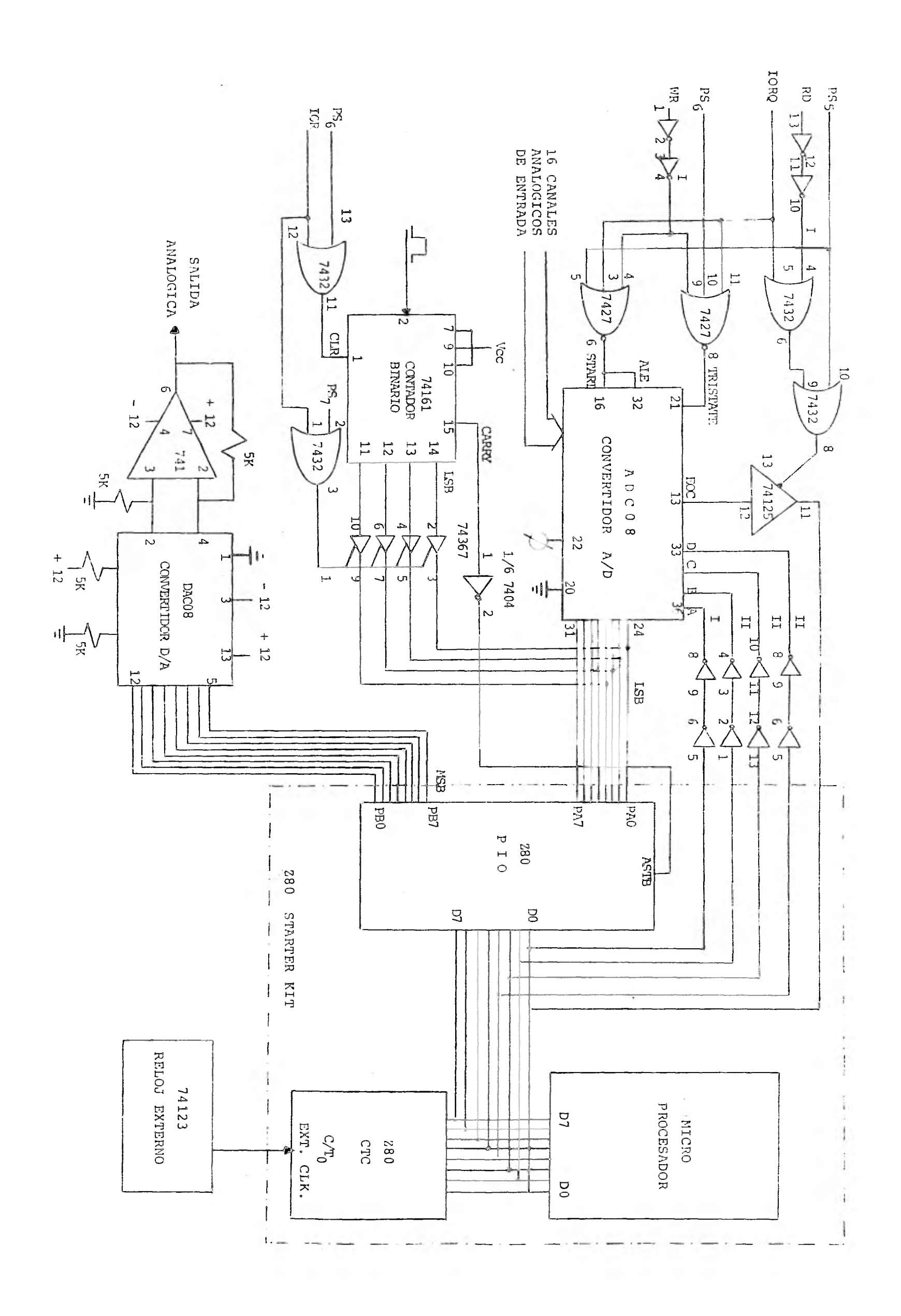

 $\overline{\phantom{a}}$ 

Ţ  $\mathbf{H}$  $\mathbb{C}$  $6.8$ 

## PROGRAMAC1 0 N

V1

Una vez que se dispone del sistema físico es necesario colo caz en la memoria del microprocesador la secuencia de instruccio nes adecuada para que aquel se comporte de una forma determinada. En éste capitulo se desarrollan los programas que se utilizaron para comprobar el funcionamiento del sistema. Todos fueron desarrollados en lenguaje de máquina (hexadecimal) con ayuda de los mnemónicos que Zilog usa.

La fig. 6.1 muestra el diagrama de flujo del programa que se usó para probar inicialmente el sistema. En la fig.. 6.2 está el mismo diagrama de flujo pero desarrollado instrucción por ins trucción. Mediante este programa se toman 200 muestras de la se ñal analógica de un solo canal, se guardan en memoria y luego se despliegan hacia el osciloscopio. Este ciclo se repite continua mente.

## $-83 -$

PROGRAMA # 1: Se toman 200 datos del canal 43 del convertí dor, cuando se ha tomado el 61timo dato, se despliegan todos hacia el osciloscopio.

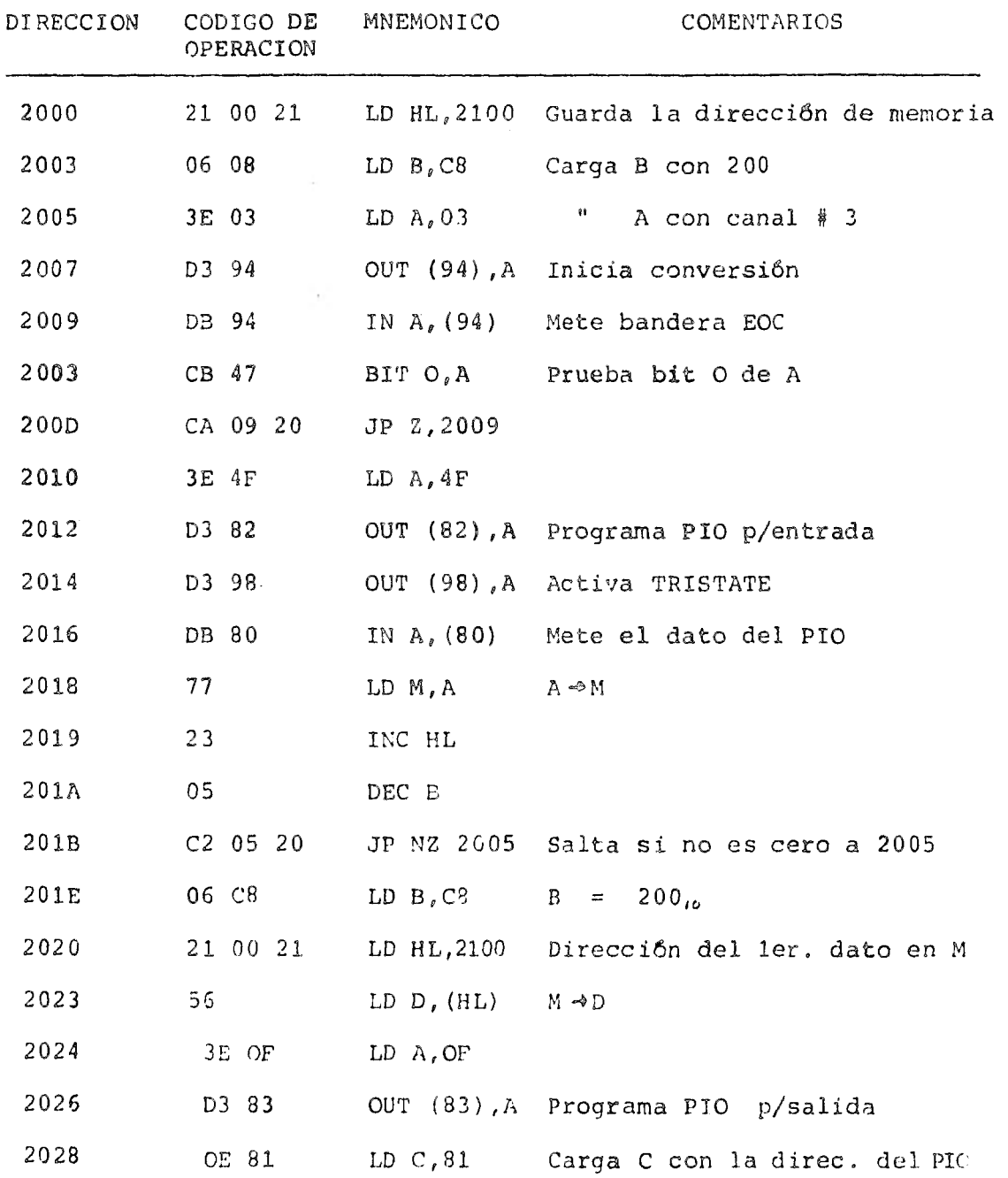

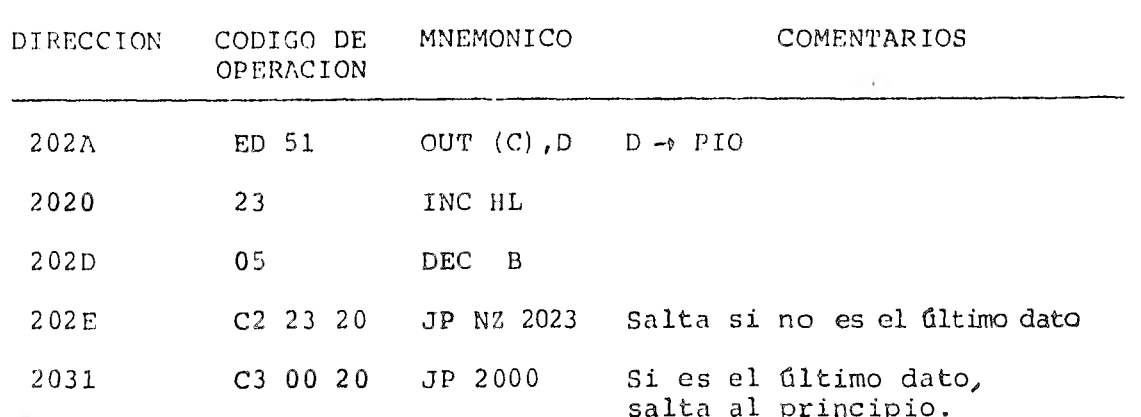

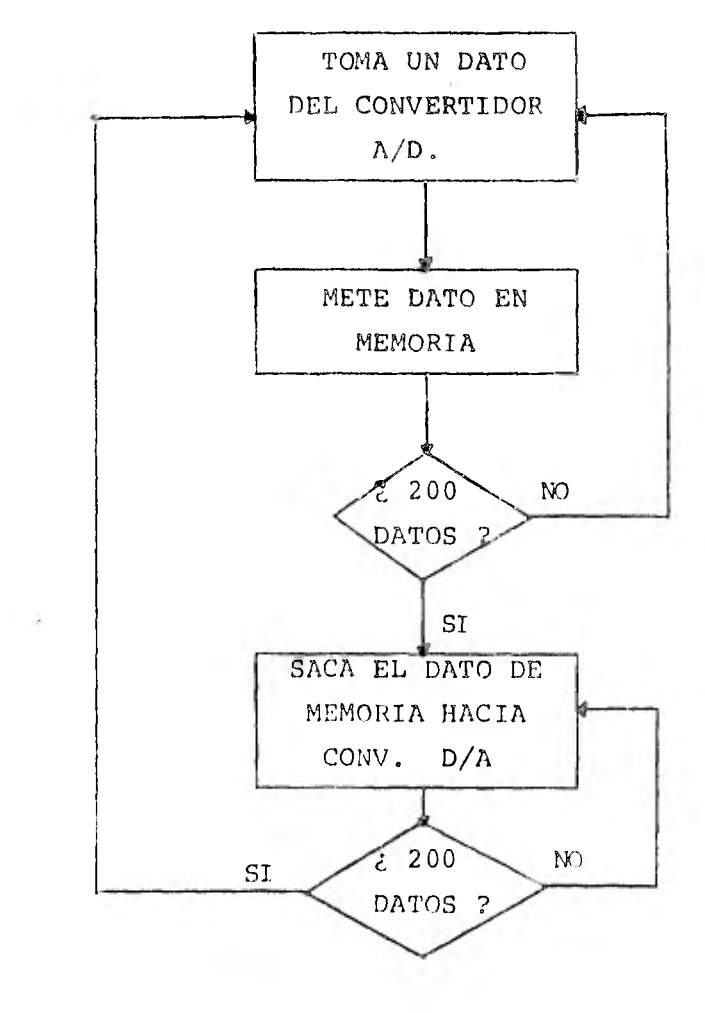

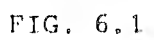

 $-84 -$ 

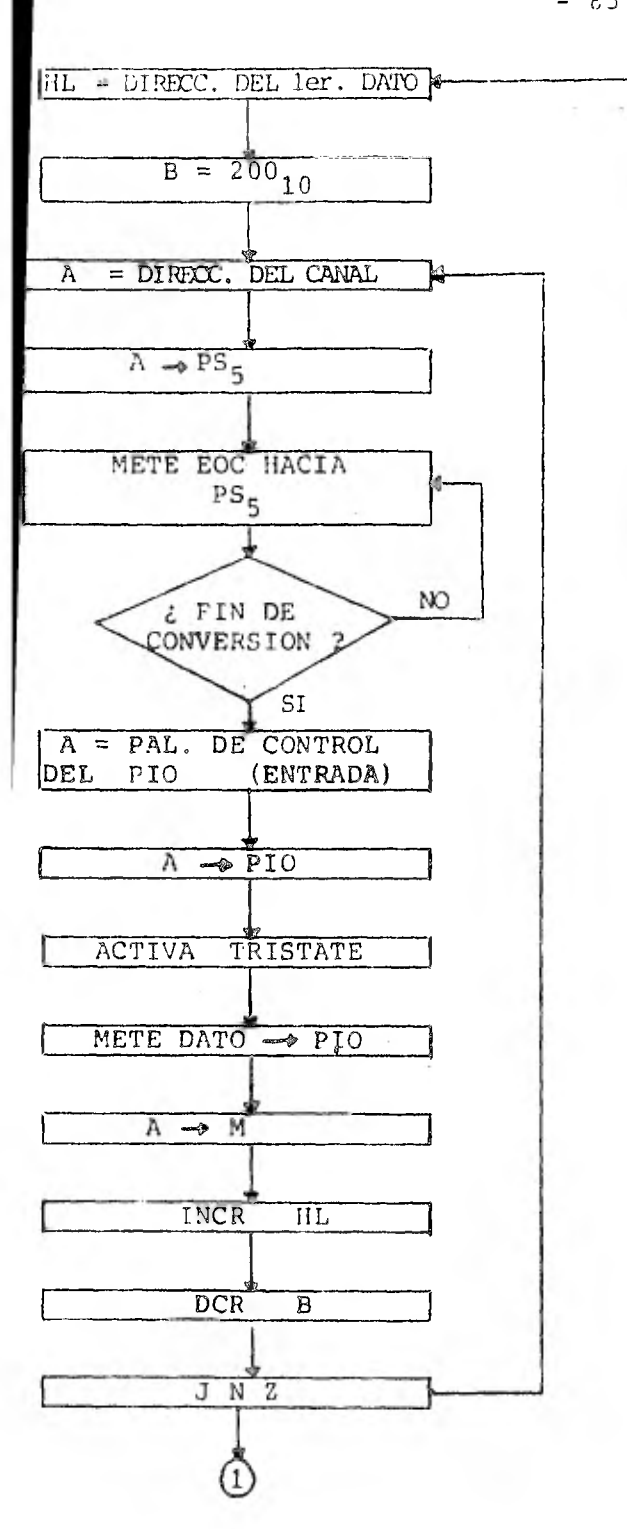

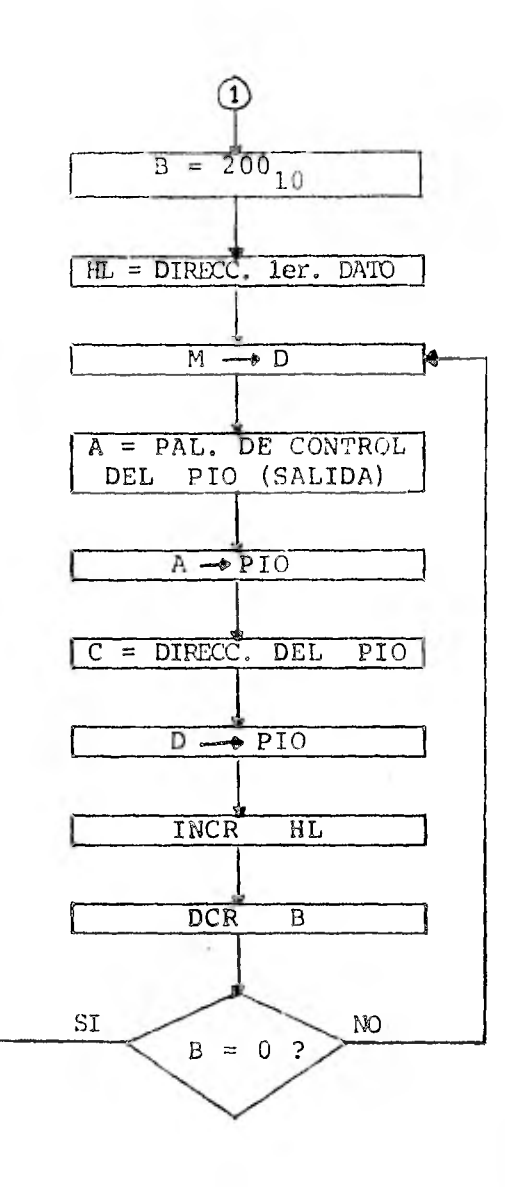

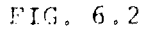

 $- 85 -$ 

En la fig. 6.3.a se muestra la señal de entrada que se aplicó al canal #3 y en la fig. 6.3.b, la señal de salida que se obtuvo al correr el programa anterior. Como se podrá ver, la frecuencia de la señal de salida no corresponde con la de la señal de entrada. Esto es debido a que los datos, que han sido --guardados en forma de tabla en la memoria, son desplegados a una frecuencia mucho mayor de la que fueron introducidos; recuerdese que la frecuencia del convertidor A/D es de 600 khz.

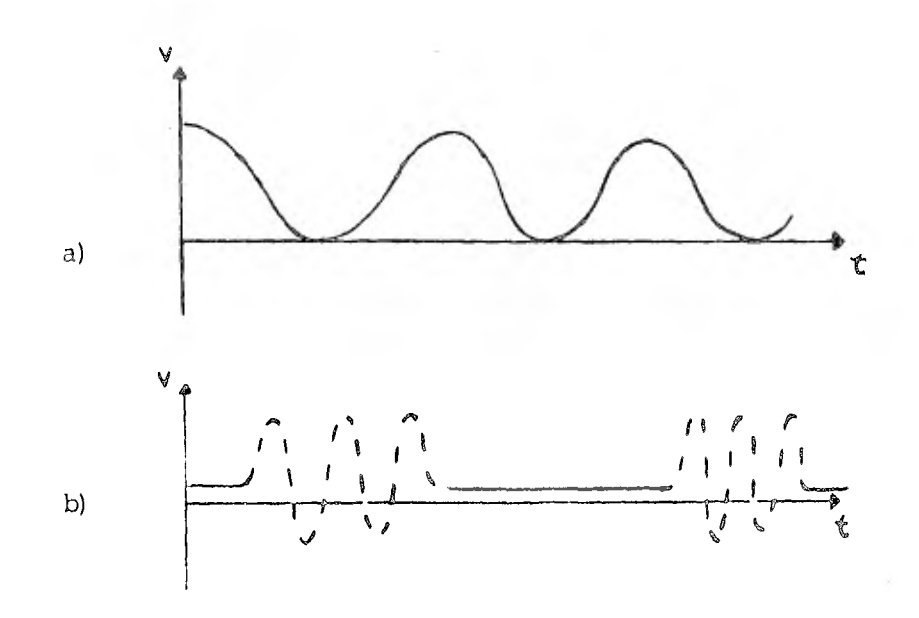

FIG. 6.3

Mediante el programa que sigue se pueden explorar varios ca nales del convertidor; 6stos pueden no estar contiguos, por ejem plo, se pueden explorar los canales en el siguiente orden 2, 4, 6, 8, 2, 4, 6, 8, ... todos los canales a ser muestrea- dos deben ser indicados en el programa principal. La fig. 6.4 contiene el diagrama de flujo del programa principal mientras --

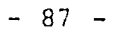

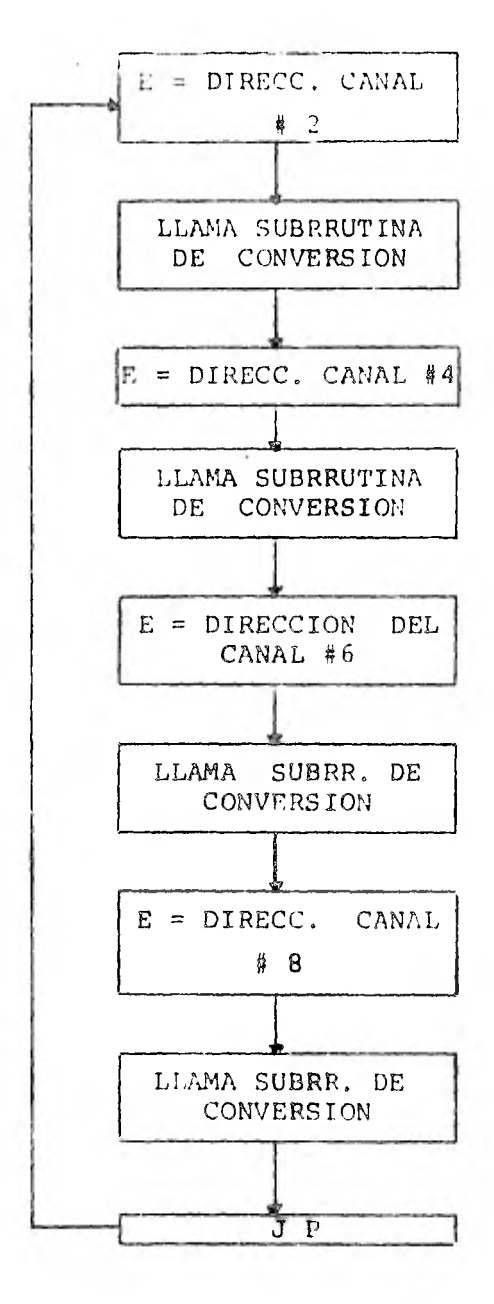

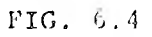

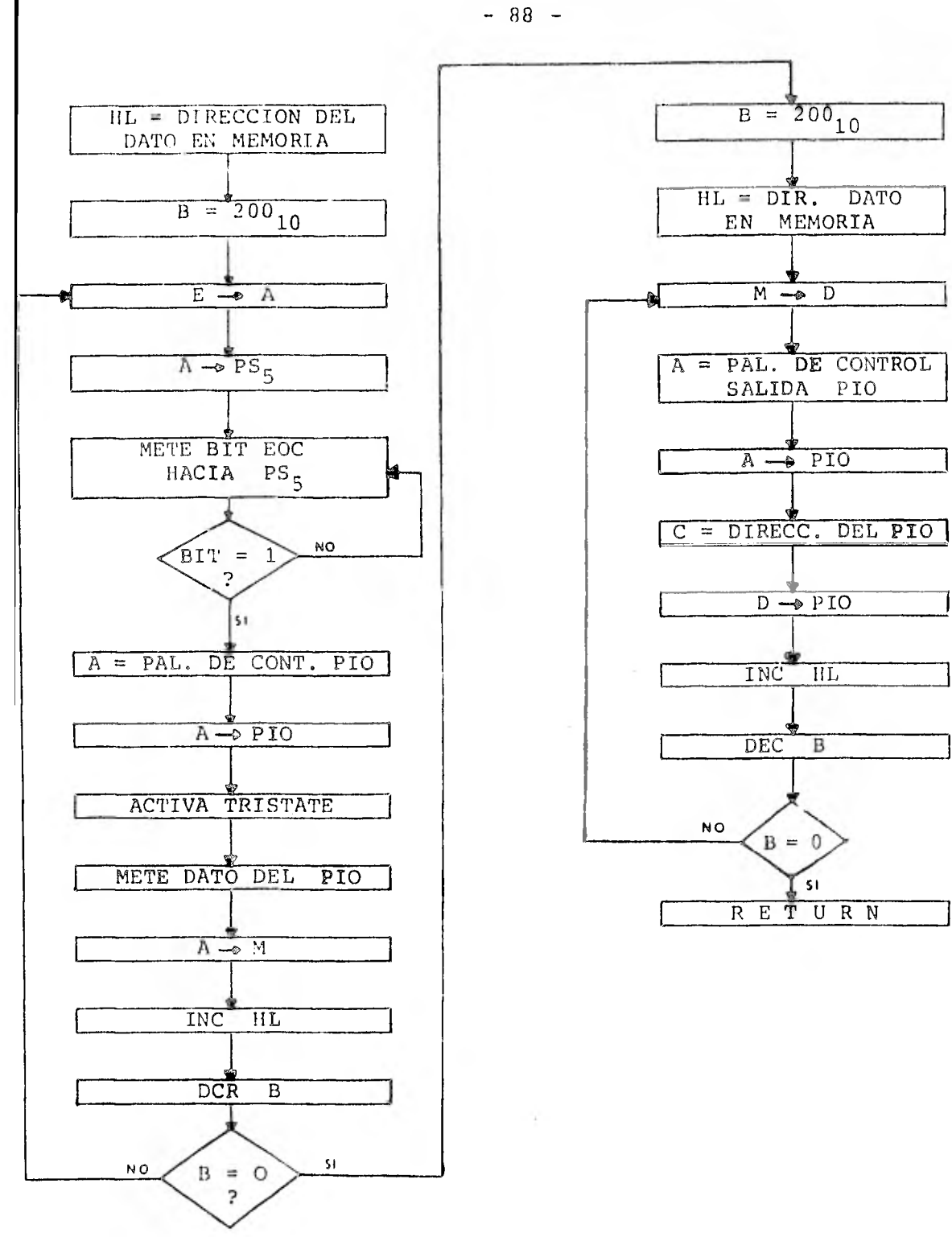

FIG. 6.5

que la fig. 6.5 contiene el diagrama de flujo de la subrrutina de conversión. La subrrutina de conversión es casi idéntica al programa anterior solo que se le ha agregado la instrucción LD A,E.

PROGRAMA #2: Este programa explora los canales del convertidor cuya dirección aparece en el programa principal.

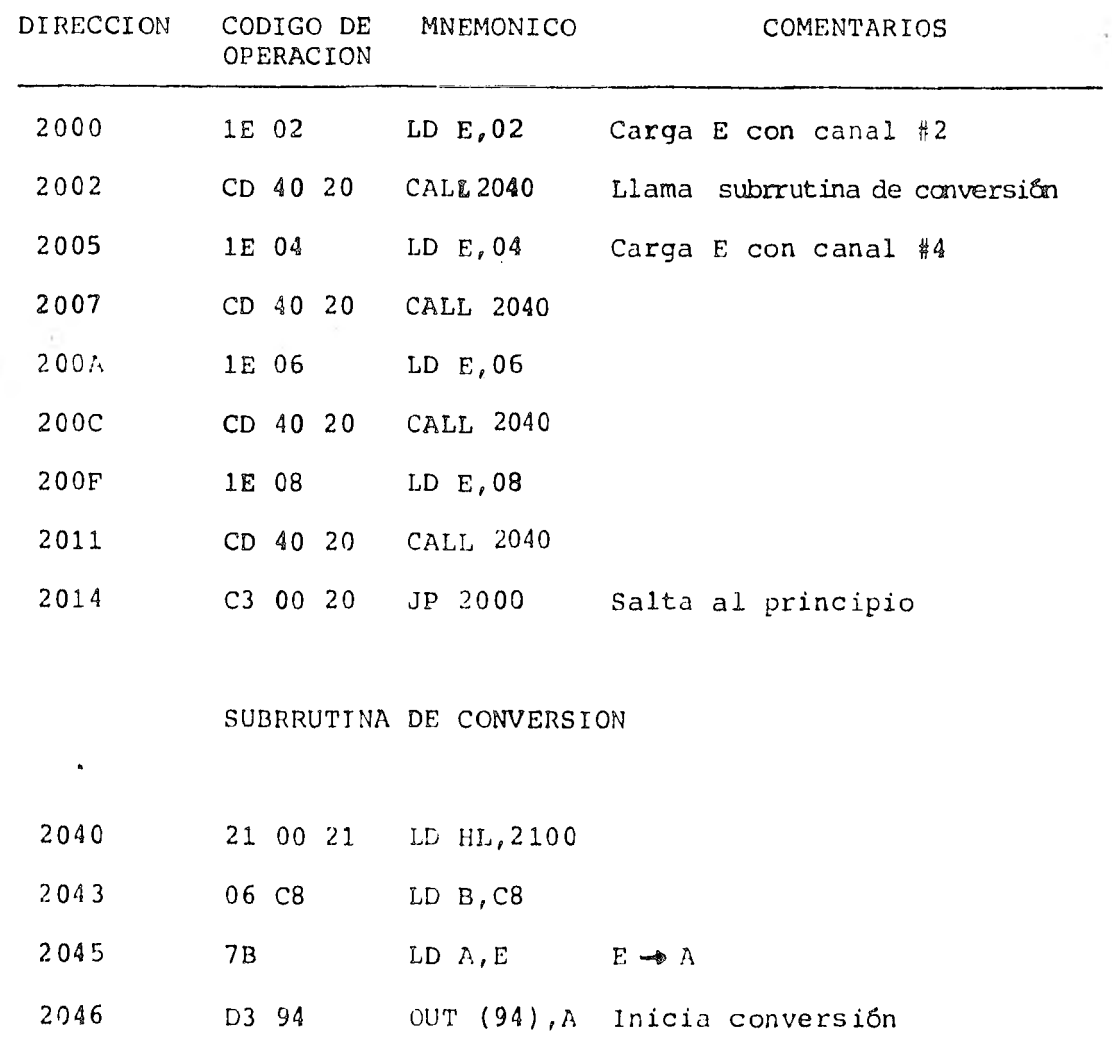

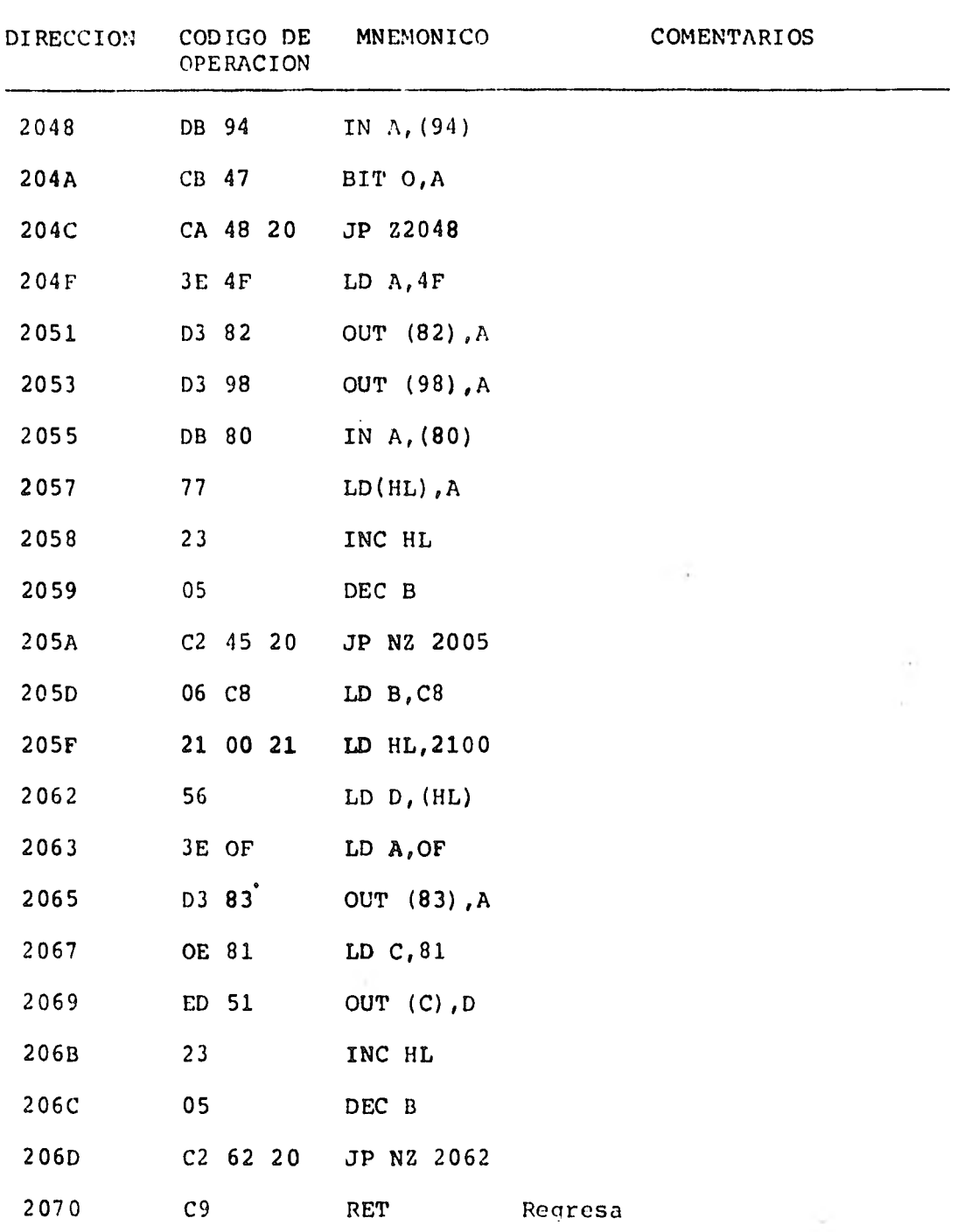

Si los canales a explorar se encuentran uno junto al otro, entonces el siguiente programa funcionará mejor. Su diagrama de flujo esta en la figura 6.6, ahí se puede ver que se toman 200 datos de un mismo canal y se despliegan inmediatamente. Cuandose han completado los 200 datos se pasa al canal contiguo y así sucesivamente. En este ejemplo no se utiliza el canal cero y so lo se muestrean los canales 1 al 8.

PROGRAMA #3: Este programa muestrea 8 canales del converti dor colocados contiguamente.

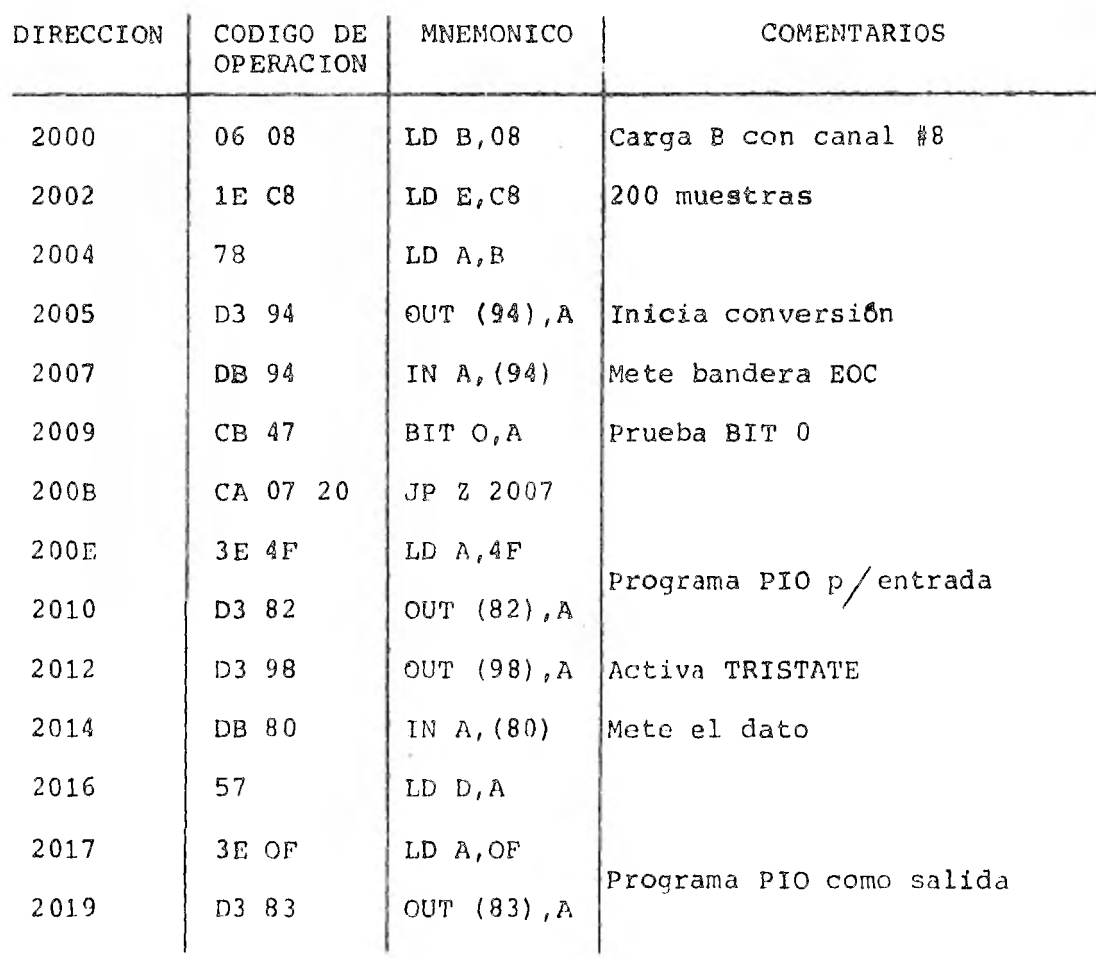

 $- 91 -$ 

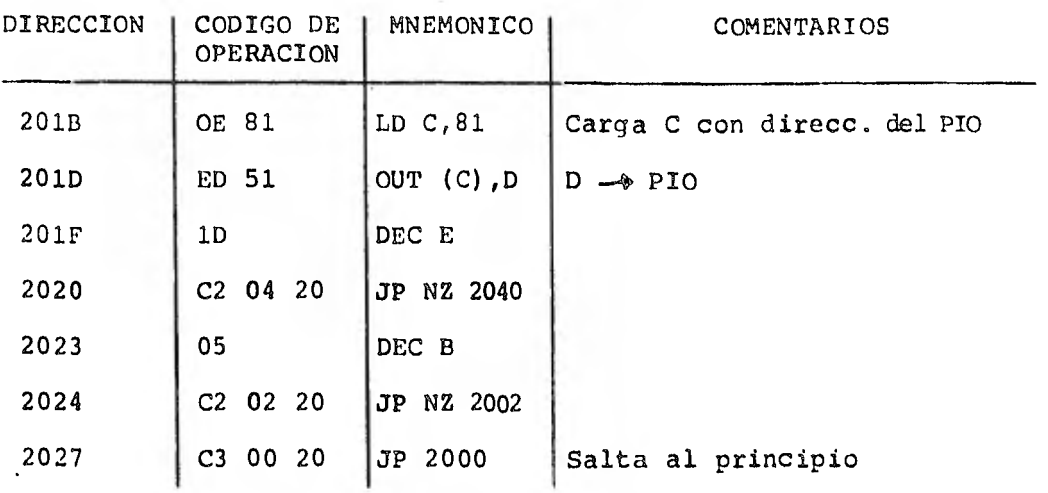

Para el caso de los dos programas anteriores se exploraron ocho canales pero como solo se disponía en el laboratorio de dos fuentes de señales, se aplicaron una señal senoidal a cuatro canales y una señal diente de sierra a los otros cuatro canales. -Al correr el programa, la salida que se obtuvo en el osciloscopio es mostrada en la figura 6.7, en el inciso A.

Si en lugar de conectar cada señal a cuatro canales de en-trada, se aplicaba a uno solo, se tenía una mayor "discretiza- ción" de la señal como muestra el inciso B de la misma fig. lafrecuencia de las señales de entrada en ambos casos es de 500 hz.

 $-92 -$ 

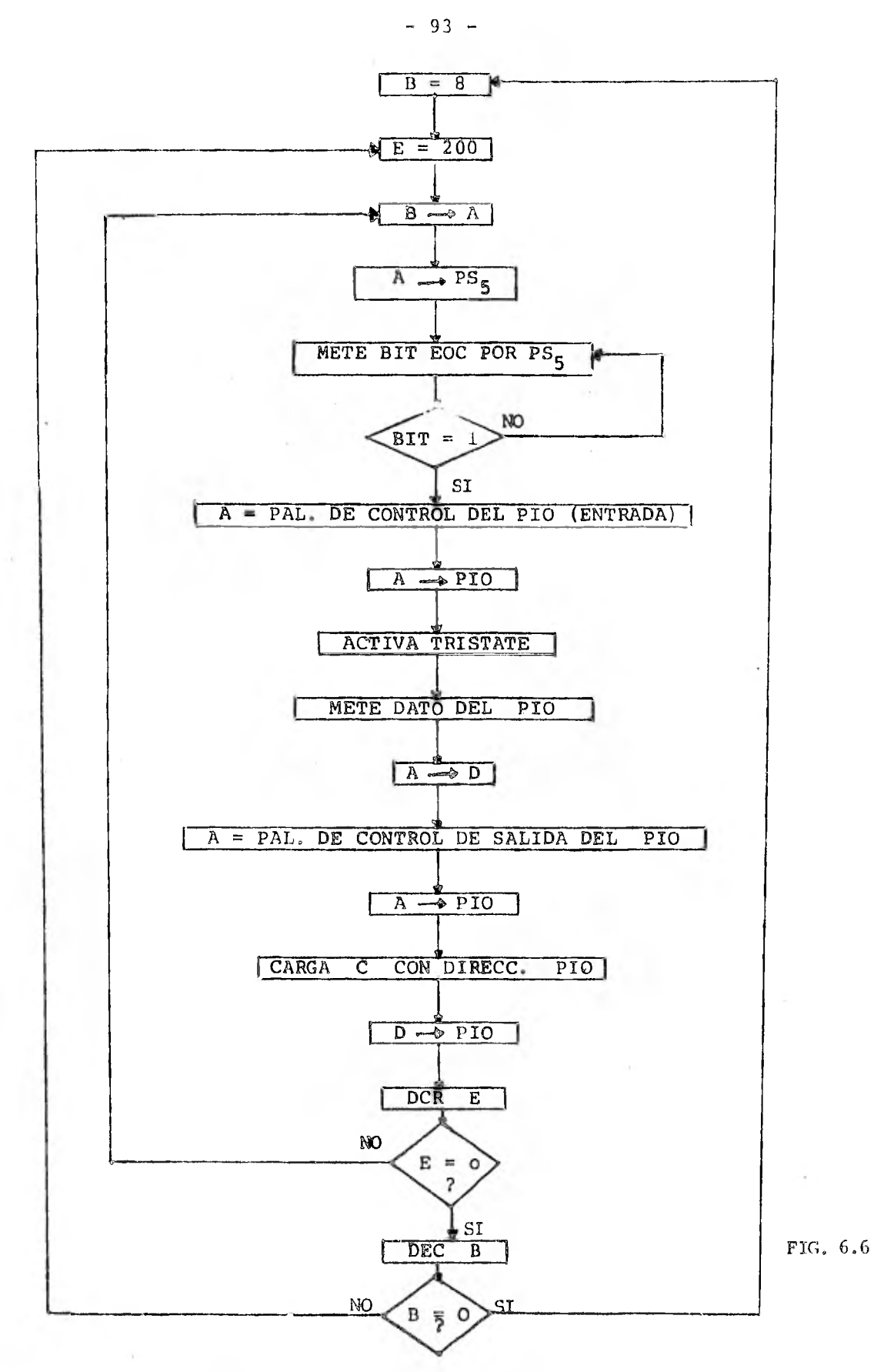

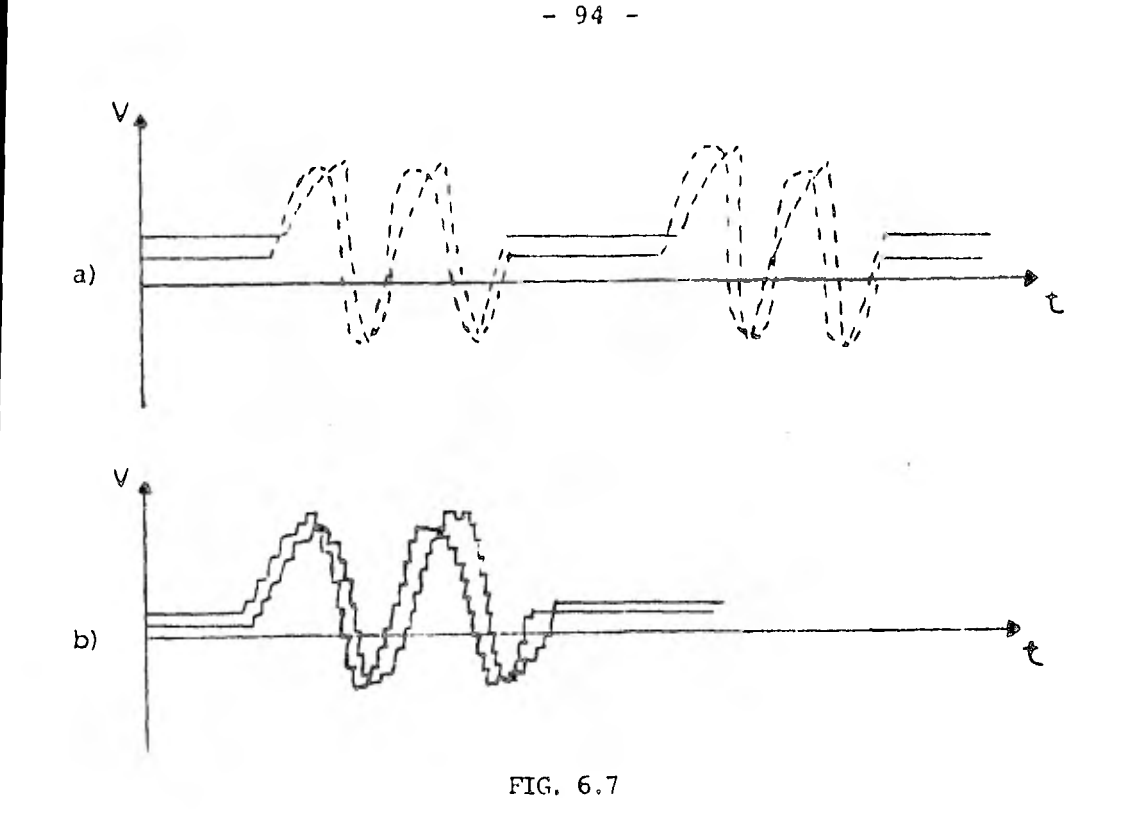

El siguiente programa lleva el conteo del número de eventos sucedidos durante X período de tiempo y guarda en una tabla en memoria los datos'de los últimos 50 periodos. El dato más reciente se encuentra al final de la tabla.

La fig.  $6.8$  contiene el diagrama de flujo, a grandes blo- ques, del programa principal y las subrrutinas de interrupción.- Los diagramas más desarrollados se muestran en la fig. 6.9, fi- nalmente, en la fig. 6.10 está la subrrutina de actualización de datos que consiste en tomar el dato del último periodo, guardado en la dirección 2364 y 2365, y correrlo dos lugares hacia arriba (cada dato está formado por dos palabras) de modo que el dato - del inicio de la tabla se pierde y quedan solo los 50 más recientes.

PROGRAMA PRINCIPAL SUBRR, DE INTERRUP, DEL PIO

RETI

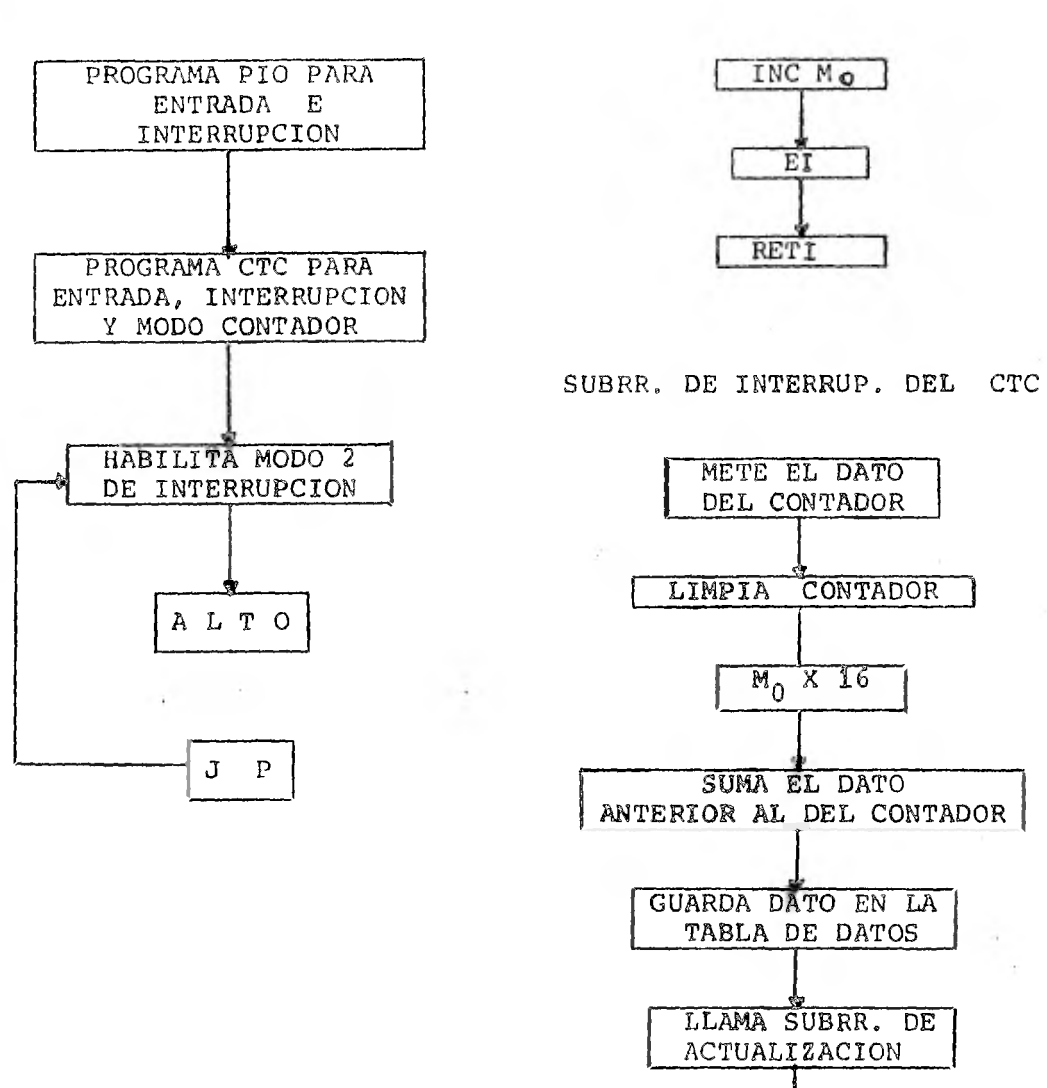

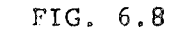

 $-95 - 1$ 

### $-96 -$

#### PROGRAMA PRINCIPAL

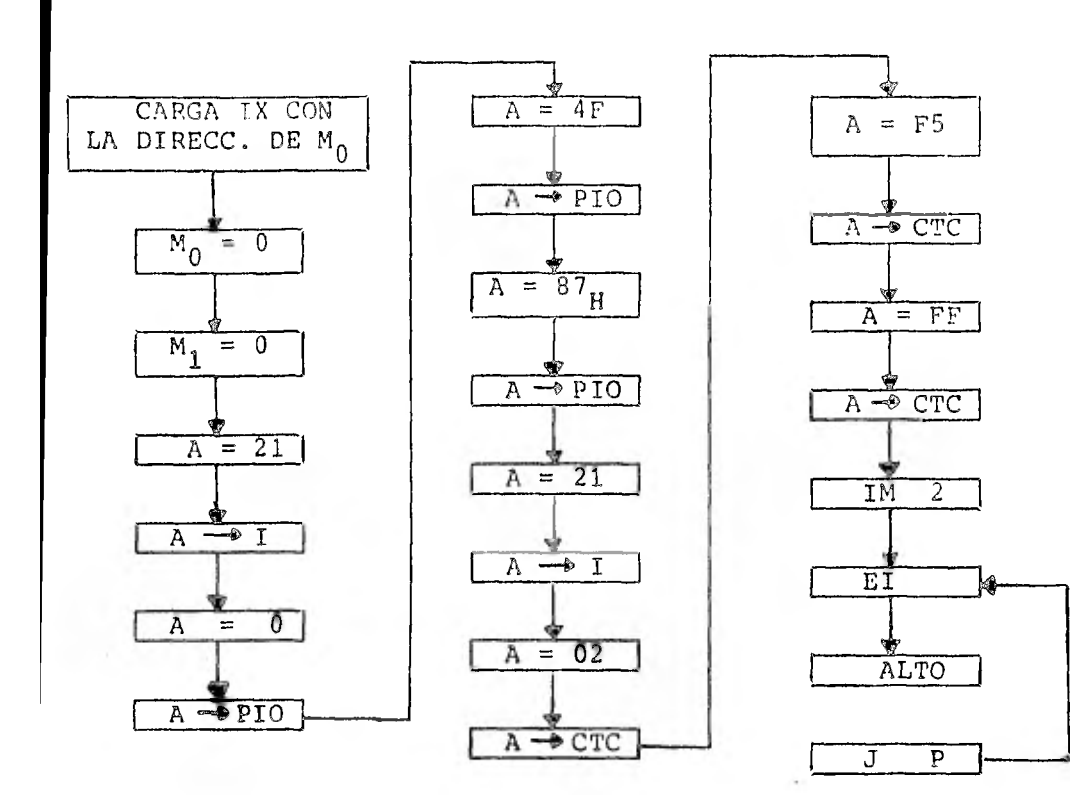

n ko

#### SUBRRUTINA DE INTERRUPCION DEL PIO

 $\sim$   $\lambda$  .

 $1.41$ 

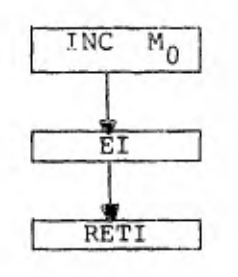

FIG. 6.9

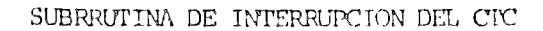

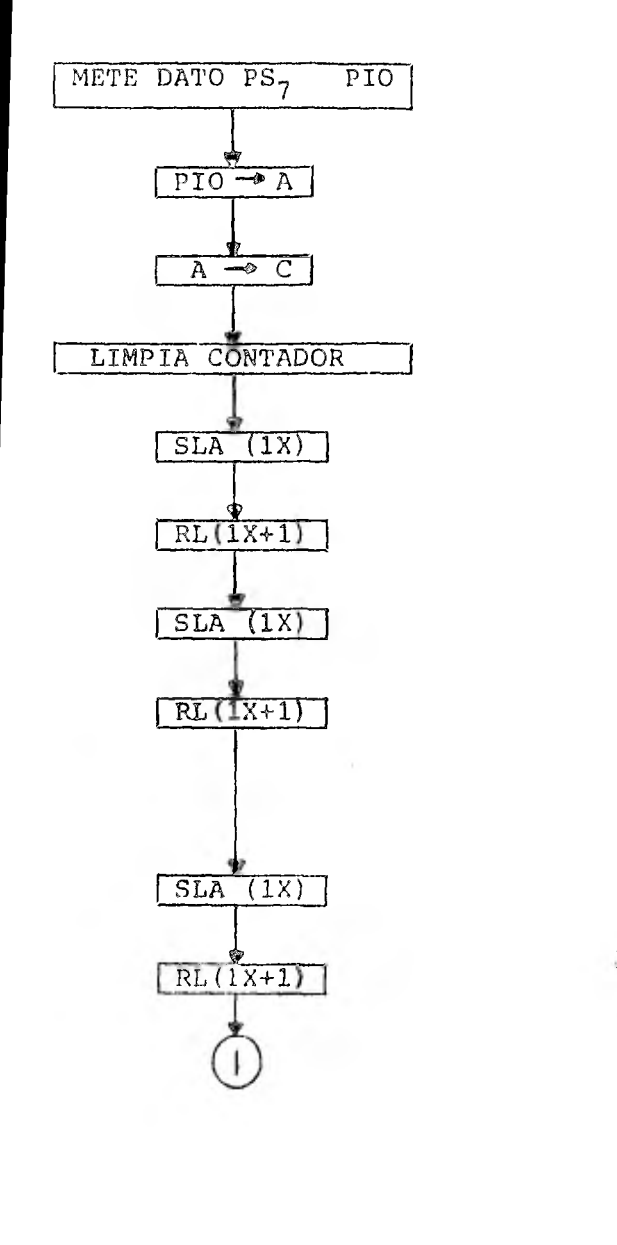

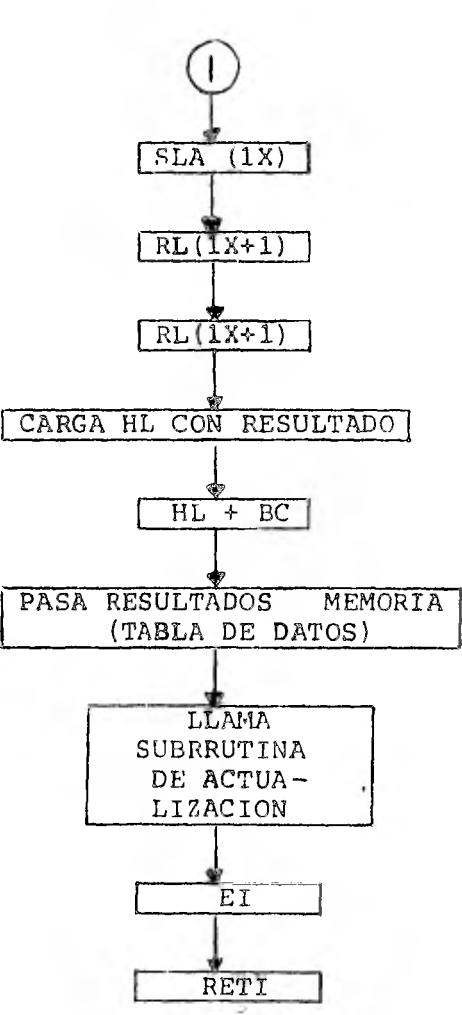

CONTINUACION DE FIG. 6.9

 $-97 -$ 

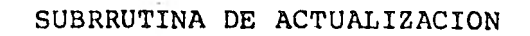

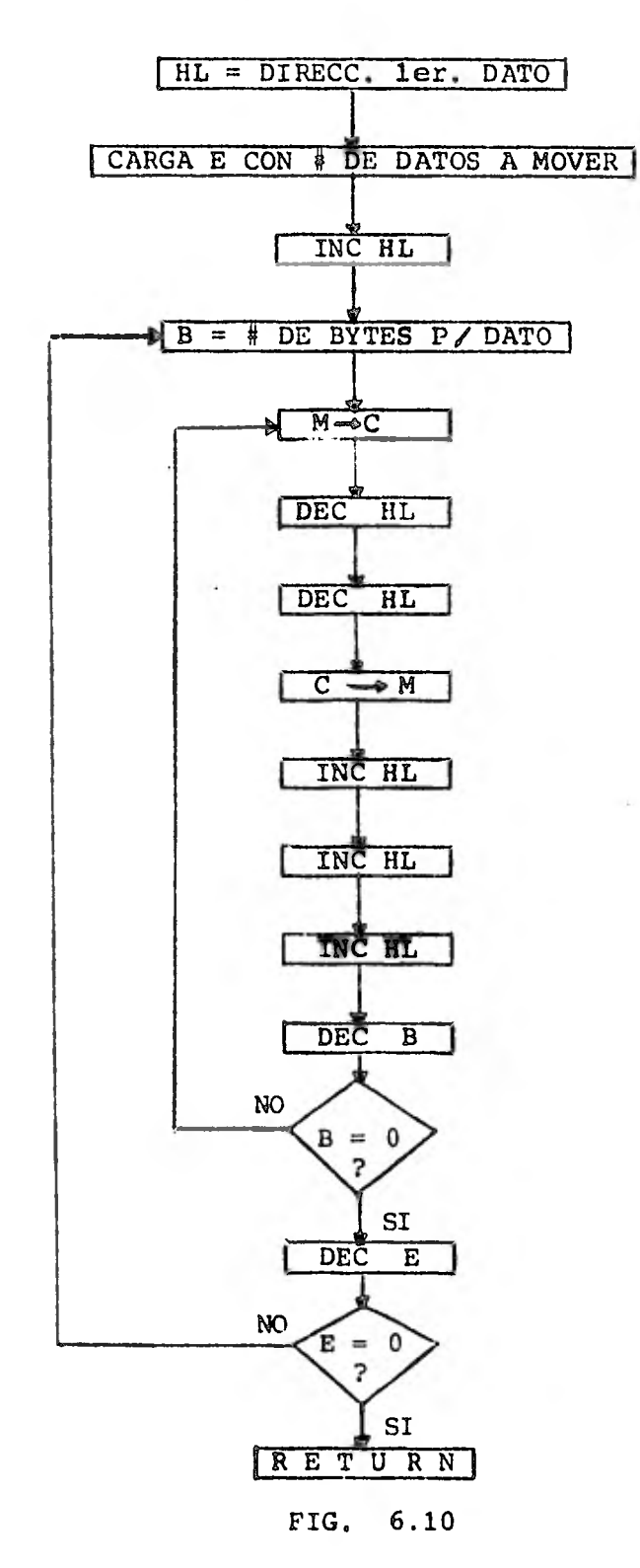

 $\mathbf{r}$ 

 $\pmb{\sigma}$ 

 $\sim 100$ 

Las direcciones de las subrrutinas de interrupci6n son guar dadas en la tabla de vectores de interrupción:

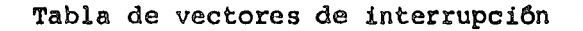

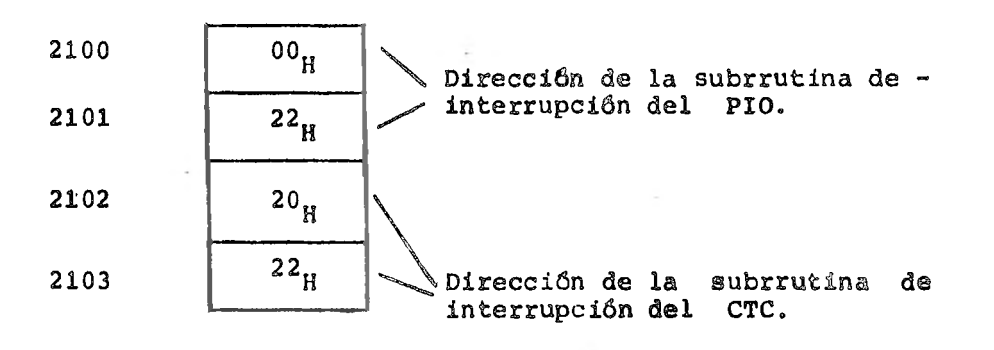

La distribución en memoria del programa queda como sigue:

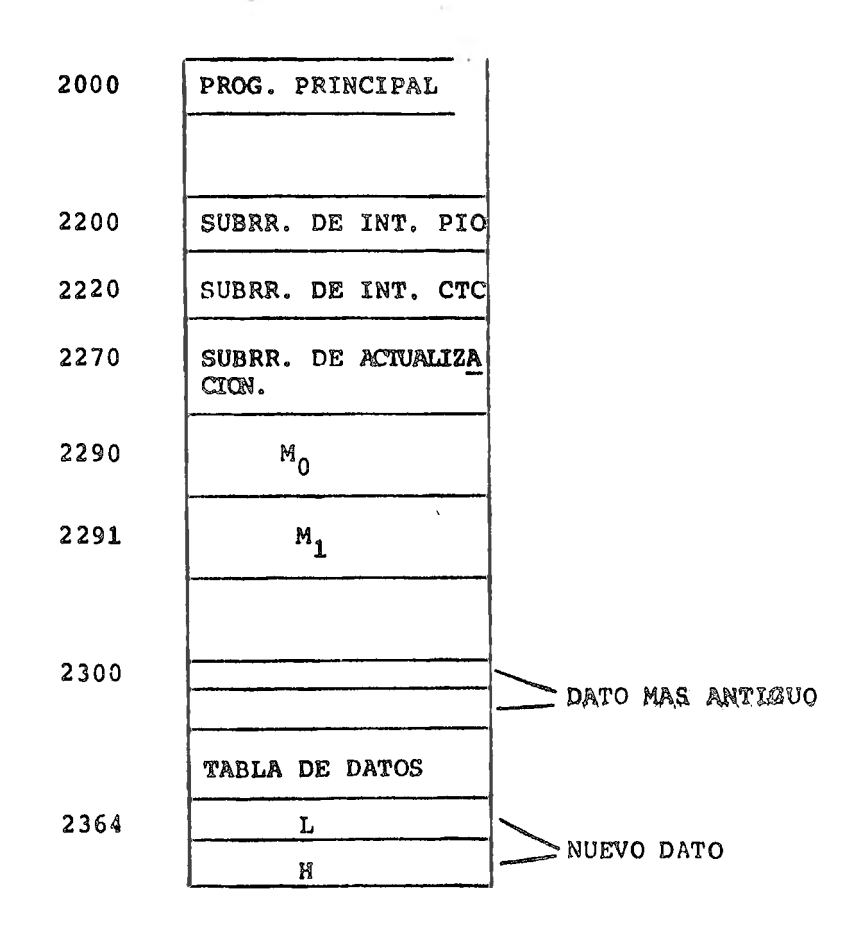

## $- 100 -$

PROGRMA #4

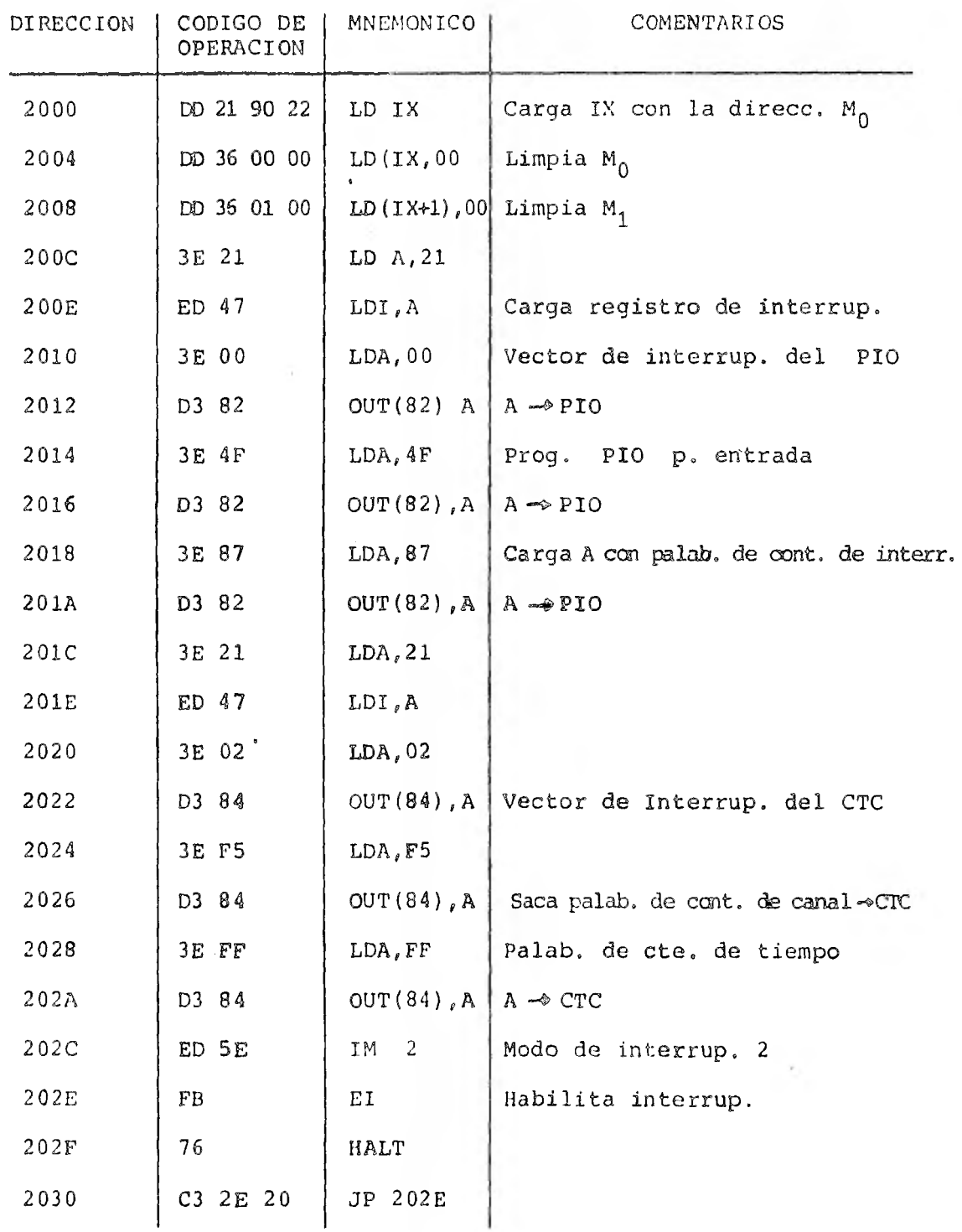

#### SUBRRUTINA DE INTERRUPCION DEL PIO

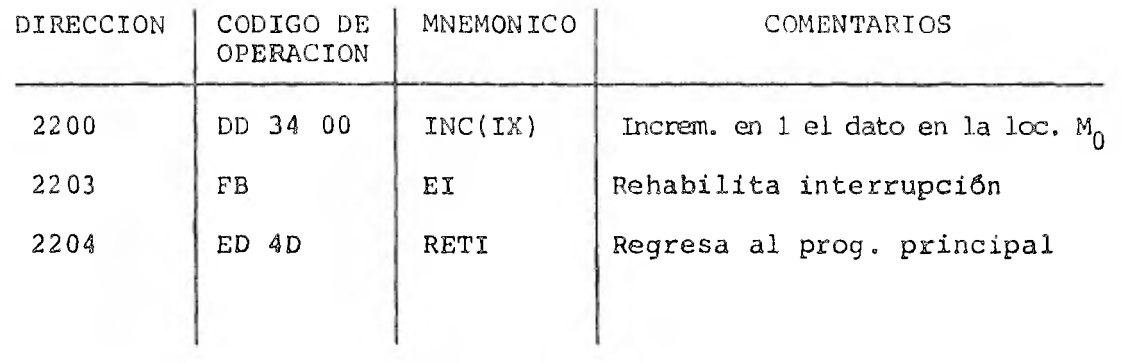

## SUBRRUTINA DE INTERRUPCION DEL CTC

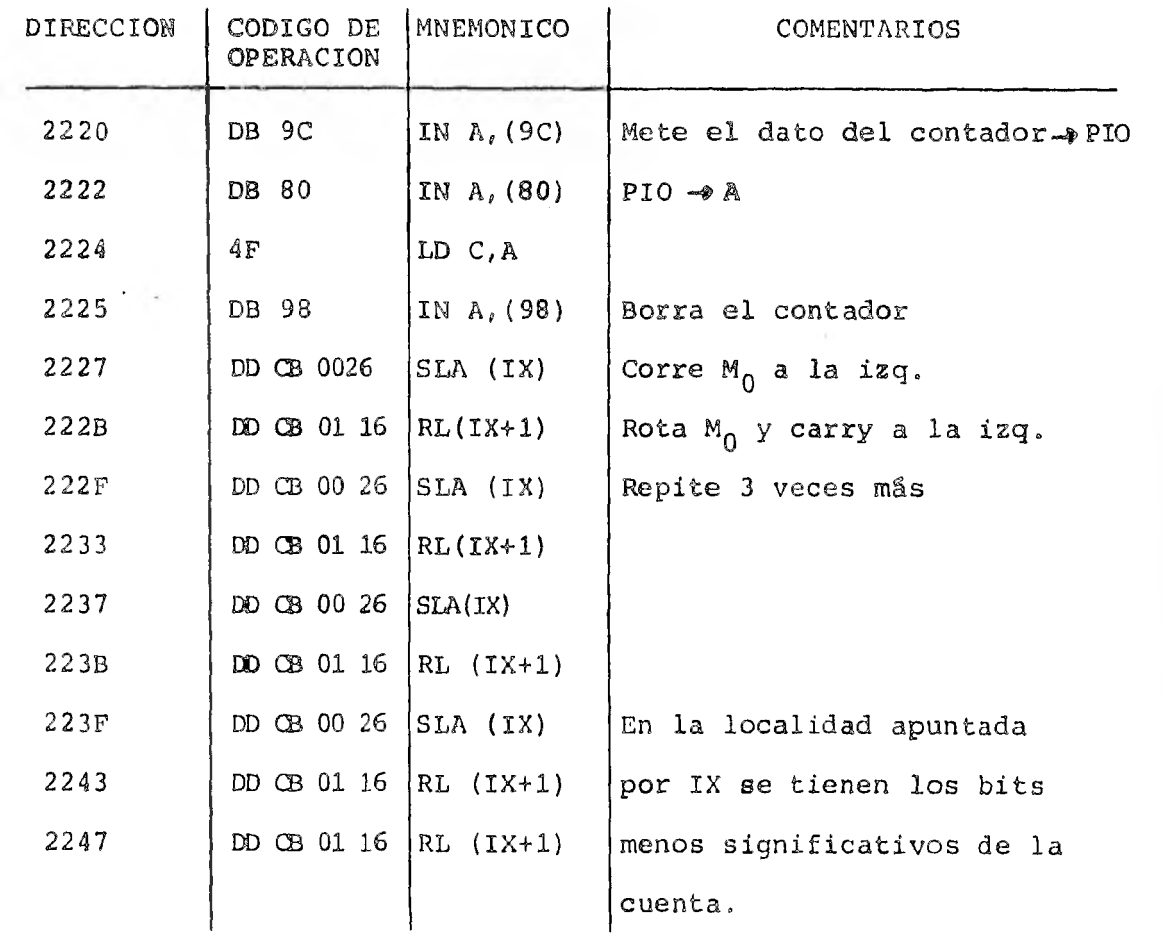

### $- 101 -$

 $\sim$ 

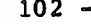

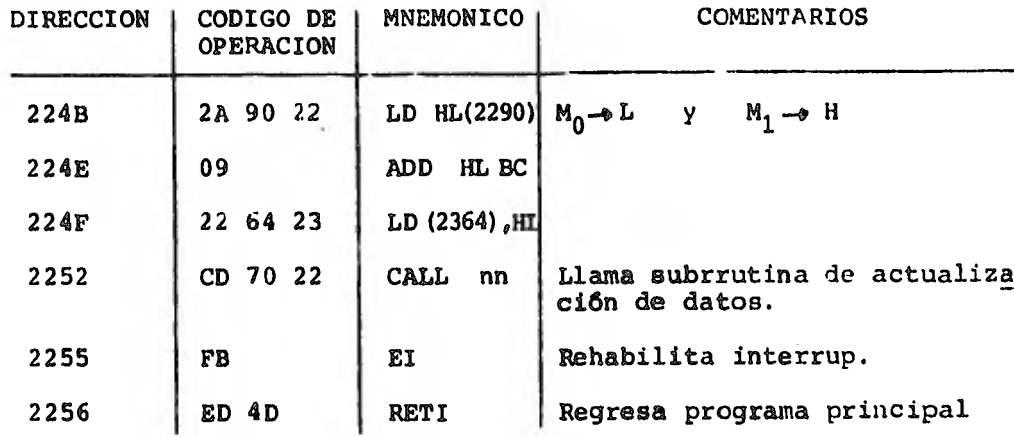

#### SUBRRUTINA DE ACTUALIZACION DE DATOS

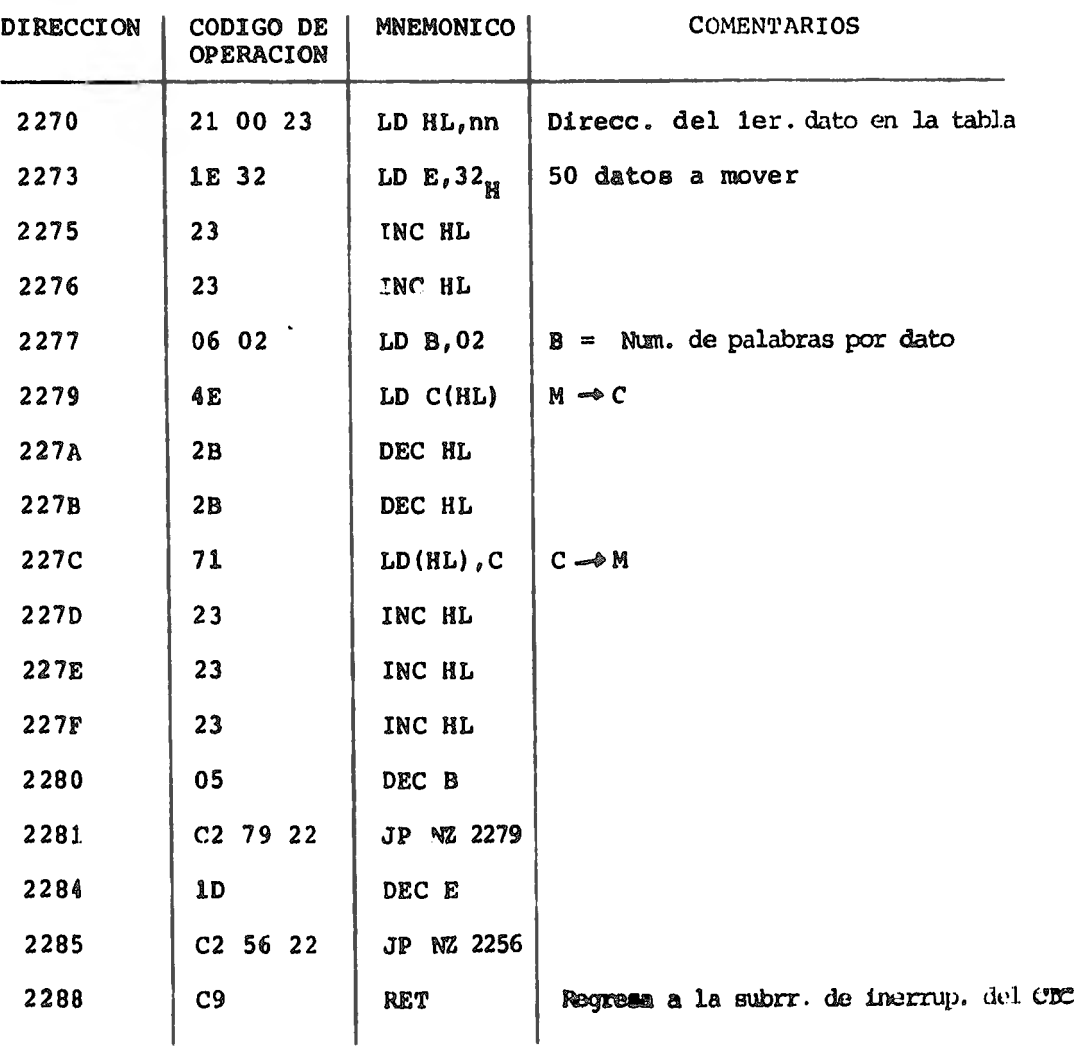
Como se podrá ver, en la localidad 202F del programa principal se ha puesto una instrucción de HALT solo con el fin de pro- bar el programa y no hacerlo más complicado pero, evidentemente, para hacer un uso eficiente del microprocesador, en lugar de esa instrucción se debe ordenar al microprocesador que realice otra u otras tareas adicionales.

### CONCLUSIONES

El diseño del sistema aquí descrito satisface las necesidades de un dispositivo de adquisición de datos al ser flexible y económico. Al haberse empleado la técnica de alambrado en lugar de lade circuito impreso se permite reconfigurar el sistema para modifi car, aumentar 6 corregir las funciones del módulo con facilidad, por otro lado, la modularidad del diseño y el uso de componentes de larga escala de integración redundan en las siguientes ventajas: - Reducción de componentes y, por lo tanto, abatimiento de los costos

- mayor confiabilidad

- Diagnostico y corrección de fallas en forma rápida adicionalmente a estas ventajas, el utilizar el microprocesador Z80 -uno de los más poderosos y más ampliamente disponibles en el mercado- dá al sistema una gran potencialidad tanto en circuitería como *en* programación.

 $- 104 -$ 

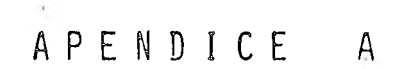

### Descripción y características del chip ADC0816

 $- 105 -$ 

# **22** National<br>**22** Semiconductor

#### **ADCO616/ADC0817 Single Chip Data Acquisition System**

#### **General Dascriction**

The ADC0816, ADC6917 (MM74C849) data acquisition cumposants are manufield GMOS devices with an 8 bit ension so digital commuter, a 10-shared multipleser and microsinecess competible control logic. The Blut A/D comparation pure comparation and the comparation technome. The currence features a high impodence chopser stabilized comparator, a 286R valuage divider னா கூறு கூற்றி மாக இது உருமையா குறுவோன்ற<br>பாத்து இந்த 18-ல் காவி நடித்தியா வேண்டும் குறிய any one of 10 inners and anclog signeds and provides the legist for additional channel oxpansion. Signal conditioning of any analog insult signal is oased by seeker. steels to the ingest of the Blait AID converter.

The design climinates the need for automodiction and full scale adjustments and featuring an always in excuracy ≤ 1 LS9 instealing quantitizing error. Easy interfacing to microprocessors is provided by the feached and decoded sciences inputs and letched TTL TRISTATE" outputs

The deapy of the ADCOB16, ADCOB17 has been to it reque signal rain on grainasesoon in different to the sentre A/D commenten techniques. The ADC0918, amonia offers high streed, high coosinory, minimal

temperature dependence, excellent long-term excusely and repeatefully, and communities minimized power. There footures meas out trace ideally sured to estational such as process control induttrial contrad, and mechang control.

SEPTEMBER 1919

#### Festures

- **a** Tessi unasjuited error < 11/2 LSB
- **P. Linearity articl** 1: 1: 7:LSB
- @ No missing codes
- **9** Generational manatonscity
- <sup>@</sup> NooM@n?@d<sub>h</sub>ustr<del>eq</del>ui*e*d
- **B** No essee adjust required
- **B.** Conversion time of 100 us **B** Easy middle continue interface
- @ Lauchod TRISTATE IN Uput
- **B** Loanhed address west
- **6** Hatiometric central
- **\*** See ye SV supplies
- **6** Lets power contimation 15 mW

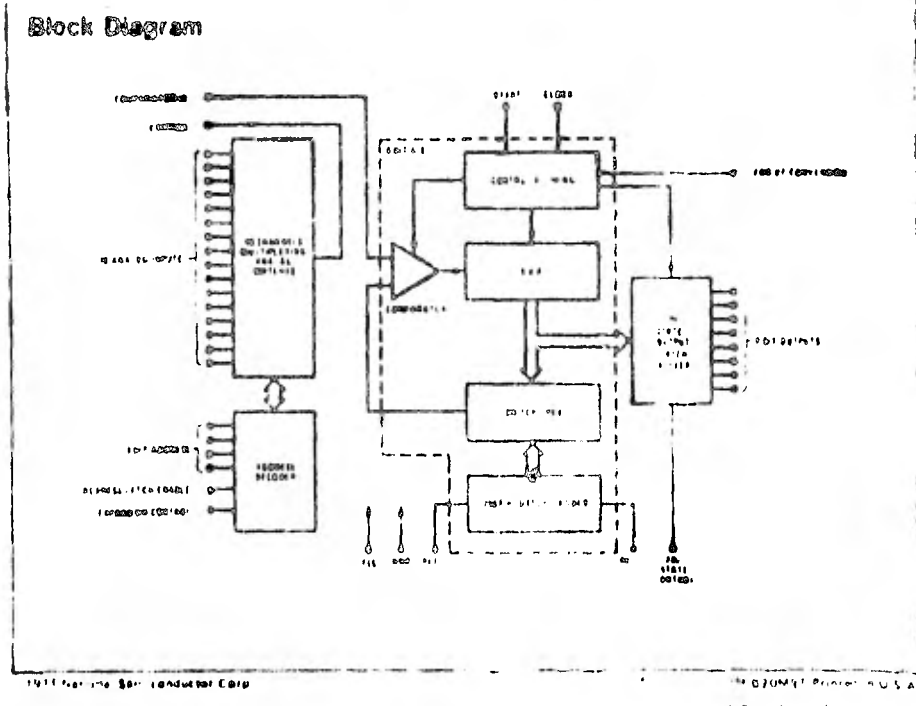

Colleaby Hational Somiconductor Cerp.

#### Absolute Maximum Ratings (Notes Land 2)

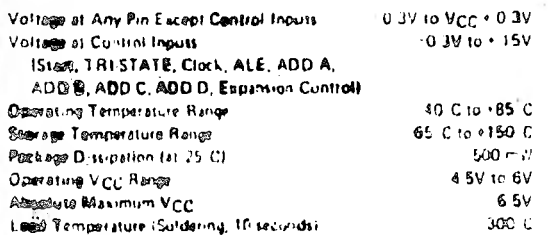

#### DC Electrical Characteristics

 $4.789 \leq V_{\rm GC} \leq 5.75V_+ + 40^{\circ}C \leq 1.4 \leq -85^{\circ}C \text{ unless otherwise need, (Note 2).}$ 

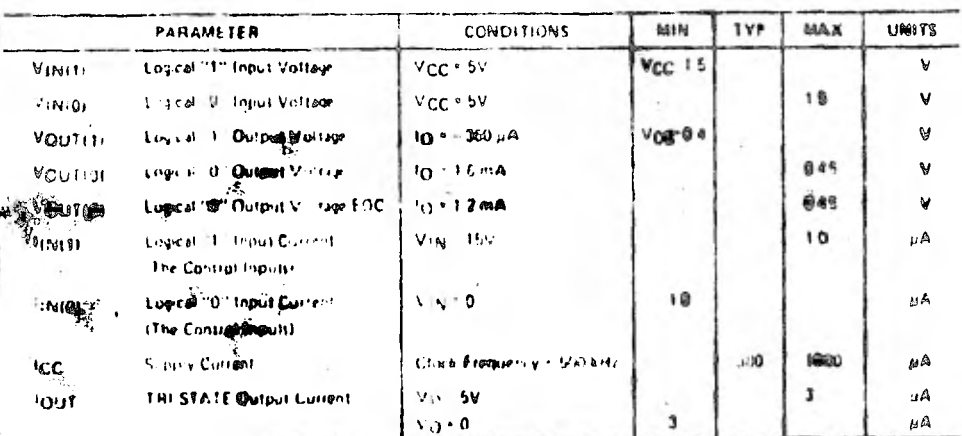

Blazo 1 "Abyonie Maximum Ratings" are tilwa ranvestev ond sekeh ihe saleny of the lavical cornol be puzze-ved Except for "Dycrating<br>Temple is ura Rarge ithey are hot images to minivitatithe devices this diar exceptive at

commercial commercial

elected the number of the maximum devation from a strage) like through the sholowing of the ATD transfer the different of the different of the different of the different of the different of the maximum of the different of

ences a Zerperror is the dollarence between the customic fan use ond the school 4. Different values of guide the public states of the state of the public states of the public states of the public states of the public stat

Note 8. Turk in artist that are to their measurem sum ut near fixed antity abrig and full state arrivit. (Figure 3)

Note 7. Quant ration entitles the FE 2158 uncertain by caused by sho convertors I mits resulution. IF para 31

it in the State of the State of the Channel State of the concerns to use constant submanisment of the Management of the Bachell or Management (1989) program over the state of the State of the State of the State of the Sta

iest //- pour \*<br>- Nure 9: Sur Directive and protocomedia film ADC to ma " a "αετύσι αισ©α ο ρομανοπορτιακού The buckhristed Vµg ξεριμούνατοφ)<br>- principal the children and curbon is a blasium entime finity in relief choos

Carl Corp. State

Courtasy National Semiconductor Carp

with company of the work

### DC Electrical Characteristics (Continued)

 $\mathcal{L}$ 

#### ANALOG BULTULEXER

ADCCE18, ADCCCIP  $-40^{\circ}C \leq T_A \leq 0.65^{\circ}C$  unirst otherwise noted

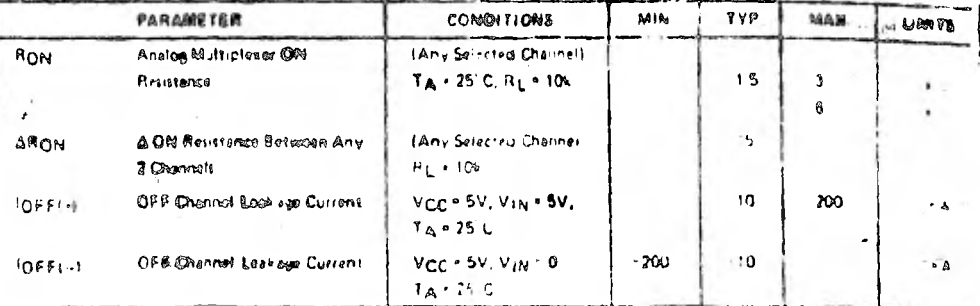

#### CONNERVER SECTION VCC . VREF(+) "BV VREF(-) " GND. VIN " VOOWPARATOR OF TE " 640 MH ADOSS 10000  $-40^{\circ}$ C  $\leq$  T<sub>A</sub>  $\leq$  +85°C unless otherwise noted

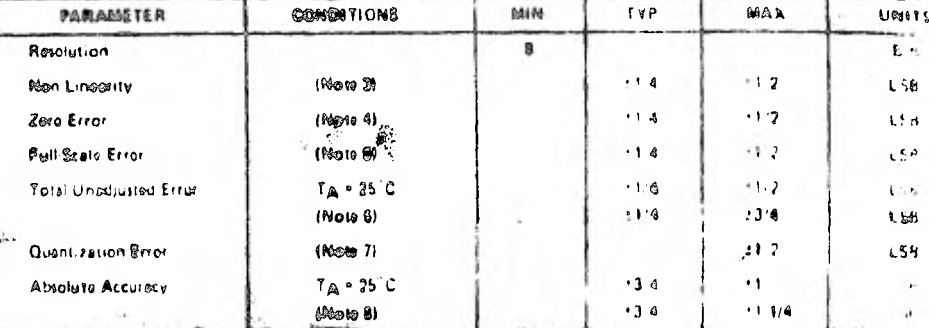

#### ADCORITCCN TA . 25°C

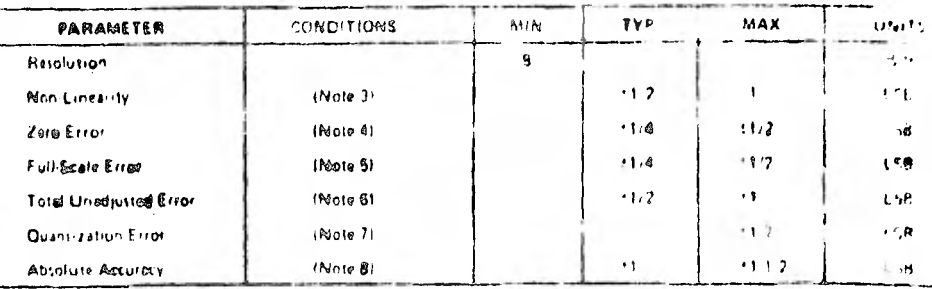

 $\triangle$ DCO81@CCN  $-40^{\circ}$ C $\leq$ T $_A \leq$ +85°C<br>ADC@817CCN T $_A \circ 75^{\circ}$ C

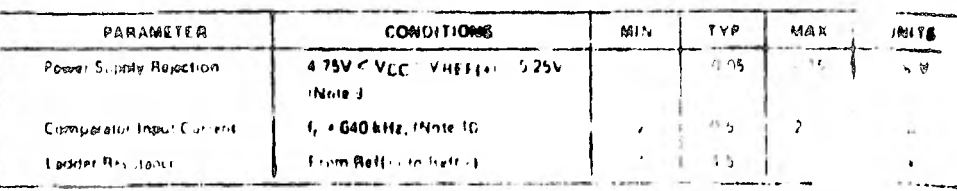

Courtasy Mational Sen-

 $460$ 

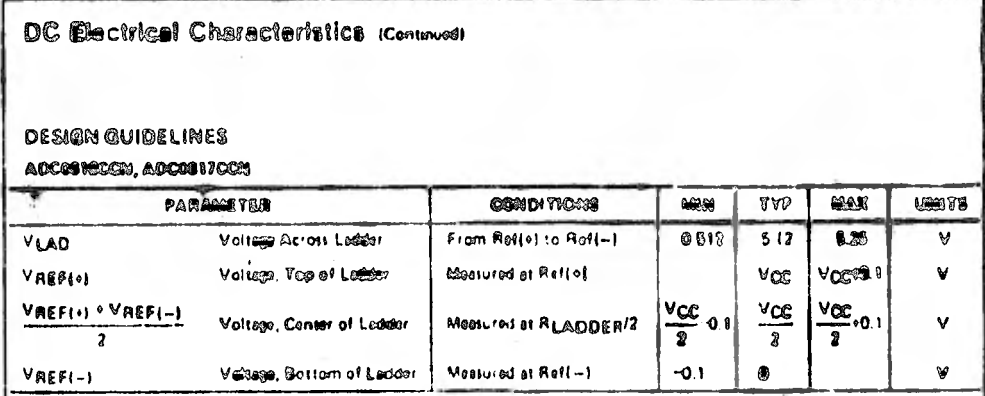

#### AC Electrical Characteristics

ADCOSTICCM, ADCOSTICCM TA . 28°C. VCC . VREFIO) . BV. VREFI-1-GRID

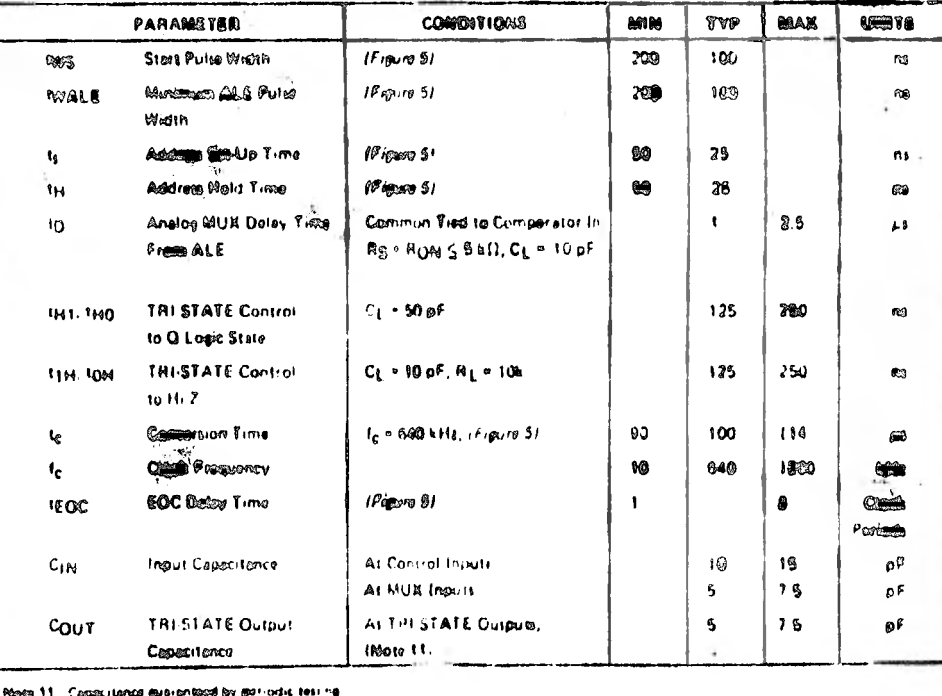

 $\cdot$ 

Courtesy National Semiconductor Corp.

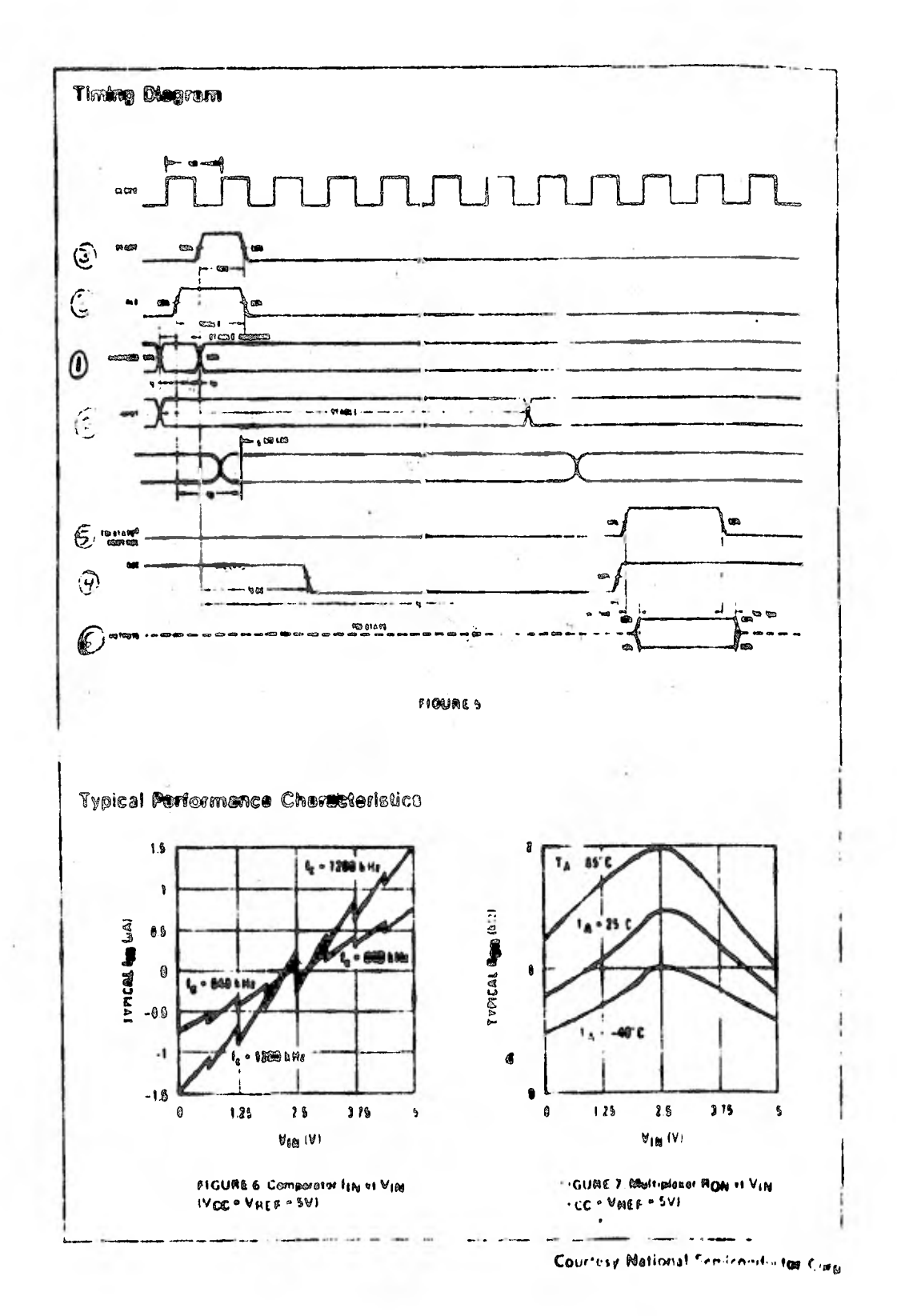

#### Furnational Description

Modeplaner: They revice contains a libraryonal singleeneed ensing tienel multipleser. A partialer input channel is whereas by using the address decades. Table I stimes the install states for the address line and the expansion assisted line to select any channel. The address is latched into the decoder on the low to high transition. of the address latch enable signal.

-stitional single-anded analog timals can be multiplexed The AID converter by disabing all the mathpleser the complete internal and the development and continuous to ristrumentation empirication, atc.f. may also be added retween the antilog input tight and the comparator  $-50.48$ 

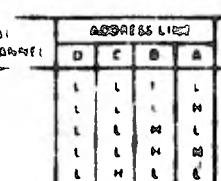

 $\epsilon$ 

ы

 $\mathbb{M}$  $\dot{H}$ 

 $\pmb{\ast}$  $\pmb{\mathsf{M}}$ 

 $\overline{\mathbf{h}}$ 

 $\vec{B}$ 

 $\blacksquare$ 

 $\mathbf{L}$ 

¥

 $\mathbf{t}$ 

 $\mathbf{M}$ 

 $\mathbf{t}$ 

 $\mathbf{t}$ 

a  $\mathbf{t}$ 

 $\blacksquare$ 

 $\mathbf{t}$ 

 $\mathbf{t}$  $\mathbf{H}$  $\mathbf{M}$  $\mathbf{t}$ 

 $\mathbf{t}$  $\tilde{\mathbf{z}}_i$  $\mathbf{M}$  $\pmb{\bowtie}$ 

 $\mathbf{a}$  $\mathbf{c}$  $\mathbf{I}$  $\mathbf{L}$ 

 $\mathbf{N}$  $\mathbf{r}$  $\mathbf{r}$  $\pmb{\varkappa}$ 

 $\mathbf{r}_i$ 

 $\omega$ 

 $\boldsymbol{\varkappa}$ 

 $\vert$  $\pmb{\bowtie}$ 

 $\pmb{\bowtie}$ 

 $\mathbf{H}$  $\ddot{\phantom{1}}$ 

 $\tilde{\mathbf{a}}$ 

J

TABLE I

EXPANSION

**CONTROL** 

 $\mathbf{M}$ 

 $\mathbf{r}$ 

m

w.

 $\ddot{ }$ 

 $\hat{\mathbf{H}}$ 

 $\mathbf{H}$ 

 $\omega$ 

 $\omega$ 

 $\boldsymbol{\mu}$ 

 $\mathbf{H}$ 

 $\mathbf{H}$ 

 $\mathbf{M}$ 

 $\bullet$ 

 $\pmb{\bowtie}$ 

 $\mathbf{M}$ 

### CONVERTER CHARACTERISTICS

#### **The Community**

The heart of this sizes abia data assurblien sure in its I bit enalog to digital converter. The converter is congred to give fast, accurate, end repositions convenients over a wide range of sempoilsures. The converter is participaned nto 3 major pacticales: the 256R lacker contenant, the luccessive approximation register, and the approperties. The converter's pictual outputs are needshow trees.

Time 256R tedder referents appreciate (Figure 1) with<br>cheapn over the componitional R/2R teddies because of its inherent monotoristing, which guidentified no missing digital codes. Monoronicity is particularly important in closed loas Resissable control syttems. A non-memblemic relationship can asset escillations that call be catestrophic for the system. Additionally, the 2050 approval dess not cause lead up isticite on the reforman college.

The bottom resister and the top recieitor of the inteller estered in Figure 1 are not the same value as the remander of the network. The difference in those resistors causes the cultural characteristic to be symmetrical with the zero and full-scale points of the transfor curve. The first cutous transition seemed taken the endon i und has reached +1/2 LSB and preceding eutput trementions essere every 1 LSB letter up the federate.

.<br>The aucolumn epiconteneron register (SARI porterms)<br>8 illerations to approximate the literature integri SAR type convertor, nitergrans are regulared that an n bat converter. Pigeone 2 shawn a typical example of a **BINT CORNER In the ADORAIN, ADORAIN, the CONSTRUC**mation and is a teacher to a team over the TMA **MARKETER** 

A . CONT CHO

 $3668C$ 

ind.

inj)

eas)

 $\omega_1$ 

le<sub>st</sub>

tos

 $12.5$ 

ter f

ioe

-NS

10:50

ing py

٠IJ

٩H

 $\frac{1}{2}$ 18

 $\epsilon_{\rm s}$  .

69 Cho - 4 Chi в

.<br>1944 : GEO COO

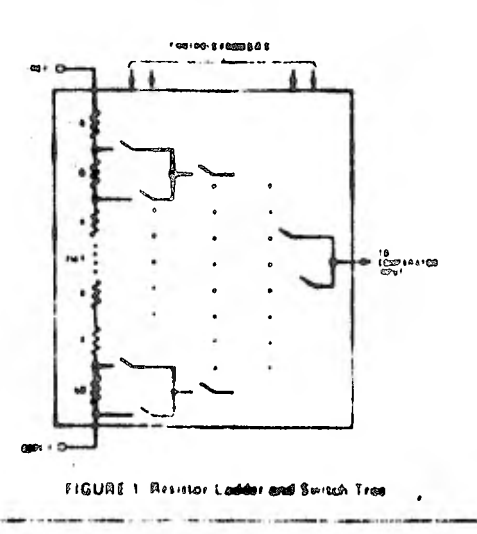

Coursey Marior of Special manager Corp.

#### Functional Description (Continued)

The A/D converter's successive approximation register (SAR) is reset on the positive edge of the start conversion (SC) pulse. The conversion is begun on the falling edge of the start conversion pulse. A conversion in process will be interrupted by receipt of a new start conversion pulse. Continuous conversion may be accomplished by tying the end-of-convertion (EOC) output to the SC input. If used in this mode, an external start conversion pulse should be opplied after power up End of conversion will go fow between 1 and 8 clock mirset after the rising edge of start conversion

The most important section of the A/D converter is the comparator. It is this section which is responsible for the ultimate ecouracy of the entire converter. It is also the comparator drift which has the greatest influence on the

The chosen cashiered comparator converts the DC input signs. He an AC sund This signal is then feu-

repeatebility of the deviles in chosiner statistized com-

rrective mathed of satisfying

parates provides the in-

ell the converter of the errorits

through it also an our apparent and has the DC revel the amin' ther some the drift is a DC component which is mot to self by the incomplifier. This makes the entire A.D. invertet extiencely insensitive to competeture from territy drift and a likel settler ensury.

Figura 4 shows a typical error cutse for the ADC0816 as ineatured using the procedures outfined in Af4.179.<br>The characteristic is remerated with the snaling inpur signal appoint the the comparator impul-

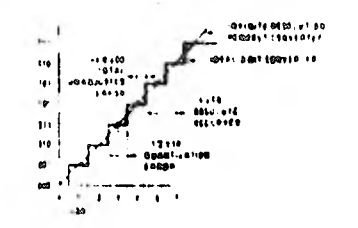

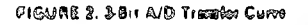

1410

FIGURE 3, 3 BH, A. L. Absolute Accuracy Curve

 $-$  10 153 4 111 9101 81 **PERFECCI** LOS ان (۱۳۵۵ نفوی<br>سفیر (۱۳۵۵ te th - 1225.1 01<br>⊽011#61 PIGURE 4 Typical Error Curve

#### **Connection Diagram**

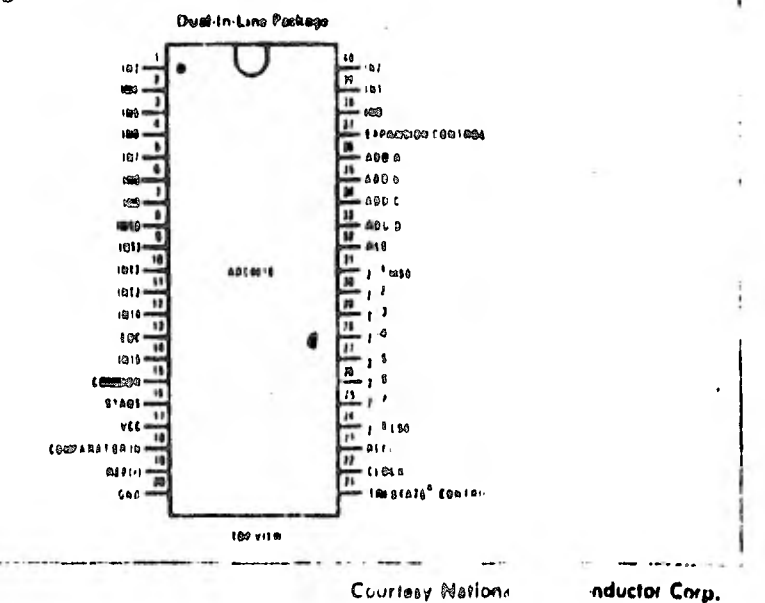

#### **Applications Information**

020 RATION

#### Rationaghia Compress

The ADC0818, ADC0817 is designed as a complete Data Acquisition System (DAS) for ratiometric conversion systems. In ratiometric systems, the physical variable being measured is expressed as a percentage of full-scale which is not recessarily related to an atiodule standard. The voltage input to the ADC0816 is expressed. by the equation

 $\mathbf{H}$ 

$$
\frac{v_{10}}{v_{11} - v_z} = \frac{D_X}{D_{MAX} - D_{MIN}}
$$

14 th \* Input voltage into the ADC0616 List Full scale voltage  $\mathbf{r}$  = 2010 vullage a Jata point being moasured

- **TIMAX** Maximum data finist
- Strip . Minimum data timit

A discussion of a relation trial transducer is a potential of the power of the sizectly proportional to the detput voltage  $A:DE$ <sup>\*</sup> which is a latio of the full scale voltage across it. Since the state in contented as a proportion of full-scale, retelerue req. (iments are greatly reduced, aliminating a large towned of them and cost for many applications. A Gallery attack of the ADC0816, ADC0817, it that the regal voltage renge is equal to the supply range to the transducers can be connected directly across the supply and their outputs corrected directly into the multiplarer inputs. IF gure 8)

Rationnetic fransducers such as potentionesels, strain pairpre, thormatist bridges, provisive transfucers, e.o., etc. intable for measuring proportional relationships, how ever, many types of measurements must be referred to an absolute shoulard such as voltage or seement. This meant a system reference must be used establish relative the full scale voltage to the standard volt. For example,<br>if MCC + MRE8 + 5.12M, then the full scale range is divided into 256 standard steps. The smallest standard stop is 1 LSB which is shen 20 m.v.

#### Reasons Ladder Limitations

the contract survivors in the contract of the con-

The voltages from the resistor fadder are compared to the selected input B cinet in a curversion. These voltages are coupled to the comparator via an analog worth tree which is releferent to the supply. The voltages at the top, center and tichiam of the laikler must be controlled. to mailitan proper queration

The top of the fadder, Refixic should not be more posfive than the supply, and the bittom of the latiler Peti. I should not be mure liegative than ground. The entre<br>1999 - Ingel<br>1999 - Ingel lienter of the fadiler sufface must also be shariges from Nichannel switches to Pichannel.  $\sim$  4  $\mu$ 

These limitations are autometically aggisted in ratiometric systems and can be easily met to greated referenced systems.

Figure 9 shows a ground referenced system with a copirate supply and reference. In this system, the augusty must be turnmed to match the reference voltage. For instance, it a \$.12V reference is used, the supply should te adjusted to the same voltage within 0.1V.

The ADC0818 needs less than a milliamp of supply current so developing the supply from the reference is readily excomplished. In Figure 10 a ground referenced system is shown which generates the supply from the reference. The builder phown can be an app amp of sufficient drive to supply the millionp of supply current and the desired bus drive, ut it a copections bus is driven how the customs a large capacitor will engaging the transform luggily cuttent as setn in Figuro 11. The LM301 is avercompensated to insure stability inhen looded by the 10.1F output cannot

The top and bottom ladder valuages cannot exceed VCC and ground respectively, but they can be symmetrically less show VCC and greater than ground. The center of the ladder voltage should always be near the center of the supply. The sentimity of the commerter can be increased, (i.e., size of the LSB steps decreased) by using a symmetrical reference system. In Figure 12 a 2.5V voferance is symmetrically centered shout VCC/2 since the same current flows in dentical resistors. This system with a 2.5V reference allows the LSB bis to be hall the size of a 5V reference system

Converter Equations

and and also are

The trensition batween adjacent codes N and N + 1 is good by

$$
V_{180} = V_{RET(*)} \left[ \frac{N}{256} + \frac{8}{512} \right] : V_{TUE} \tag{3}
$$

The center of an outgut code Nils goon by

$$
V_{1N} \circ V_{REF(s)} \left\{ \frac{N}{256} \right\} iV_{TUE}
$$
 (3)

The pulgrubicule Niter an atbitrary input are the integers. within the range

$$
N = \frac{V_{1N}}{V_{HEF(x)}} = 256.3 \text{ Abaolve Accuracy} \qquad (4)
$$

winter Visin Mottage at comparator input VHEF(+)" Voltage at Raff+)<br>VHEF(+) \* f2f(D) VTIJE - Trital unadjusted entral voltage(typically) , entropyle

Courtesy National Servicenductor Corp.

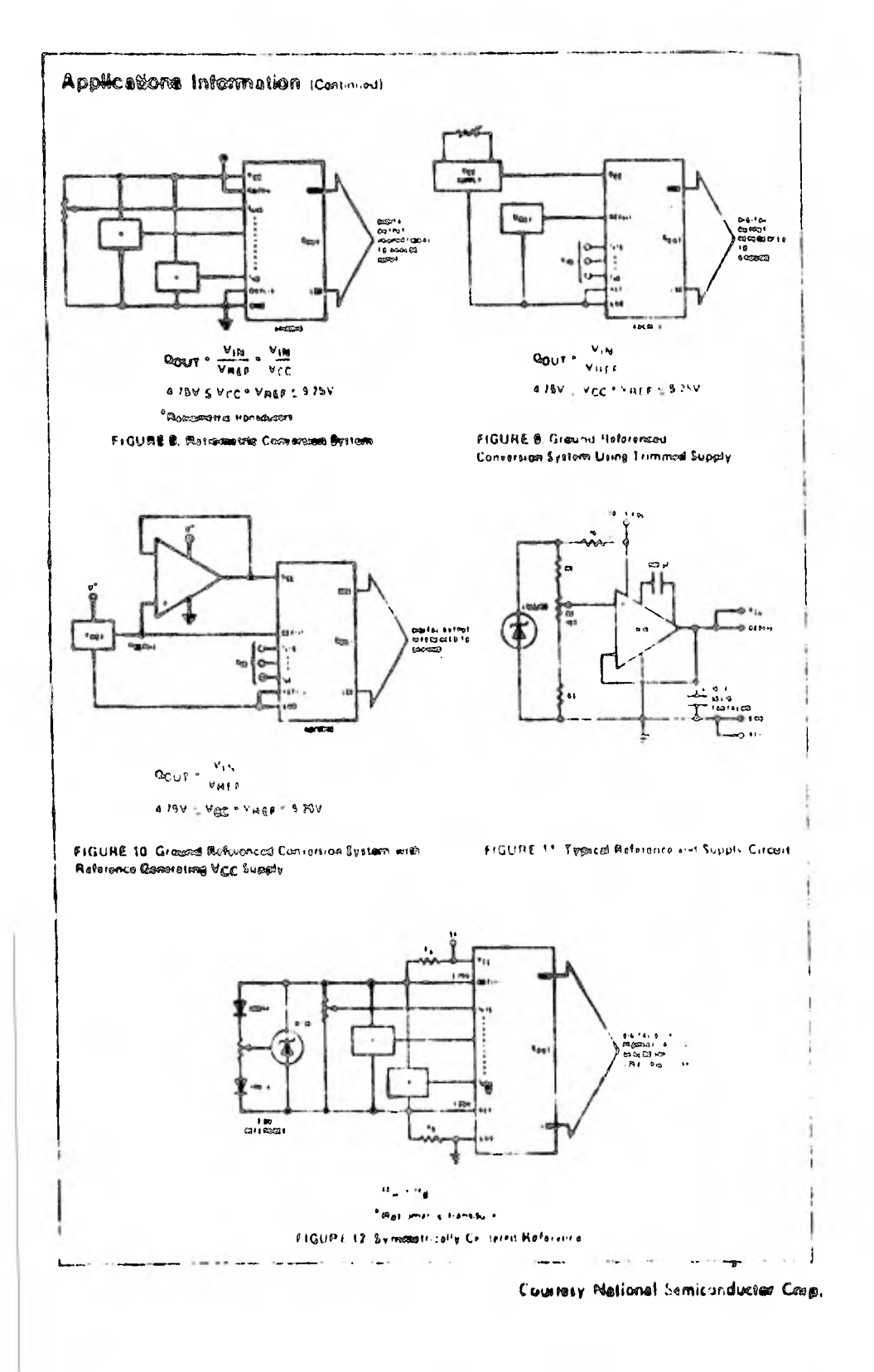

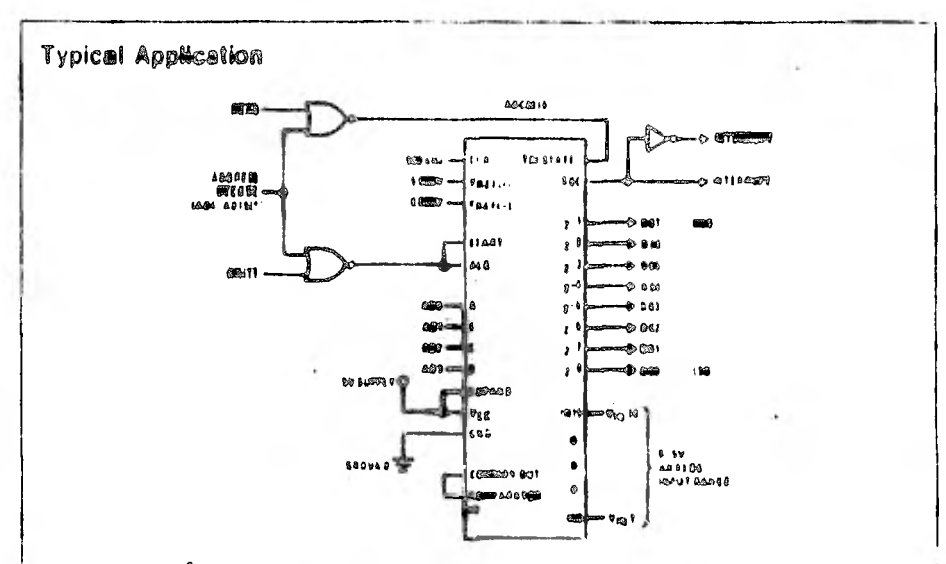

Addition intehor neocled for ROSS and SC/Nest interfacing the ADCO818 to a minimum pressur

MICROPROCESSOR INTERFACE TABLE

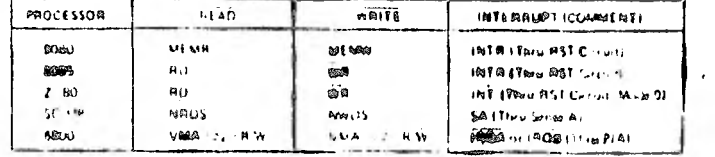

Physical Dimensions - Sealm Illnicters

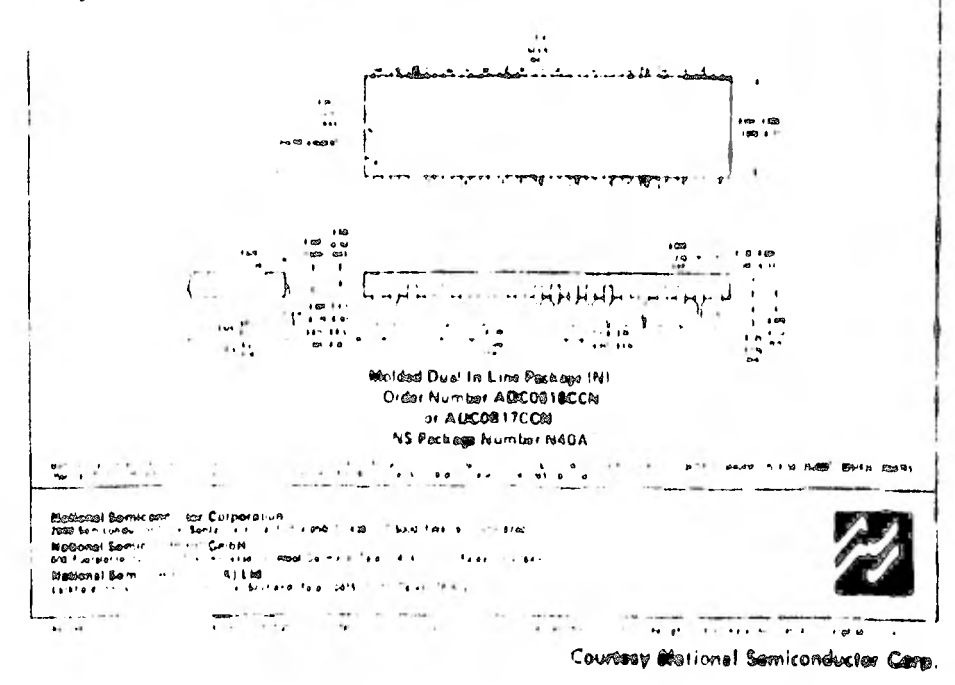

 $-116 -$ 

### APENDICE B

ä,

Diagrama de bloques y de alambrado del Z80 STARTER KIT

÷,

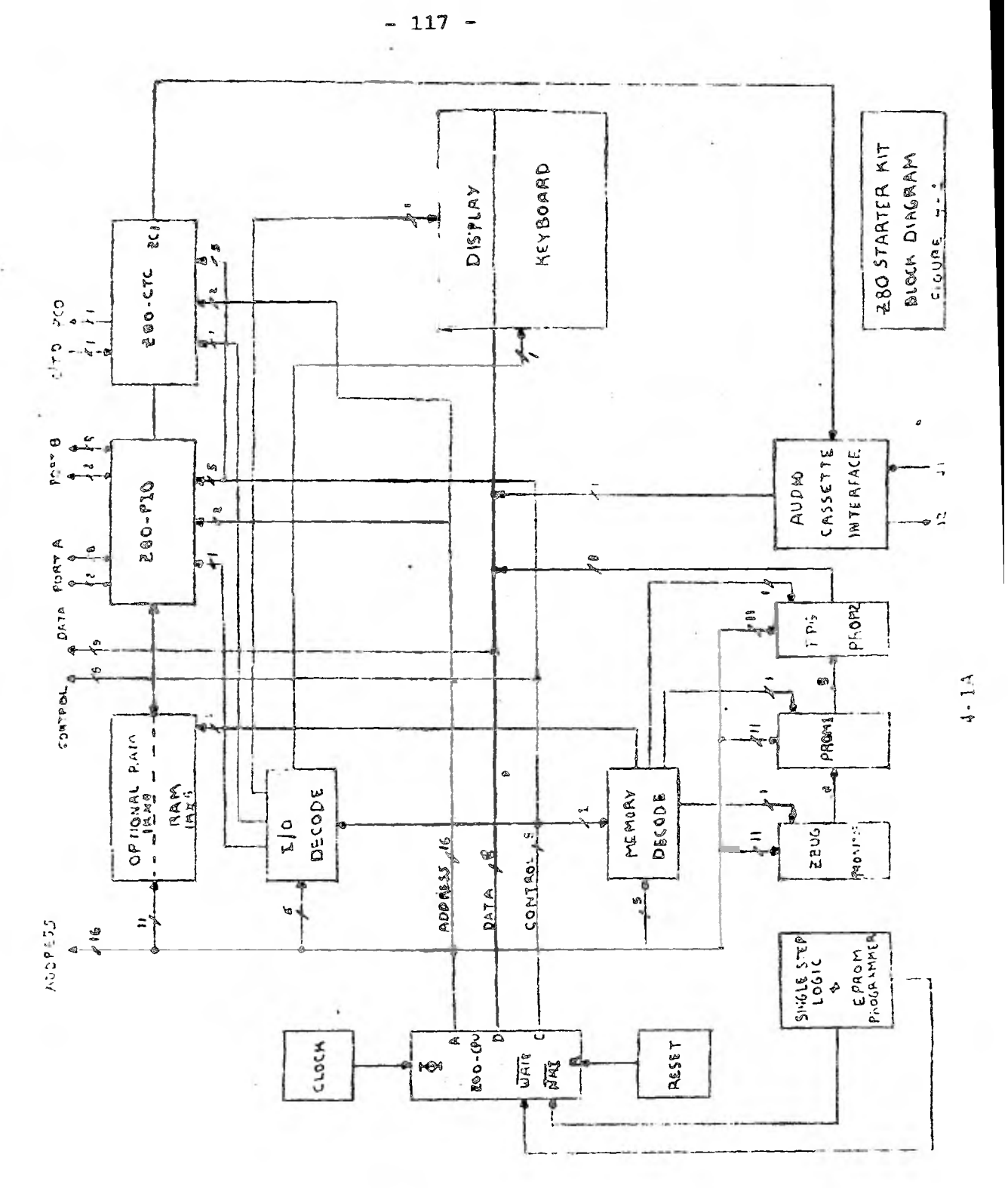

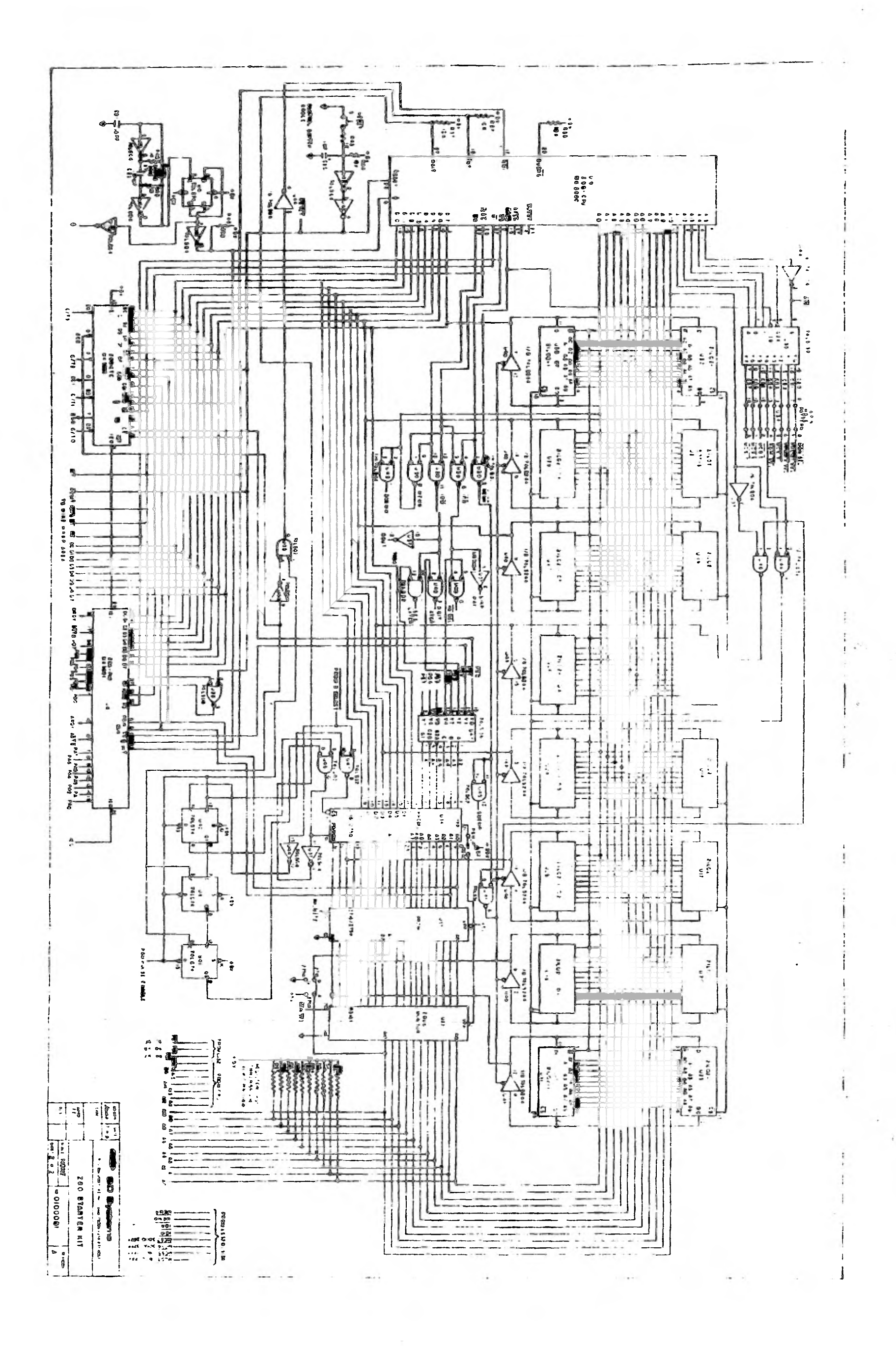

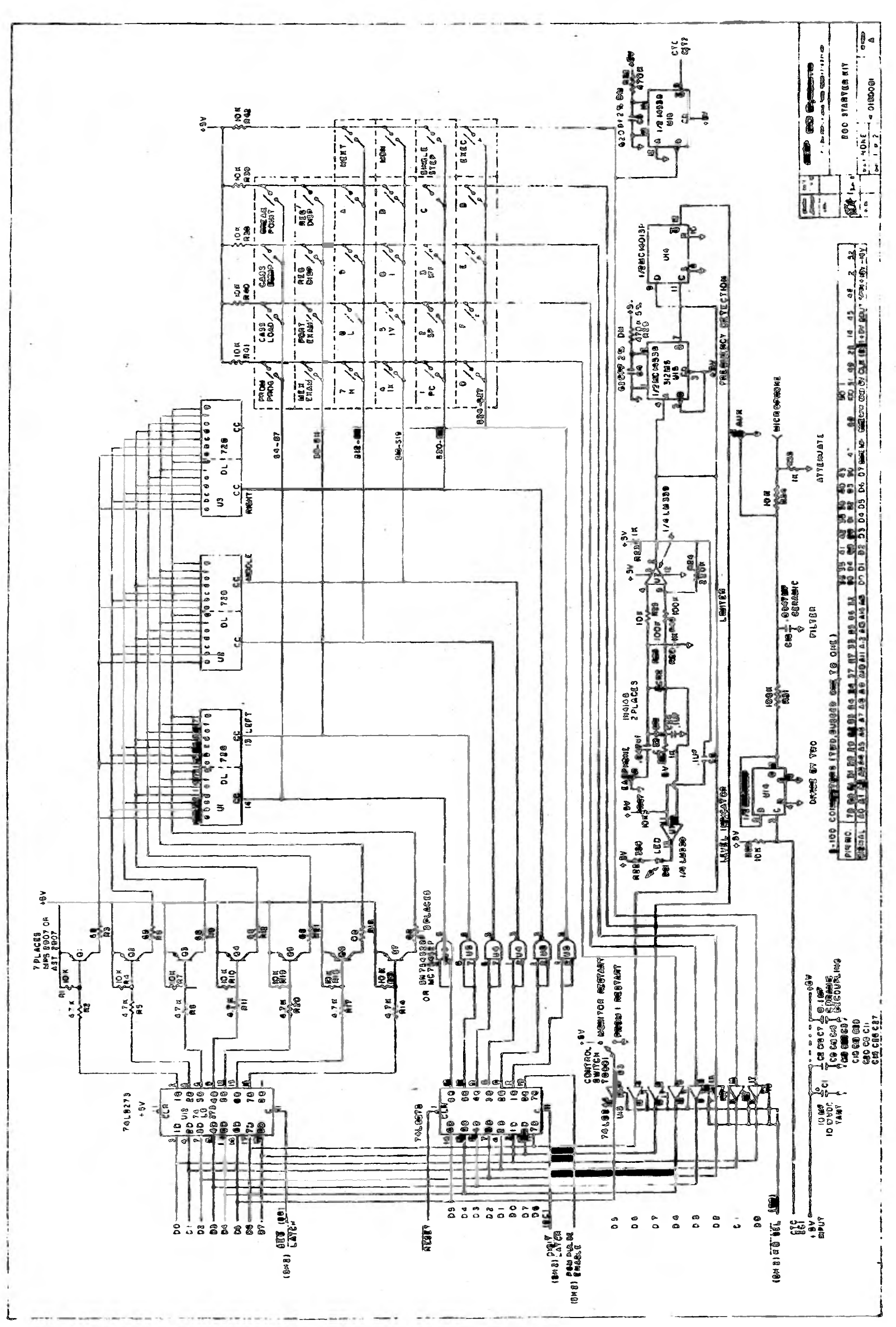

 $-119-$ 

## APENDICE C

Circuitos rectificadores. Procedimientos de diseño y curvas

 $-120 -$ 

### CIRCUITOS RECTIFICADORES CON CAPACITOR DE ENTRADA

Los circuitos rectificadores más comúnimente empleados son: inedia onda, onda completa (que incluye el tipo puunte) y doblador de tension. En cada casa es conventente tener en cuenta ciertas consideraciones respecto. a costo y ap1 cación.

En los ercuitos que se analizan V, ma es la tensión efectiva de entrada medida con un voltimetro de C.A. osto y aplicación,<br>, En los cricuitos que se analizan V<sub>), mis</sub>i,<br>cilva, de entrada, medida, con un voltim<br>valor de cresta o pico es V<sub>iti,</sub> H. V<sup>11</sup>2 V<sub>)</sub>

#### Circuito *de* media onda

En el circuito de inedia onda de la lig. 1, al presea tarse el medio ciclo positivo, el diodo conduce y el cupacifor C se carga a la tensión de cresta aplicada. Cuando esta disminuye, el capacitor conserva una tensión ma• yor que la aplicada y el rectificador se polariza en sem tido inverso.

El capacitor se descarga lentamente a Iravés de la carea fialiti que la tensión aphilida alcanza nuevamente. el v 1101 de cresta y el capaolor Se carea otro *vez* a este valtr. Durante los medios ciclos negativos el diodo no coi' .oce y el capacitor se descarga.

La tension en el capacitor no se eleva instantánearaerte Je:. 'lo a la constante de tiempo formada *por* el cegarcitur y la resistencia de la fuente de poder más 18 del propo rectificador y cualquier otra resistencia en serie, indicada cuino R<sub>a</sub>.

indo el rec icador conduce, la corriente a través de e; es la suma de las corrientes en el capacitnr y en la carga. Criando el rectificador no conduce, la corriente eo 1J carga es producida por la descarga del capacitar. *C011* el fin *ce toldar* el pico de corriente a troves del rectificador la resistencia R<sub>e</sub> debe tener un valor ade credo.

Cn el circuito rectificador de inedia onda, con una corriente de carga, la componente alterna de la tensión de salida ilzalada ondulación o "rizo", tiende a ser de grai, amplituit, por tanto, para "alisar" dicha componente a un grado razonable, es necesario emplear un capacitor grande si se quiere una fuerte corriente de carga. evo Lima II, *Vri:0),* Ademé®, corno la *COI vengo en el*  secundario del trasformador lleva siempre una sola direccion, se cene el nesga de saturar el núcleo, dan, Jo lui:ar J que la corriente magnetizarite aumente, a pérdidas por ri steresis, introduccion de armonicas y de totinacion de II tension del secundar.o. Por otro lado, la regulación y eliciencia de rectificacion son bajas, razon per la cú is ste circuito sa emplea caando la eficiencia es de inspirativa , secundaria , en relación al cristo, lo es de riliportalicia secundaria en relación al costo, o **'ea 1 rs** lorli1JS (le onda y dcha cienes para ele ei **,1: 4 ,11, en erg lJ 1111'.111a 1,** 

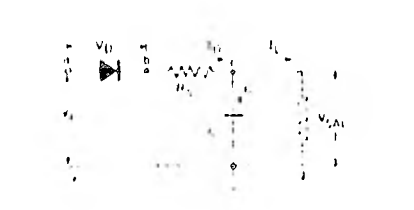

Poniendo el osciloscopio con su tierra en los puntos indicados como (REF) se obtiene:

r

۰.,

Cutre a y e, (Id:F): Tensión de entrada  $V_{AB}$  in  $1.4V_{1.100}$  $V_{\text{max}} = 0.7 V_{\text{up}}$ 

Entre a y b (REF): Tensión solae el rectificador  $-\nu_{\rm tr} =$  Tensión pico inversa

Tensión chtre ti y c (REF): I<sub>r</sub> , Corriente pino repetitiva a través del rectificador.

Tensión entre c y g  $(RET): V_{s,t} = Tensión$ 's de salida.  $V_{\rm H70}$  = Tensión pico a foco de ondulación. e, Valor promedio do la tensión de salida, idual a IJ lectura de un voltimetro de C D.

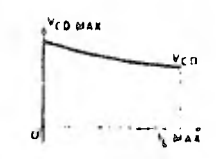

 $100$  $20<sup>1</sup>$  gradin

 $\lambda$ 

Tension de salida en lunción de l<sub>E</sub>

111; 1. Frrrrrav de **(11111.1**  *<sup>Y</sup>*definiciones clit didimo *do inedia* onda.

 $v_{cb}$ 

Circuitos rectificadores monofásicos de onda completa. En la fig. 2 se muestra un circuito de onda completa tipo puente y en la lig. 3 uno con denvación central. Las formas de onda para tensión y corriente en estos circuitos se aprecian en la fig 4.

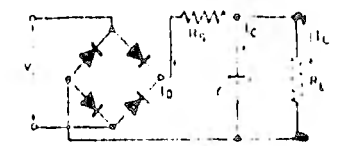

Fig. 2 Rectificador monofásico de onda completa tino puente.

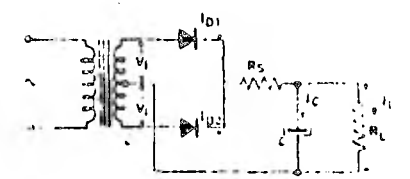

Fig.  $3$ Rectificador monofásico de onda completa con derivación central.

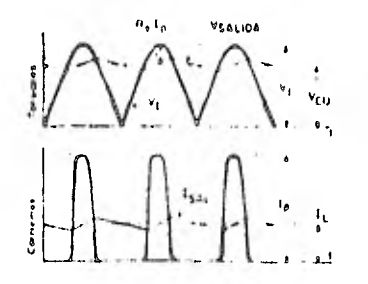

Fin.  $\overline{a}$ Formas de onda de tensión y corriente para fos circuitos de onda completa.

La eficiencia de rectificación en un circuito de onda completa es mayor que en uno de media noda, pues el capacitor de filtro recupera su carra en hemme más cortos. La frecuencia de la ondufación es el duble que fa Trecuencia de la tensión de línea y la comente de cargo máxima es el doble de la que puede entregar un circuito de media onda para un mismo tipo de rect-ficador.

Circuito con derivación central. En el circuito con derivación central, las corrientes que circulan por cada mitad del secondario del transformador tienen sentidos opuestos, lo que elimina la posibilidad de saturar el núcleo del transformador, además, los diodos rectificadores deben elegiise para soportar el valor pico de fa tension aplicada a través de ambas mitades del secundario del trans formador.

Il circuito con derivation central se emplea en apli caciones de liaja tensión y baja potencia domie se desea que ta cumente ondulatoria sea pequeña. El principal inconveniente de este circuito es el costo del transformador, del coal no se puede presondir. En tan bio el circuito puente puede, en ocasiones, conectario directa mente a la finea.

Circuito puente, Tiene todas las ventajas del circuito de onda completa. Suponiendo que los rectiliratores se operen a su inácima tensión inversa, en el circuito recfificador tipo (mente, la tensión de C.D. il quitable es el doble que la de un circuito con demación contrat. para un tipo dado de restilicador.

El circuito puente se emplea generalizante cuando la tension de salida deseada es aproximadamente inicia la tensión rimis aplicada, y cuando se desea aprovection al maximo la tension inversa de los diudos (alta tension + II), por ejemplo en felevisore, de color.

#### Circuitos rectificadores dobladores de tensión

Hay dos tipos de circuitos dobladores de tension. simétrico y con terromal comico o asimetrico. El tipo simétrico (hg. 5) es básicamente una conducación de dos rectilidadores de media onda con capacitores de filtro concetados en serie abidentados de la mecma fuente de tension alterna.

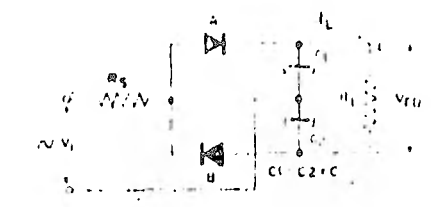

rig. 5 Circuito simétrico doblador de tensión.

En la fig. 5, cuando el ánodo del rectificador A es positivo, circula una corriente a través del resistor R. y del propio rectificador, cargando C. Al siguiente medio ciclo sucede una operación similar con el diodo B y r! capacitor C., Cada capacitor se cargo al viene pico del la tensión aplicada. Por tanto, la tensión de sanda tiende a ser el doble de este valor pico, La forela de onda para el circuito simetrico se aprecia en la Fie. 6

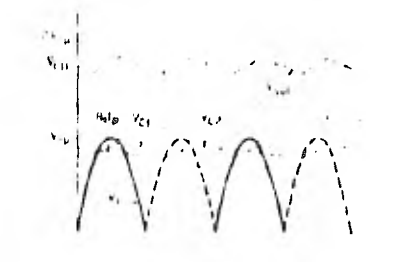

Fig. 6. Onda de salida para doblador simetrico.

Los diodos rectificadores delien elegine para soportar el doble de la tension pico de entrada V., Asmosino, fos capacitores deben calcularse para la mitad de la tension de subda. La trecuencia de la tensió l'ide ondulacion es el doble que la fit imen.

#### CURVAS PARA EL DISEÑO DE CIRCUITOS RECTIFICADORES CON CAPACITOR DE ENTRADA

(C en farads,  $R_L$  en ohms,  $\omega = 2 \times 1$ , f + frecuencia de finea),

La solución gráfica de circuitos rectificadores con capacitor de filtro, descrito por Schade, se mirestra en las tigs. 9 a 14. Les curves de las figs. 10, 11 y 12 danta relación do conversión V<sub>yu</sub>/V<sub>III</sub> como función de la C. R<sub>1</sub>. para media onda, onda completa y doblador de tansión, respectivamente. La refación de conversion depende del valor  $R_B/R_L$ .

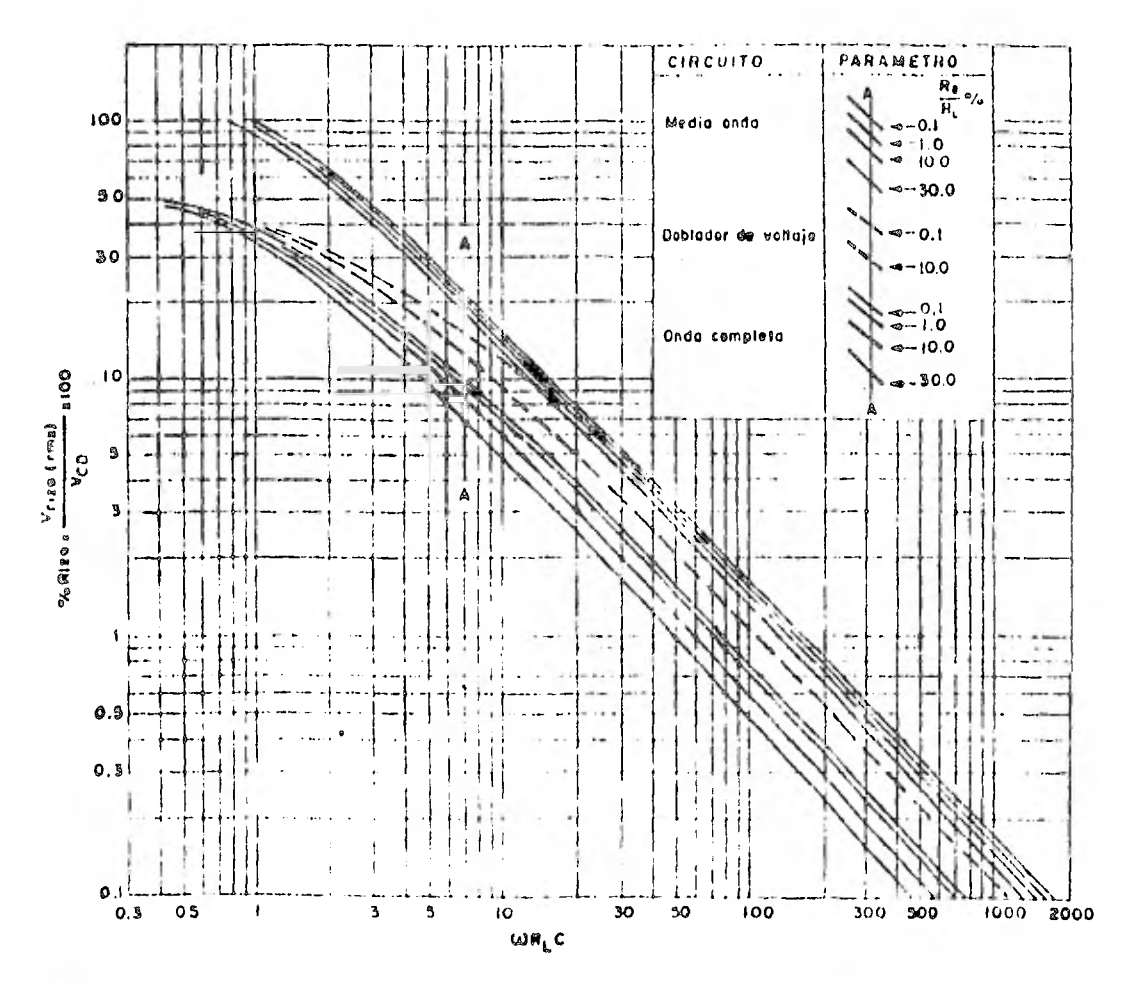

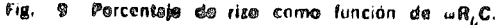

El doblador de tensión asimetrico consta de dos dio dos conectados en serie atimentados en su panto comunde conexicii (fig. 7).

cit el primer medio cíclo negativo, el díodo A conduce care induce of capacitor  $C_{\rm p}$  fixeds of valor pico  $V_{\rm ap}$  de fatension de intrada. Durante el siguiente medio ciclo positivo, la tensión del capacitor C, está en serie con la fension allocada y el diodo B conduce, cargandose el capacitor C, a un vator del doble de V<sub>rit</sub> (Equ. 8). En

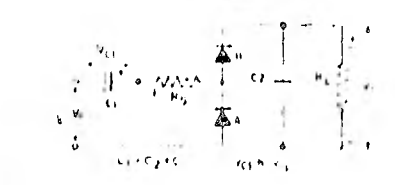

Fig. 7 Circuito doblador de tensión asimétrico.

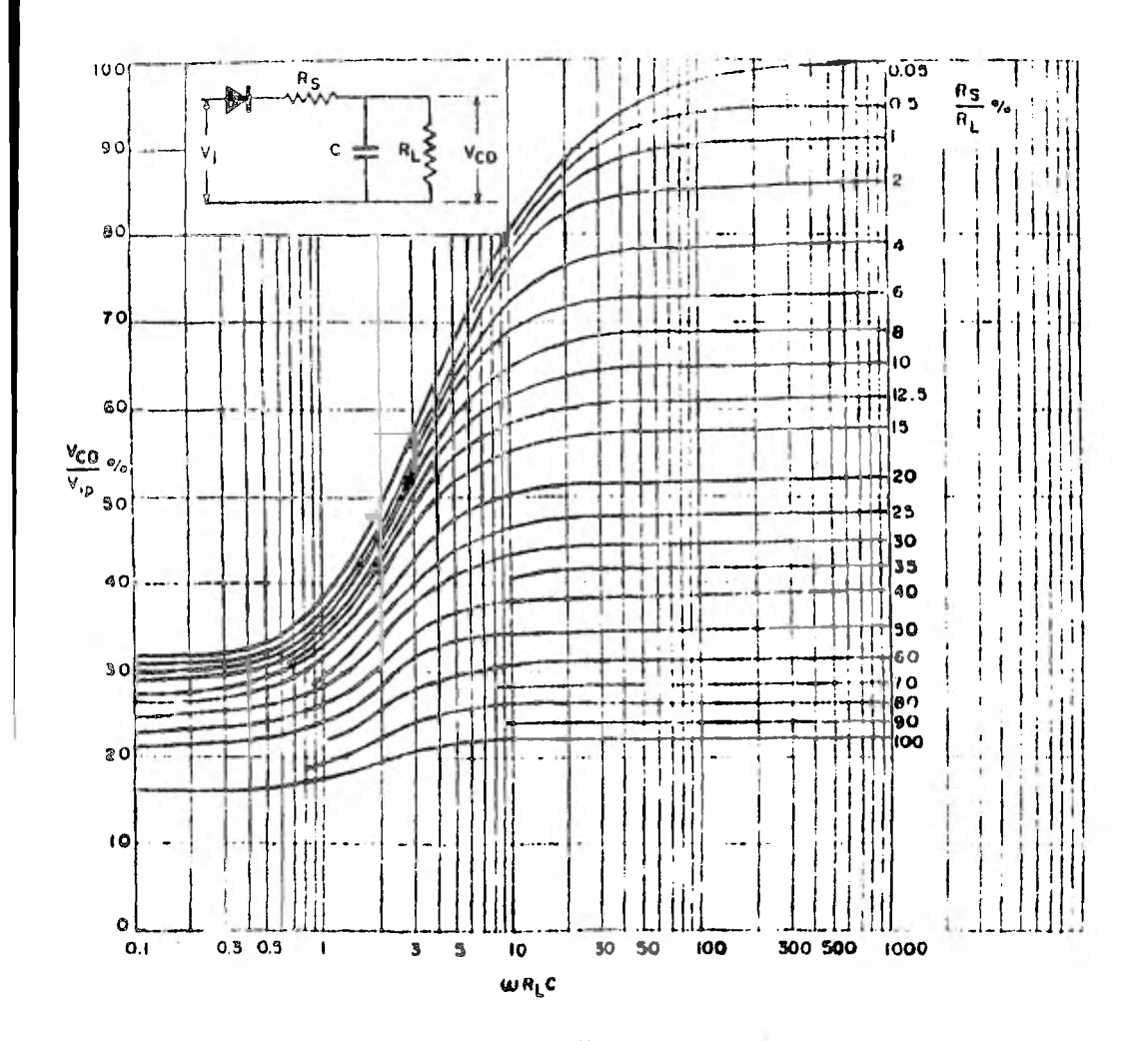

Fig. 10 Relación de conversión como función de "R<sub>1.</sub>C, para diversos valores de R<sub>1</sub>/R<sub>1</sub> (Circuitos de modia onda.).

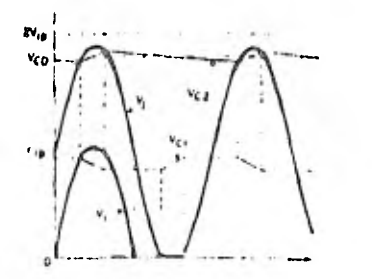

Fig. 8 Onda de salida para doblador asimétrico.

este caso los rectificadores y el capacitor C, deben estar calculados para soportar el doble de la tensión pico apticada. La frecuencia de la ondulación es gual a la frecuencia de la tensión de entrada.

La tabla de la última página resume las propiedades principales de los diferentes circuitos rectificadores.

El capacitor de bitro debe especificarse pura soportar. cierta comente rimis. A tin de conocer este vidor, sería necesario un amperfinelro cimis , sin endargo, es posible dar un valor aproximado si se colloce el valor de la corriente pico le sobre el capacitor. La magnitud de 1, puede observarse en el osciloscopio se an R. El valor rimis, de la corriente en el capacitor vale enfonces:  $J_{1}$  (r.m.s)  $\Delta^{\prime}$  MeV

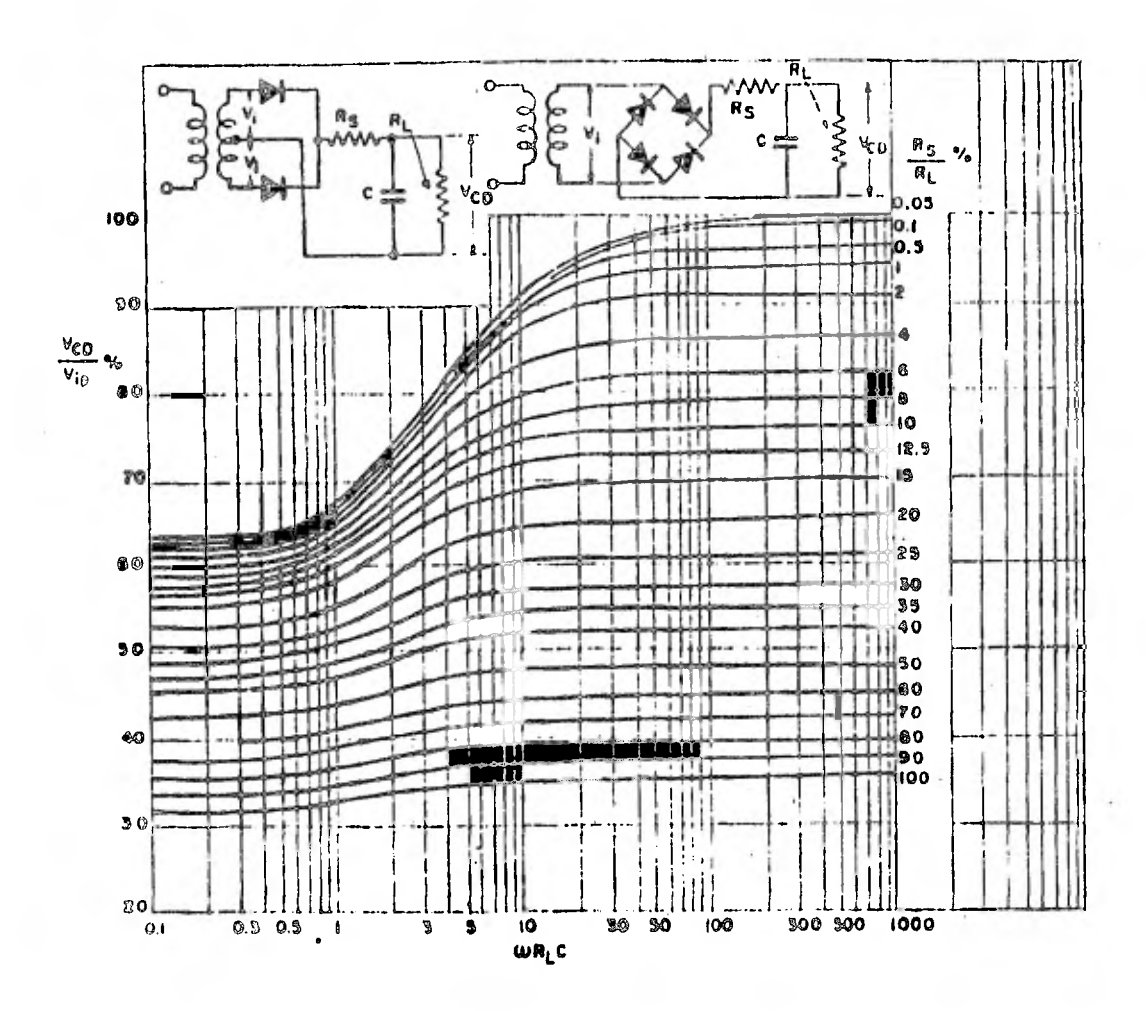

Fig. 11 Relacion de conversión como función de uR<sub>I</sub>C, para diversos valores de R<sub>S</sub>/R<sub>I</sub>. (Circuitos de onda completa).

#### PROCEDIMIENTO DE DISERO

Para calcular los elementos de un circuito rectificador, usualmente se parte de los siguientes datos:

Ves, is Tensión de salida deseada (volts)

Corriente de carga (alliperes)  $\mathbf{1}_{\mathbf{L}_1}$ 

Filtraje (C, Villa ó porcentaje de ondulación acepta de).

 $E_{\text{miss}}$  in tensión efectiva (r.m.s.) de la línea  $\Gamma_{\rm max}$ trecuencia de linea (Hz)

Es posible escoger dos melodos de solución: gráficoo analitico. En coda uno se requirre hacer suposiciones

adicionales: en el método gráfico se supone un cierto valor de R<sub>s</sub> resistencia de protección en serie, En el inétodo analítico se escope V<sub>erio</sub> e tension de satida sin carga y se supone que Veixa <<<<<<< V (p) deducióndose en cambio el valor de R.

Por tal motivo, los dos métodos son soluciones aproximadas y no necesariamente iguales para un mismo problema. Sin embargo fas dos soluciones sun válulas aunque a menudo se preficre la obtenida por el método grafico.

#### METODO GRAFICO

Los circuitos reculidadores con capacitor de filtro se paeden discuar haciendo uso de las curvas indicadas

Flapma fr

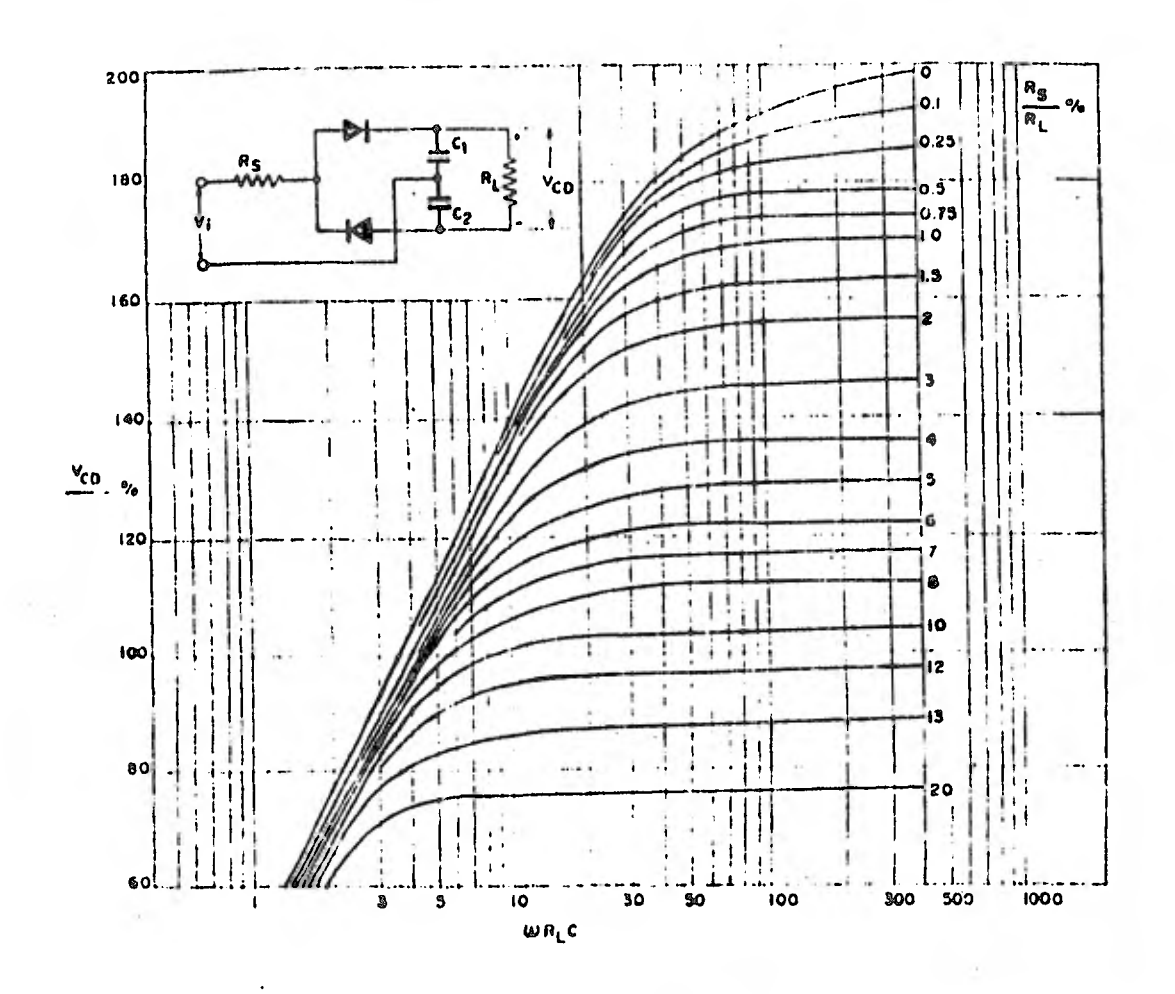

Fig. 12 Relación de conversión como función de "R.C. para diversos valores de R./R., (Circuitos dobladores de tension).

en las figuras 9 a 14: En ellas se ha considerado una resistencia R, equivalente a la resistencia del devanado. del transformador, la resistencia del rectificador y la resistencia en serie para límitar la corriente pico inicial del recta cador. Para una operación estable del circuito. conviene emplear valores de <sub>1-1</sub>R<sub>4</sub>C que correspundais a tas jiartes más planus de las curvos (a la derecha). El procedimiento reconiundado es como sigue:

- 1) Determinar el valor de la resistencia de cargo  $R_{\rm H} \sim V_{\rm cr}/I_{\rm L}$
- 2). Suppner un valor de R., normatmente entre 1 y 10% de R<sub>E</sub>.
- 3) Calcular (R<sub>1</sub>/R<sub>1</sub>) 100 (%).
- De las curvas de la Fig. 9, doterninar el valor  $\blacklozenge$ de "CR<sub>L</sub> necesano para reducir la unitulación al valor deseado para R<sub>S</sub>/R<sub>L</sub> (%) diferminado en (3) Calcular C. Etcoger un valor practico.
- 5) De las corvas V<sub>etil</sub>/V<sub>in</sub> vs. "CR<sub>E</sub> correspondium tes a cada tipo de circuito (fig. 10, 11 y 12). se determina la rejouon de conversion (Ven/  $V_{ij}$ ) para el valor de "CR<sub>1</sub>, determinado en (4) y R /R, abtendo en (3).
- 6) De la información obtenida en (5), determinar

Pagos 7

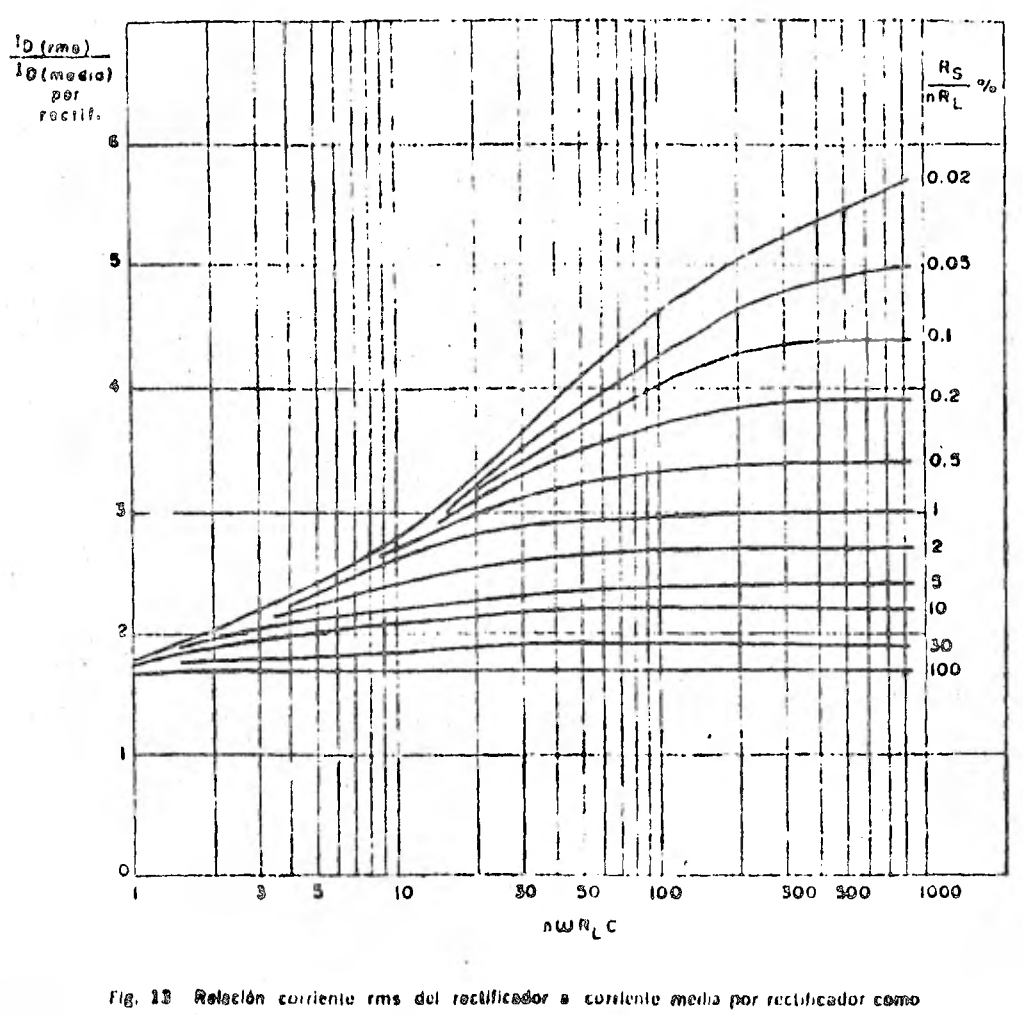

*Punción de n w HrC. (n.1 para* **media onda, n =2** *para* **onda completa, ia a. 0.5 para delatado(** *de* **tensión).** 

**los valores de Va, y V, ,,,,** que **podrán aplicar se el circuito.** 

- **7) Determinar la tensión pico inversa de trabajo que cada diodo debe supertar (inedia onda:**  2 V<sub>rai</sub> derivación central: 2 V<sub>rai</sub>: puente: V<sub>ra</sub>i doblador:  $2 \nabla_{ij}$ ).
- **él) Determinar la corriente media directa por cada iett.f.cador 1,, (med.a) (igual a 1,, pata inedia onda y doblado; de tensión Igual o Ir /2 para onda completa).**
- **91 Con estos dalos si. mogo el rndicit** ador **que**

**(l'hora Usan° (Taita 1).** 

- 10) Verifcar mediante las curvas de la fig. 14 que el valor de la corriente pico repetitiva I<sub>n</sub> está **dentro de lee especificaciones del diodo ree. tilicador.**
- 11) Verificar la corriente inicial de encendido definido por la relación f<sub>init</sub>e via el valor y si el valor oldetildu sul)ropa.,1 el 1.91., ,licado **para el ten**  tificador, debe aumentarse el valor de R<sub>8</sub> y lepetuse el procedaniento de discno.
- **121 Unen ir el traiedorniailur y mustar i I valor (le**

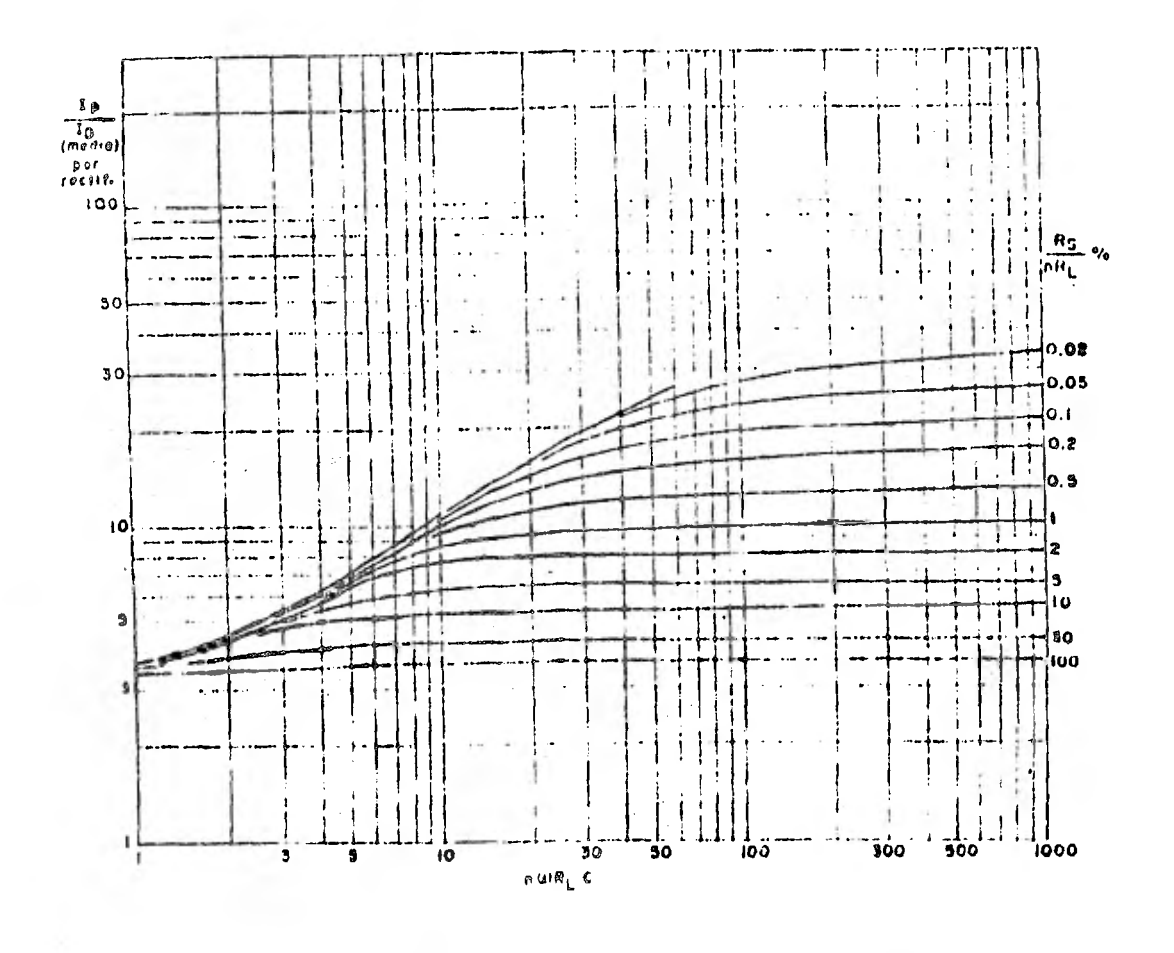

Fig. 14. Relación corriente pico a corriente media por rectificador como función de n  $\omega R_1 C$ . (n = para media onda, n = 2 para onda completa, n =: 0.5 para dobiador de tensión).

R3 de acuerdo a la resistencia interna del de l vanado y la resistencia del rectificador, esta uitima medida en el sentido directo de condit cion a la corriente promiedio.

- 13) Determinar, mediante las cirrvas de la fig. 13. la corriente rinco, que circula por casa diodo rectificador (I<sub>terne</sub>).
- 14) Verificar el valor ranis, de la corriente andulaforia a través del capacitor.

$$
I_{\text{total}} = -\sqrt{6} \cdot I_{\text{total}}^2 - -1
$$

#### METODO ANALITICO

Este metodo se basa en una suposición simpre, si la tension de rizo C<sub>ran</sub> <<. Vi p la comente a traves del reclificador dependera casi exclusivamente de la cide rencia entre la tensión de entrada y la tensión de Salcia Bajo estas condiciones, ta precisión es iniqui del 2 mi-Las formalas siguientes serán validas tan solo si se cumple razonablemente la primera condición. Ademas se liara la siguiente definición: Villago - tensión de salida sin carga. Esta tensiali se supondra conneida y con objeto de comprobaciei desero delle anodirse capiromentati naste.

El procedimiento recomendado es como sigue:

- 1 Caracteristicas del rectificador a usar
	- 1) La relación Vcp/Vcto se escoge lo más pequena posible para que el tiempo de conducción resulte grande y por lo tanto I, no sea exce siva.
	- 2)  $V_{CD}/V_{CD}$  is cos a Determinar is en grados.
	- 3) Tiempo de conducción del rectificador:
		- para media onda:  $\pm$  ++ T(2  $\alpha$  \*/360°) donde  $a)$  $T = 20$  mseg.
		- para onda completa: r  $T(2 \tbinom{9}{180})$  $b$ ) donde T ++ 10 mseg.
		- Para 60 Hz cambiar T 1/F (ver tabla tl).
	- 4)  $I_p = 1.8 \, I_p / 1/\tau$  or corriente pico repetitiva a través del rechficador.
	- $\frac{10}{10}$ ,  $\frac{1}{10}$ ,  $\frac{1}{10}$ ,  $\frac{V_{C100}}{V_{C100}}$  /  $\frac{R_{NOT}}{V_{C100}}$  =  $\frac{V_{C100}}{V_{C100}}$  =  $\frac{V_{C100}}{V_{C100}}$  =  $\frac{V_{C100}}{V_{C100}}$  =  $\frac{V_{C100}}{V_{C100}}$  =  $\frac{V_{C100}}{V_{C100}}$  =  $\frac{V_{C100}}{V_{C100}}$  =  $\frac$
	- 6)  $-V_{11}$  se obtiene de la tabla II, ffórmula 3)
	- 7) Escoja el ructificador más apropiado de la tabia i.
- II Filtraje
	- Escojase Vitro < Verio = Verio (donde Vitro 11)<br>tension pico a pico de rizo.  $\boldsymbol{\mathsf{D}}$
	- $C = I_L$ ,  $(T \rightarrow \gamma)/V_{\text{crit}}$  capacitancia de futro,<br>o bien  $V_{\text{eff}} = I_L$   $(T \rightarrow \gamma)/C$  en caso de esco  $2)$ ger C.
	- 3) La tensión de trabajo del capacitor es la tenson de salida más un factor de segundad.
	- $\sim \sqrt{M_{\rm H}}$ - comente electiva en el ca-4)  $\mathbf{I}_{\text{eq}}$ pacdor
- 10. Para media unda, dobladores y puente. R<sub>5.</sub> R<sub>510T</sub> resistencia de protección.
	- Disiparion en R<sub>s</sub>: W<sub>ns</sub>  $0.25 I<sub>F</sub>$  R<sub>c</sub> /T
- IV. Para orida completa y puerite, el transformador tiene las características indicadas en la fig. 15.

IT orciula doblador con terminal comun opera como un jectóriador de media ordu, si se conselera que el capacitor de salida se Furga a través de un l'rectificador educado tel Por Linto, el procedimiento de calcula es et i Hano para C<sub>t.</sub> y D<sub>e</sub>. El cálculo de Cj y D, se hane como el ne un rectificador de inedia unda. Ea diferencia son liste en que a través de Ci circula una corriente nie dia auta da corriente en un sentido igual a la comente in contato epuesto), por lo cual puede unirse un transformaiter de instrada, no abi en el caso del rechiendor Could de niedia unda.

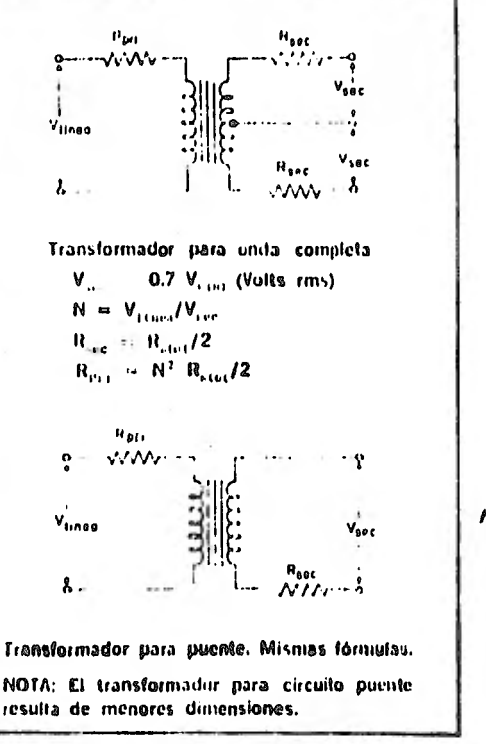

 $Tr_{\rm c}$  15

#### **EXEMPLO DE CALCULO**

Sea un circuito rectificador de media onda alimentado de la linea. Datos:

- $V_1 \rightarrow 125$  volts (rms);
- $V_{\text{cusp}} = 1.4 V_{\text{cusp}}$ 175 V.

$$
1 = 50 \text{ Hz}
$$

 $V_{\text{eff}} = 150$  volts;

 $I_{L} = 300$  mA;

 $V_{\text{start}} \geq 20$  volts piro pica

 $V_{\pi_{1},\ldots}$ (rm.)  $V_{PP}/2 \sqrt{3}$  $20/2$   $\sqrt{3}$  = 58 volts

A. Solución grafica.

 $0.05(0.21)$  $\mathbf{D} = \mathbf{R}_{\text{L}} = -\mathbf{V}_{\text{C}} \mathbf{p} / \mathbf{I}_{\text{L}}$ 500 olinis

2) Se supreme un valor de R.  $-1.5\%$  de R<sub>1</sub> = 0 sea R. / / 5 ohnes. Se escoge este valor conobjeto de que la disipación no sea niny alta.

31 (R  $/$ R<sub>1</sub>) x 100 1.5%

- 4) a) En la fig. 9 se elige la curva 1.5% de acquired con to us ala-parametro que aparece en la propia figura.
	- b) % riza in  $(V_{\text{riso}} (rms)/V_{\text{CO}}) \times 100$ .  $(5.8/150)$  K 100 = 3.87%
	- c) De donde en el ojo de las abscisas:  $_{\rm H}$ CR<sub>L</sub>  $\approx$  38  $\approx$  5 C = 38/6.28x50x500  $\approx 242 \mu F$
	- (f) Se escoge un valor práctico C .. 250  $_{11}F$  and  $_{11}CR$  10
- 5) De la fig. 10,  $V_{\text{eff}}/V_{\text{in}} = 86\%$
- 6)  $V_{cp}$   $\sim$   $V_{cb}/86$ ) x 100  $\sim$  (150/86) x 100  $+$ 175 V
	- $V_{\rm i}$  and  $\approx$  175/1.4  $\approx$  125 volts (rms)
- 7)  $-V_{12} = 2 V_{12} = 350$  volts
- 8)  $I_{D-medio}$  300 mA
- 9) Rectificador BY126
- 10)  $1/1$  media  $-9$  and  $1/1$  media  $-9$  and  $-9$  and 300 mA  $2.7$ Amp.
- 11)  $I_{\mu\tau}$  =  $V_{\mu\rho}/R_s$  = 175/7.5 = 23.4 Amp.
- 12) De acuerdo con la fig. 15.
- 13  $I_{\rm D-11.021}/I_{\rm B-11.0231a1}$  = 2.8 = >1<sub>11</sub> [1004]  $2.8$ x 300 - 840 mA
- 14)  $I_{C_{i-1}(100)} = \frac{1}{2} \sqrt{10^{-4} u_{\text{max}}^2} = \frac{1}{10} \approx 785$  in A  $(n - 1)$
- $\mathbf{r}$
- **B.** Solucion Analitica
- 1. Características del rectificador
	- 1)  $V_{\rm CD}/V_{\rm CDM}$   $\sim 0.856$
	- 2) Cos  $_{\text{rt}}$  = 0.856, de donde  $_{\text{rt}}$  = 31°
	- 3)  $\tau$  = T(2o/360<sup>-</sup>) 20 mseg X 62/360  $3.4$ mseg.
	- 4)  $V_p = 1.8 V_0 / T/r \approx 1.8 X 300 mA X 70 mseg$ /3.4 mseg. 3.2 A (pico)
	- 5)  $R_{start} = V_{cent} V_{q0} / I_p = 25/3.2 = 7.8$  ohms  $V_{\text{PT}} \neq V_{\text{CDO}}/R_{\text{STOC}} = 22 \text{A}$  at encender.
	- 6)  $-W_{\rm D} = 2 V_{\rm cDM}$ 350 Volts
	- 7) De la tabla i se ve que el rectificador más apropiado es el BY-126.
- 11) Filtrajo

 $\text{III}$ )  $R_{\text{B}}$  = 7.8 ohms.

- 1)  $V_{\text{min}} < V_{\text{min}} V_{\text{eff}}$  y V  $_{\text{HDM}}$   $<< V_{\text{eff}}$  se complete.
- 2) C  $I_L(T \to \tau)/V_{\text{min}}$  (300 X 10 )  $(16.6 \times 10)^{1/20}$ 
	- $-2.49 \times 10^{11} 249$   $\mu$  F = 250  $\mu$ f.
- 3) Tensión de trabajo práctica para el capacitor: 165 V

4) 
$$
I_{\text{C,max}} = \sqrt{I_p I_p} = 0.98 = 1 \text{ A} \text{ ms}
$$

$$
W_{H8} = 0.25 I_p^2 R_{a.7}/T = 3.2
$$
 watts.

Conclusión: So usará un diodo BY-126 con una resistencia de protección do 7.5 ohnis/5 W, un capacitor de filtro de 250 µ8/165V capaz de soportar una corriente efectiva de 1 A.

Se puedo diseñar esta fuente para obtener mayor tensión de salida sin exceder el BY-126, un embargo aumentarán las especificaciones de comiente para el capacitor.

#### $- 131 -$

### BIBLIOGRAFIA

1.- William Barden Jr. The Z80 microcomputer handbook Howard W. Sams and co.

- 2.- Jonathan A. Titus, Peter R. Rony, Christopher A. Titus, David G. Larsen. Microcomputer-Analog converter software and hardware interfacing. Howard W. Sams and Co. Inc.
- 3.- Enrique Mandado. Procesadores programables, el microprocesador. Marcombo Editores
- 4.- Rodnay Zaks. Programming the Z80. second edition. S y b e x.
- 5.- Intersil data acquisition Handbook Intersil Inc., 1980
- 6.- D. H. Sheingold. Analog-Digital conversion notes. Analog Devices Inc., 1977

7.- Z80-CPU Technical manual Mostek/Zílog.

8.- Z80-PIO Technical manual Mostek/Zilog.

9.- Z80-CTC Techical manual Mostek/Zilog.

10.- Z80 STARTER KIT Technical manual SD Systems, 1978.

 $- 132 -$ 

o